**Муниципальное бюджетное учреждение дополнительного образования «Кировский Центр информационных технологий»**

Принята на заседании педагогического совета МБУДО «Кировский ЦИТ» От 29 марта 2024 г Протокол №5 «УТВЕРЖДЕНА» приказом директора МБУДО «Кировский ЦИТ» От 29 марта 2024 г. №108 Директор МБУДО «Кировский ЦИТ» \_\_\_\_\_\_\_\_\_\_\_\_\_\_\_Н.Н.Вахренева

> Дополнительная общеобразовательная общеразвивающая программа социально-гуманитарной направленности

# **«Атлас компетенций»**

Возраст обучающихся: 12-18 лет Программа состоит из двенадцати модулей, срок реализации каждого модуля 2 часа

> Авторы: Педагогический коллектив МБУДО "Кировский ЦИТ"

Кировск 2024 г.

#### Оглавление

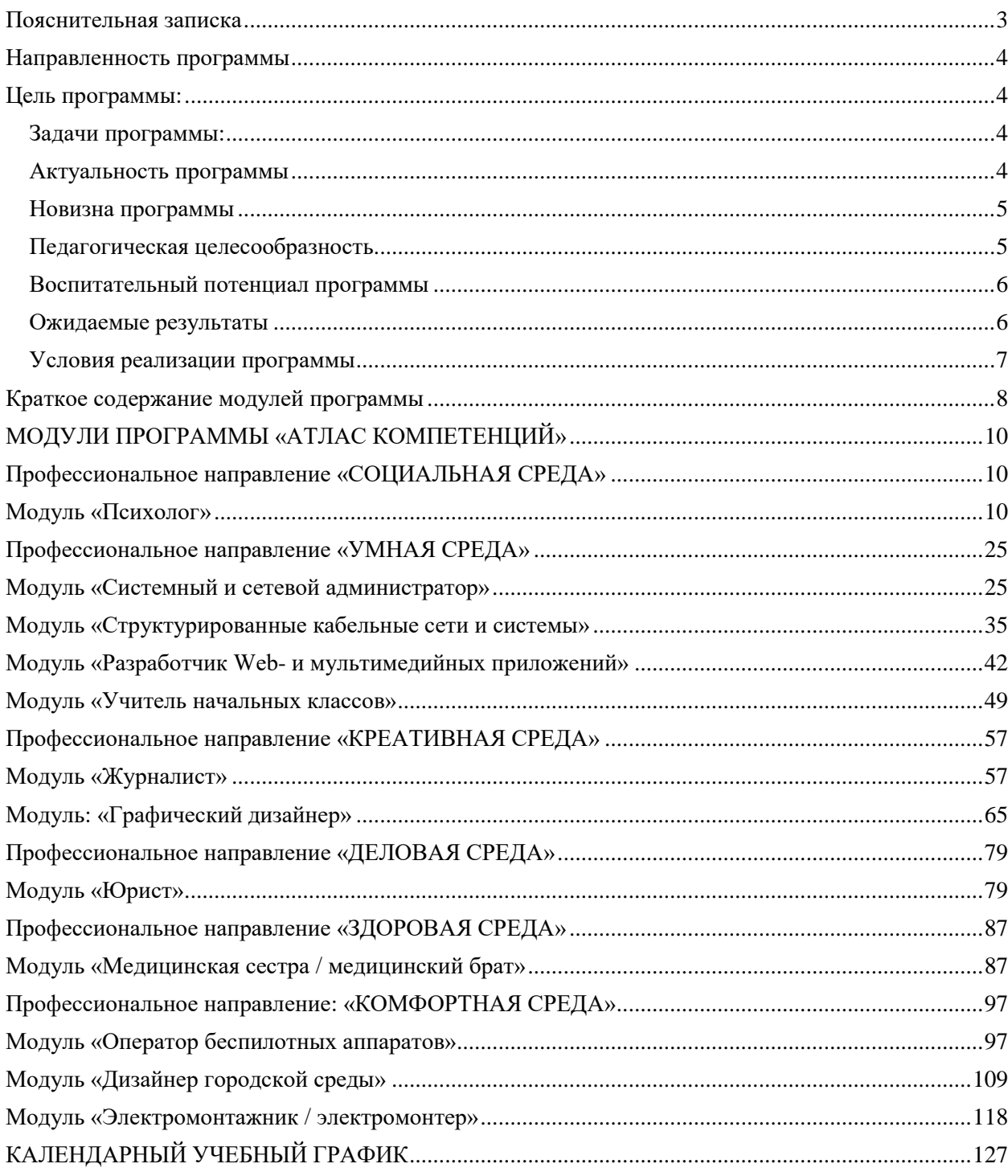

## <span id="page-2-0"></span>Пояснительная записка

Дополнительная общеобразовательная общеразвивающая программа социально-гуманитарной направленности «**Атлас компетенций**» разработана на основе:

- Федерального закона от 29 декабря 2012 года  $N_2$  273-ФЗ «Об образовании в Российской Федерации»;
- Концепции развития дополнительного образования детей (утверждена Распоряжением Правительства Российской Федерации от 04 сентября 2014 года№ 1726-р);
- Приказа Министерства просвещения Российской Федерации от 27 июля 2022 года № 629 "Об утверждении Порядка организации и осуществления образовательной деятельности по дополнительным общеобразовательным программам";
- Письма Министерства образования и науки Российской Федерации от 18 ноября 2015 г. N 09-3242 «О направлении информации «Методические рекомендации по проектированию дополнительных общеразвивающих программ»;
- Письма Министерства просвещения Российской Федерации от 29 сентября 2023 года № АБ-3935/06 «О методических рекомендациях»;
- Санитарных правил СП 2.4.3648-20 «Санитарно-эпидемиологические требования к организациям воспитания и обучения, отдыха и оздоровления детей и молодежи»;
- Письма Комитета общего и профессионального образования Ленинградской области от 1 апреля 2015 года № 19-2174/15-0-0 «О методических рекомендациях по разработке и оформлению дополнительных общеразвивающих программ различной направленности».

Данная модульная программа предлагает школьникам возможность познакомиться с интереснейшим миром профессий, а также обучиться некоторым трудовым приемам, операциям и способам выполнения трудовых процессов, характерных для соответствующей профессии. Через практическую деятельность в рамках освоения выбранного модуля программы у обучающихся формируется способность к совершению осознанного профессионального выбора и успешной реализации себя в будущей профессии.

Каждый модуль программы является профессиональной пробой.

Профессиональная проба — профессиональное испытание или профессиональная проверка, моделирующая элементы конкретного вида профессиональной деятельности, имеющая завершенный вид, способствующая сознательному, обоснованному выбору профессии. Через практическую деятельность в рамках профессиональной пробы у обучающихся формируется способность к совершению осознанного профессионального выбора и успешной реализации себя в будущей профессии.

Более того, организация и проведение профессиональных проб на базе учреждений среднего профессионального образования позволит решить проблему привлечения обучающихся к освоению рабочих профессий, что, в свою очередь, создаст условия для урегулирования дисбаланса между спросом современного рынка труда и предложением рынка образовательных услуг.

Если профессиональная проба помогла школьнику утвердиться в правильном выборе своего будущего профессионального пути, то он имеет возможность определить маршрут обучения по программам повышенного уровня в выбранном направлении.

Программа считается полностью освоенной, если обучающийся прошел обучение по одному из модулей.

Таким образом, обучение по программе «**Атлас компетенций**» –это важный шаг в сторону выбора будущей профессии.

## <span id="page-3-0"></span>Направленность программы

Дополнительная общеобразовательная общеразвивающая программа «**Атлас компетенций**» является, в целом, универсальной программой, в которую включены модули различных направленностей.

## <span id="page-3-1"></span>Цель программы:

предоставить возможность школьникам познакомиться с широким спектром профессий, связанных, в том числе, с IT-технологиями, и освоить некоторые трудовые приемы, характерные для данных профессий, в виде профессиональной пробы.

### <span id="page-3-2"></span>Задачи программы:

*Образовательные:*

Сформировать первоначальные знания о профессиях, связанных, в том числе, с IT-технологиями;

*Развивающие:*

развить умение оценивать свои профессиональные интересы и склонности в плане подготовки к будущей профессиональной деятельности.

*Воспитательные:*

Мотивировать обучающихся к осознанному выбору будущей профессии.

### <span id="page-3-3"></span>Актуальность программы

Проблема подготовки школьников к жизненному и профессиональному самоопределению в современных социально-экономических условиях становится все более актуальной.

Профессиональное самоопределение содействует психологической готовности к самостоятельному, реалистичному и осознанному выбору профессии; воспитанию граждан, заинтересованных в своём профессиональном и личностном росте, настроенных на самореализацию в социально одобряемых видах деятельности, направленных на благо общества.

Необходимо предоставлять школьникам возможность знакомиться с азами различных профессий и пробовать себя в практической деятельности, связанной с этими профессиями.

#### <span id="page-4-0"></span>Новизна программы

Дополнительная общеразвивающая программа **«Атлас компетенций»** построена по модульной системе. Она состоит из краткосрочных независимых модулей, каждый из которых является профессиональной пробой.

Профессиональная проба – профессиональное испытание, моделирующее элементы конкретного вида профессиональной деятельности, имеющее вид завершенного технологического процесса (или его отдельного этапа) и способствующее сознательному, обоснованному выбору профессии.

В процессе подготовки и прохождения профессиональной пробы обучающемуся предоставляется возможность «примерить» профессию, сделать выводы о наличии интереса и возможностей осваивать данную профессию.

Каждый ребенок выбирает те модули программы для изучения, которые соответствуют его интересам и наклонностям, Таким образом, программа позволяет обеспечить вариативность ее использования.

Каждый модуль программы позволяет достигнуть конкретных образовательных результатов.

График реализации модулей определяется по согласованию с сетевыми партнерами.

Успешное освоение модуля программы является средством профессионального самоопределения и активизации творческого потенциала личности школьника. Такой подход ориентирован на расширение границ возможностей традиционной профориентации и в приобретении учащимися опыта профессиональной деятельности.

#### <span id="page-4-1"></span>Педагогическая целесообразность

Реализация модулей программы в их различной комбинации и последовательности, позволяет педагогическому коллективу построить образовательные маршруты, сориентированные на разные группы школьников, а также индивидуальные.

### <span id="page-5-0"></span>Воспитательный потенциал программы

В процессе реализации программы воспитательный процесс преобладает в виде *профессионального воспитания,* в том числе с привлечением наставников. Педагог дополнительного образования (наставник - взрослый профессионал) может рассказать обучающемуся об особенностях взаимоотношений в профессиональной среде, о профессиональной оценке продуктов труда.

Педагог дополнительного образования воспитывает у обучающихся профессиональную ответственность за качество процесса и результата работы, уважение к традициям, сложившимся в рамках данной профессии, стремление обучающегося к развитию и совершенствованию в данном направлении.

### **Возраст обучающихся:13-18 лет.**

Отбора детей для обучения по программе не предусмотрено.

### **Сроки реализации программы**

Программа рассчитана на обучение по отдельным модулям. Срок реализации каждого модуля - 2 часа.

### **Форма занятий**

**Форма обучения** – очная, в т.ч. с применением дистанционных технологий. **Формы проведения занятий**: аудиторная.

#### <span id="page-5-1"></span>Ожидаемые результаты

#### *личностные:*

o сформировано объективное отношение к возможностям и желанию проходить профессиональное обучение и заниматься профессиональной деятельностью в направлении профессиональной пробы;

#### *метапредметные:*

o сформирована готовность к целенаправленной познавательной деятельности.

### *предметные:*

После изучения программы учащиеся должны *знать*:

o основные требования к представителям выбранной профессии и содержание деятельности.

После изучения программы учащиеся должны *уметь*:

o выполнить элемент конкретного вида профессиональной деятельности, имеющий завершенный вид.

### **Образовательные результаты описаны в каждом модуле.**

Аттестация проводится по итогам каждого модуля, промежуточная аттестация не предусмотрена.

#### <span id="page-6-0"></span>Условия реализации программы

### **Организационно-педагогические**

Класс, соответствующий санитарным нормам (санитарные правила СП 2.4.3648-20 «Санитарно-эпидемиологические требования к организациям воспитания и обучения, отдыха и оздоровления детей и молодежи») с индивидуальными рабочими местами для обучающихся, оснащенными необходимым оборудованием, и отдельным рабочим столом для педагога, с постоянным доступом в Интернет, с мультимедийным проектором.

Формирование групп и расписания занятий в соответствии с требованиями СанПиН и программой.

Пространственно-предметная среда (стенды, наглядные пособия и т.д.).

### **Кадровые**

Педагог дополнительного образования. Системный администратор

### **Материально-технические**

Реализация модулей программы предполагает наличие оборудования, специального для каждого модуля.

## **Методические**

Дидактический материал (раздаточный материал по темам занятий программы, наглядный материал, мультимедийные презентации, технологические карты, рекомендации по подготовке к практическим занятиям, задания для проведения практических занятий, комплект тестовых заданий). Методические разработки занятий, УМК к программе.

## <span id="page-7-0"></span>Краткое содержание модулей программы

**Профессиональное направление «СОЦИАЛЬНАЯ СРЕДА» Модуль «Психолог»** *Автор модуля* Никитенко Виктория Николаевна. **Цель модуля:** Сформировать общее представление о сфере деятельности психолога; способствовать профессиональному самоопределению.

## **Профессиональное направление «УМНАЯ СРЕДА»**

## **Модуль «Системный и сетевой администратор»**

*Автор модуля* Климова Елена Викторовна.

## **Цель модуля:**

Сформировать представления об элементах деятельности системного администратора.

## **Модуль «Структурированные кабельные сети и системы»**

*Автор модуля* Климова Елена Викторовна.

## **Цель модуля:**

сформировать представления об элементах деятельности специалиста по кабельным сетям.

## **Модуль «Разработчик Web- и мультимедийных приложений»** *Автор модуля* Слепокурова Ирина Николаевна.

## **Цель модуля**:

сформировать реалистичные представления о профессии web-разработчика, помочь осознанно выбрать будущее направление обучения и карьеры.

## **Модуль «Учитель начальных классов»**

*Автор модуля* Анатольева Надежда Владимировна.

*Цель* модуля:

сформировать представления о деятельности учителя начальных классов, предоставить возможность попробовать себя в роли учителя, расширить знания в области оригами.

## **Профессиональное направление «КРЕАТИВНАЯ СРЕДА» Модуль «Журналист»**

*Автор модуля* Слепокурова Ирина Николаевна.

## **Цель модуля:**

сформировать реалистичные представления о профессии журналиста, помочь осознанно выбрать будущее направление обучения и карьеры.

## **Модуль: «Графический дизайнер»**

*Автор модуля* Екимова Мария Александровна.

## **Цель модуля:**

.

сформировать представление об элементах деятельности графического дизайнера.

## **Профессиональное направление «ДЕЛОВАЯ СРЕДА»**

**Модуль «Юрист»**  *Автор модуля* Бестаева-Слипченко Зарина Захаровна. *Цель* модуля: сформировать представления об элементах деятельности юриста.

## **Профессиональное направление «ЗДОРОВАЯ СРЕДА» Модуль «Медицинская сестра / медицинский брат»**

*Автор модуля* Харитонова Владислава Андреевна. *Цель* модуля: Сформировать представления об элементах деятельности медицинской сестры / медицинского брата.

## **Профессиональное направление: «КОМФОРТНАЯ СРЕДА» Модуль «Оператор беспилотных аппаратов»**

*Автор модуля* Кочергина Кристина Николаевна.

*Цель* модуля: Сформировать представления об элементах деятельности оператора беспилотных аппаратов.

## **Модуль «Дизайнер городской среды»**

*Автор модуля:* Чиркова Анастасия Александровна

*Цель* модуля: Сформировать представление об элементах деятельности дизайнера городской среды.

## **Модуль «Электромонтажник / электромонтер»**

*Автор модуля* Градова Алина Александровна*.*

*Цель* модуля: Сформировать представления об элементах деятельности электромонтажника / электромонтера.

## <span id="page-9-0"></span>МОДУЛИ ПРОГРАММЫ «АТЛАС КОМПЕТЕНЦИЙ»

### <span id="page-9-2"></span><span id="page-9-1"></span>Профессиональное направление «СОЦИАЛЬНАЯ СРЕДА»

### Модуль «Психолог»

**Цель** модуля:

Сформировать общее представление о сфере деятельности психолога; способствовать профессиональному самоопределению.

### **Задачи** модуля:

*Обучающие:* способствовать формированию знаний о профессии «психолог».

*Развивающие:* развивать мотивацию к профессиональному самоопределению;

*Воспитательные:* способствовать формированию интереса к профессии «психолог».

### **Возраст обучающихся:**

Модуль разработан для обучающихся 14 – 16 лет

### **Сроки реализации:**

Модуль рассчитан на 2 часа

## **Форма занятий и особенности модуля:**

Форма обучения – очная.

Формы проведения занятий - аудиторные: профессиональная проба.

## **Планируемые результаты:**

### *Личностные результаты:*

формирование уважительного отношения к профессии «психолог»;

## *Метапредметные результаты:*

 формирование внутренней мотивации к профессиональной деятельности;

### *Предметные результаты:*

- o обучающиеся познакомятся с профессиональной терминологией психолога;
- o обучающиеся будут знать основные сферы деятельности, в которых может работать психолог.

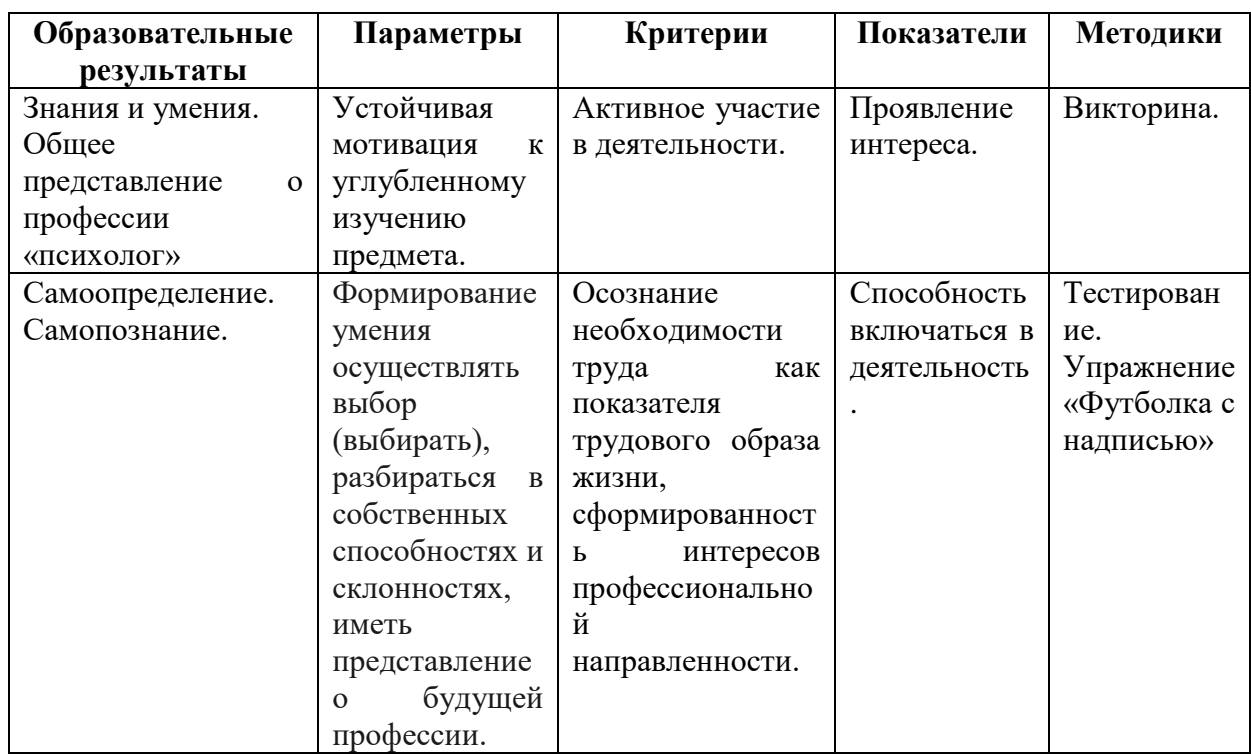

## **Ожидаемые результаты и способы их проверки**

### **Условия реализации модуля Организационно-педагогические**

Формирование групп и расписания занятий в соответствии с требованиями Сан ПиН и программой.

Пространственно-предметная среда (стенды, наглядные пособия).

## **Кадровые**

Педагог дополнительного образования. Системный администратор*.*

## **Материально-технические**

Компьютерный класс, соответствующий санитарным нормам с индивидуальными рабочими местами для обучающихся и отдельным рабочим столом для педагога, с постоянным доступом в Интернет, с мультимедийным проектором или интерактивной панелью и т.д. Персональные компьютеры, программное обеспечение.

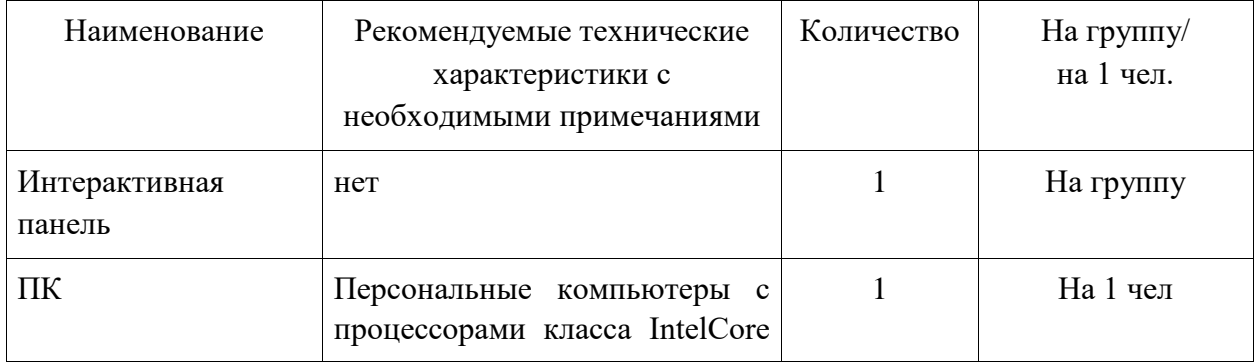

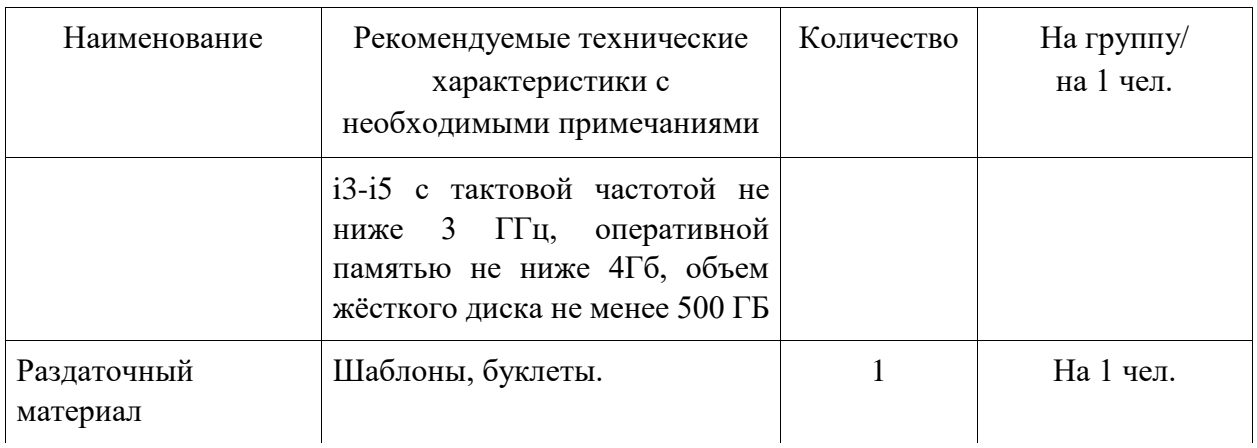

## **Методические**

Дидактический материал (раздаточный материал по темам занятий программы, демонстрация наглядного материала, презентаций, технологические карты). Методические разработки занятий, УМК к программе.

## **Учебно-тематический план реализации модуля**

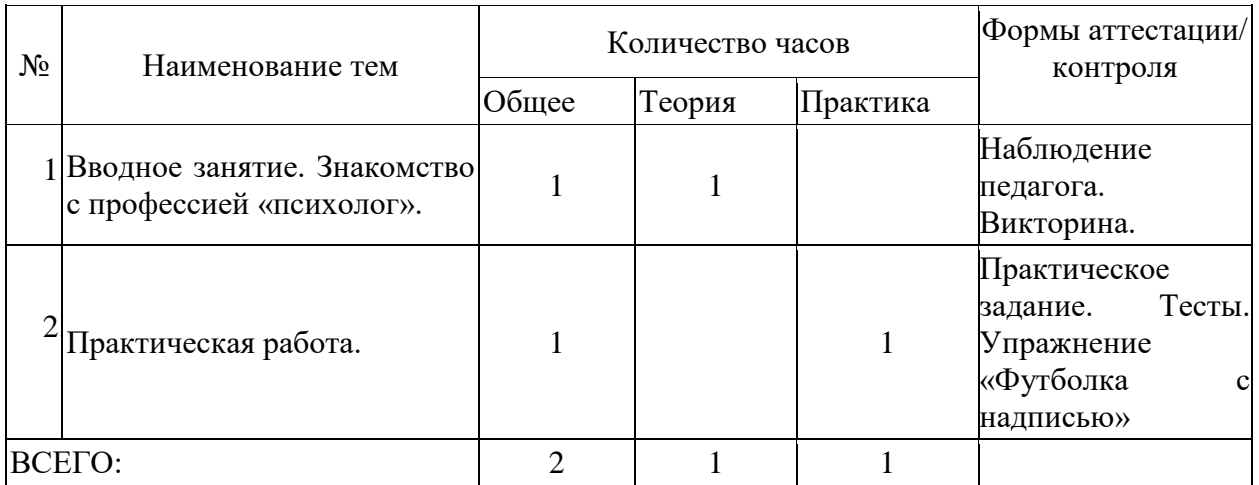

## **Содержание модуля**

## **Тема 1. Вводное занятие, знакомство с профессией «психолог».**

*Теория:* Сформировать представление о профессии «психолог». Профессионально важные качества, необходимые психологу. Словарь терминов.

*Практика:* викторина, направленная на закрепление изученного материала.

## **Тема 2. Практическая работа.**

*Практика:* Проведение тестирования на профессиональное самоопределение. (приложение 2 и 3).

Упражнение «Футболка с надписью» (приложение 5).

Буклет на тему: «Как выбрать профессию?» Советы для выпускников. (приложение 4).

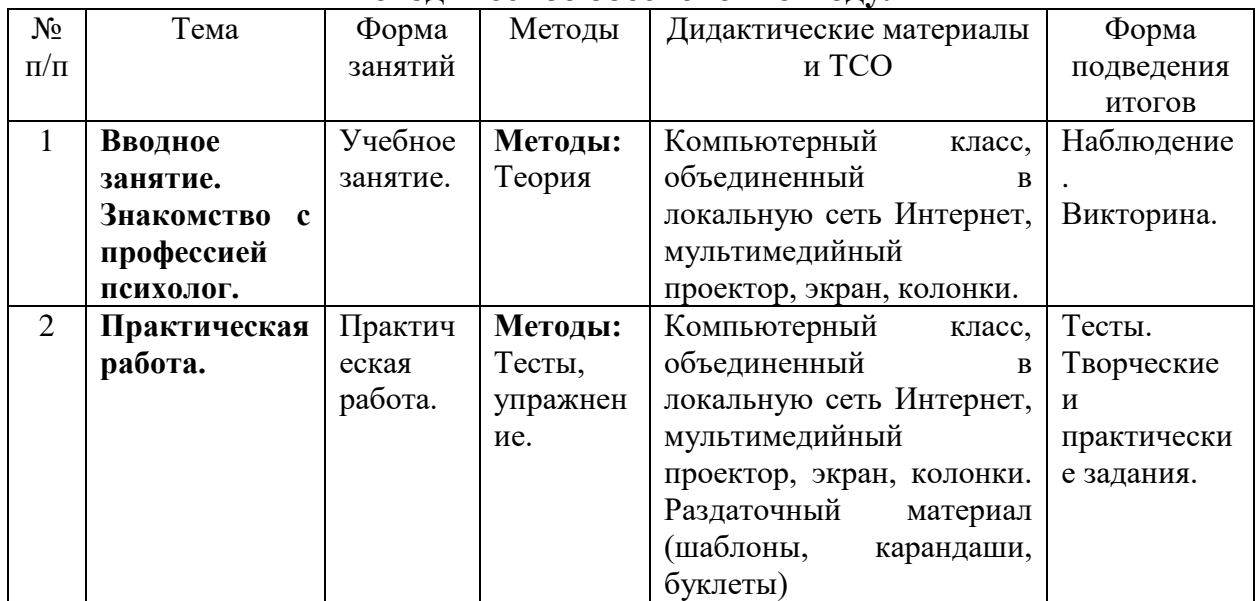

## **Методическое обеспечение модуля**

## **Список литературы и информационных источников Список для педагога**

1. А.Г. Маклаков Общая психология: учебник для вузов. СПБ.: Питер, 2001 г. Серия «Учебник нового века».

2. Психология. Учебник для гуманитарных вузов / Под общ. ред. В.Н. Дружинина. – СПб.: Питер, 2001.

3. Столяренко Л.Д. Основы психологии / Л.Д. Столяренко. – Ростов –на-Дону: Изд-во «Феникс», 1997. – 736 с.

### **Литература и информационные источники, рекомендуемые для учащихся**

1. Бедарева Т., Грецов А. 100 популярных профессий. Психология успешной карьеры для старшеклассников и студентов. – СПб, 2008.

2. Безус Ж.Н., Жукова Ю.П., Кузнецова И.В., Радченко В.В., Совина К.В., Холодилова Ю.К. Путь к профессии: основы активной позиции на рынке труда: Учебное пособие для учащихся старших классов школ. – Ярославль: Центр «Ресурс», 2003

3. Вировец Юрий. Справочник популярных профессий / Юрий Вировец – СПб.: Питер, 2010

4. Горбунова М.В. 333 современные профессии и специальности: 111 информационных программ / М.В. Горбунова, Е. В. Кирилюк. – Ростов н/Д: Феникс, 2010.

5. К. Платонов. Занимательная психология. – Изд-во «РИМИС»,2008

6. Атлас новых профессий. Агентство стратегических инициатив. 2014. **skolkovo.ru**[›public/media/documents/research/sedec…](https://www.skolkovo.ru/public/media/documents/research/sedec/SKOLKOVO_SEDeC_Atlas.pdf)

## *Приложение 1 План проведения профпробы*

### **Введение (20 мин)**

*1. Краткое описание профессионального направления.* Психолог – человек с психологическим образованием, выполняющий профессиональную деятельность в области психологии как науки, психологической помощи или прикладных исследований. Психология призвана исследовать и постигать самое ценное и сокровенное, чем наделен человек, - его душу, сложный, неповторимый и уникальный внутренний мир. Ещё Аристотель утверждал, что учение о душе – это знание о самом совершенном, возвышенном и удивительном. И в самом деле, для науки нет более сложного предмета для изучения, чем человеческая психика. Психолог занимается поиском ответов на интереснейшие вопросы о том, почему человек ведет себя так, а не иначе, почему он к одному стремится, а другое отвергает, почему счастлив или несчастлив, как управлять собой и быть эффективным в общении с другими. Очевидно, что человек всю жизнь исследующий природу и свойства души и сам становится не совсем обычным человеком. Ведь профессия требует от психолога, чтобы он сам умел делать то, чему учит. И психологов специально обучают умению управлять собой, искусно слушать и понимать, быстро вникать в суть проблемы и помогать находить решение. Психолог – все время совершенствуется, умеет и любит учиться – читает специальную литературу, встречается с коллегами, занимается собственными исследованиями. Профессиональный психолог не советчик и не великий учитель, но помощник, который умеет принимать человека таким, какой он есть и помогает найти решение проблемы или выход из трудной ситуации. Главное, что делает психолог – общаясь с клиентом, создает условия, при которых клиент начинает понимать себя, разбирается в себе, обнаруживает и самостоятельно принимает верное решение. Быть психологом – значит любить свою профессию, постоянно открывать новое в себе и окружающих, помогать людям становиться счастливее.

*2. Место и перспективы профессионального направления в современной экономике региона, страны, мира.* Несмотря на то, что психология как наука существует всего чуть более ста лет, её роль в нашей жизни становится все более значимой. Современный мир постоянно изменяется, и люди сталкиваются с новыми вызовами и проблемами, которые требуют актуальных знаний и навыков поведения. Наиболее востребованными ответвлениями профессии считают:

 клинический психолог – работает на стыке традиционной медицины и психологии. Главной задачей выступает поиск взаимосвязей между заболеваниями и развившимися расстройствами;

 психолог – консультант – широкопрофильный специалист, разбирающийся в распространенных проблемах: низкая самооценка, комплексы, трудности в общении со сверстниками, родственниками, отсутствие мотивации;

 корпоративный психолог – помогает руководству, сотрудникам компании решить конфликты, наладить взаимодействие, оптимизировать рабочие процессы;

 школьный психолог – устраняет последствия проблем, встречающихся у несовершеннолетних: развод родителей, смерть любимого питомца, родственника, буллинг, домашнее насилие;

 семейный психолог – специализируется на проведении парных сеансов для решения конфликтов между супругами. Преимущественно профессионал занимается профилактикой разводов;

 судебный – изучает тактику ведения следственных, судебных разбирательств с целью определения истины.

*3. Необходимые навыки и знания для овладения профессией.* К **профессионально важным качествам** психолога относятся:

• гуманитарный склад ума;

• эмпатия и рефлексия;

• широкий кругозор;

• уважение и тактичность;

• аналитическое мышление и выраженный интерес к работе с информацией;

• толерантность и терпеливость;

• выраженная склонность к работе в сфере общения;

• выраженная особенность к работе с информацией;

• отлично развитые лексические способности;

• логическое мышление;

• способность к концентрации внимания;

• высокая эмоциональная устойчивость;

• интуиция, проницательность;

• быстрая адаптация к различным условиям;

• позитивное мышление, креативность.

*4. 1-2 интересных факта о профессиональном направлении*.

 Древнегреческих философов можно назвать первыми психологами. Одними из первых психологов также можно назвать философов древности – Платона и Аристотеля, интересовавшихся проблемой души. Их учения сыграли значительную роль в процессе становления и развития психологического знания Древней Греции.

 Официальное становление психологии как науки – 1879 год. Основателем психологии как науки считается Вильгельм Вундт, который в 1879 году открыл первую в мире психологическую лабораторию.

*5. Связь профессиональной пробы с реальной деятельностью*. Представленное задание – часть ежедневной профессиональной деятельности специалиста в области психологии.

### **Постановка задачи (5 мин)**

1. *Постановка цели и задачи в рамках пробы.* (Тесты на профориентацию, Упражнение «Футболка с надписью»).

2. *Демонстрация итогового результата, продукта.* (Подведение итогов).

### **Выполнение задания (20 мин)**

1. Подробная инструкция по выполнению задания (Инструкция в приложении 2, 3 и 5);

2. Рекомендации для наставника по организации процесса выполнения задания (Построение доверительных взаимоотношений с обучающимися).

### **Контроль, оценка и рефлексия (20 мин)**

1. *Критерии успешного выполнения задания*:

2. *Рекомендации для наставника по контролю результата, процедуре оценки*.

В момент выполнения задания наставник внимательно следит за выполнением задания участником.

3. *Вопросы для рефлексии учащихся:*

- что нового вы узнали?

- понравилось ли выполнение задания? Если нет, то почему?

## **Тест «Как подростку определиться с выбором профессии?» А. Голомштока**

Следующий тест на выбор профессии подходит для подростков в возрасте 12-16 лет, причем как девочек, так и мальчиков. Он очень простой, поэтому с ним без труда самостоятельно справится любой школьник. Испытуемому ребенку предлагается 50 утверждений:

1. Узнавать об открытиях в области физики и математики.

2. Смотреть передачи о жизни растений и животных.

3. Выяснять устройство электроприборов.

4. Читать научно-популярные технические журналы.

5. Смотреть передачи о жизни людей в разных странах.

6. Бывать на выставках, концертах, спектаклях.

7. Обсуждать и анализировать события в стране и за рубежом.

8. Наблюдать за работой медсестры, врача.

9. Создавать уют и порядок в доме, классе, школе.

10.Читать книги и смотреть фильмы о войнах и сражениях.

11.Заниматься математическими расчетами и вычислениями.

12.Узнавать об открытиях в области химии и биологии.

13.Ремонтировать бытовые электроприборы.

14.Посещать технические выставки, знакомиться с достижениями науки.

15.Ходить в походы, бывать в новых неизведанных местах.

16.Читать отзывы и статьи о книгах, фильмах, концертах.

17.Участвовать в общественной жизни школы, города.

18.Объяснять одноклассникам учебный материал.

19.Самостоятельно выполнять работу по хозяйству.

20.Соблюдать режим, вести здоровый образ жизни.

21.Проводить опыты по физике.

22.Ухаживать за животными растениями.

23.Читать статьи об электронике и радиотехнике.

24.Собирать и ремонтировать часы, замки, велосипеды.

25.Коллекционировать камни, минералы.

26.Вести дневник, сочинять стихи и рассказы.

27.Читать биографии известных политиков, книги по истории.

28.Играть с детьми, помогать делать уроки младшим.

29.Закупать продукты для дома, вести учет расходов.

30.Участвовать в военных играх, походах.

31.Заниматься физикой и математикой сверх школьной программы.

32.Замечать и объяснять природные явления.

33.Собирать и ремонтировать компьютеры.

34.Строить чертежи, схемы, графики, в том числе на компьютере.

35.Участвовать в географических, геологических экспедициях.

36.Рассказывать друзьям о прочитанных книгах, увиденных фильмах и спектаклях.

37.Следить за политической жизнью в стране и за рубежом.

38.Ухаживать за маленькими детьми или близкими, если они заболели.

39.Искать и находить способы зарабатывания денег.

40.Заниматься физической культурой и спортом.

41.Участвовать в физико-математических олимпиадах.

42.Выполнять лабораторные опыты по химии и биологии.

43.Разбираться в принципах работы электроприборов.

44.Разбираться в принципах работы различных механизмов.

45.«Читать» географические и геологические карты.

46.Участвовать в спектаклях, концертах.

47.Изучать политику и экономику других стран.

48.Изучать причины поведения людей, строение человеческого организма.

49.Вкладывать заработанные деньги в домашний бюджет.

50.Участвовать в спортивных соревнованиях.

Ребенок, который проходит тест, должен прочитать все утверждения и поставить плюсики напротив тех, которые ему нравятся. За каждый плюсик подросток получает 1 балл. После завершения анкетирования необходимо рассчитать сумму баллов по отдельным группам вопросов, а именно:

- физика и математика – вопросы № 1, 11, 21, 31, 41;

- химия и биология - №№ 2, 12, 22, 32, 42;

- радиотехника и электроника - №№ 3, 13, 23, 33, 43;

- механика и конструирование -  $N_2N_2$  4, 14, 24, 34, 44;

- география и геология - №№ 5, 15, 25, 35, 45;

- литература и искусство -  $N_2N_2$  6, 16, 26, 36, 46;

- история и политика - №№ 7, 17, 27, 37, 47;

- педагогика и медицина - №№ 8, 18, 28, 38, 48;

- предпринимательство и домоводство - №№ 9, 19, 29, 39, 49;

- спорт и военное дело - №№ 10, 20, 30, 40, 50.

Исходя из того, в какой из вышеперечисленных категорий ребенок получил больше всего баллов, ему следует присмотреться к профессии (отдать предпочтение), связанной с тем или иным направлением.

## **Тест для подростков «Как выбрать профессию?»**

## **В этом тесте подростку необходимо оценить каждый предложенный вопрос и выбрать один из трех вариантов ответов на него:**

1. Работа, связанная с учетом и контролем, – это довольно скучно.

1. Да

2. Затрудняюсь ответить

3. Нет

## **2. Я предпочту заниматься финансовыми операциями, а не, например, музыкой.**

1. Да

2. Затрудняюсь ответить

3. Нет

**3. Невозможно точно рассчитать, сколько времени уйдет на дорогу до работы, по крайней мере, мне.**

- 1. Да
- 2. Затрудняюсь ответить
- 3. Нет

## **4. Я часто рискую.**

- 1. Да
- 2. Затрудняюсь ответить
- 3. Нет
- **5. Меня раздражает беспорядок.**
- 1. Да
- 2. Затрудняюсь ответить
- 3. Нет

## **6. Я охотно почитал(а) бы на досуге о последних достижениях в различных областях**

науки.

- 1. Да
- 2. Затрудняюсь ответить
- 3. Нет

**7. Записи, которые я делаю, не очень хорошо структурированы и организованы.**

1. Да

- 2. Затрудняюсь ответить
- 3. Нет

**8. Я предпочитаю разумно распределять деньги, а не тратить все сразу.**

- 1. Да
- 2. Затрудняюсь ответить
- 3. Нет

**9. У меня наблюдается, скорее, рабочий беспорядок на столе, чем расположение вещей по аккуратным «стопочкам».**

1. Да

2. Затрудняюсь ответить

3. Нет

**10.Меня привлекает работа, где необходимо действовать согласно инструкции или четко заданному алгоритму.**

1. Да

2. Затрудняюсь ответить

3. Нет

**11.Если бы я что-то собирал(а), я бы постарался(ась) привести в порядок коллекцию, все разложить по папочкам и полочкам.**

1. Да

2. Затрудняюсь ответить

3. Нет

**12.Терпеть не могу наводить порядок и систематизировать что бы то ни было.**

1. Да

2. Затрудняюсь ответить

3. Нет

**13.Мне нравится работать на компьютере – оформлять или просто набирать тексты, производить расчеты.**

1. Да

2. Затрудняюсь ответить

3. Нет

**14.Прежде чем действовать, надо продумать все детали.**

1. Да

2. Затрудняюсь ответить

3. Нет

**15.На мой взгляд, графики и таблицы – очень удобный и информативный способ предоставления информации.**

1. Да

2. Затрудняюсь ответить

3. Нет

**16.Мне нравятся игры, в которых я могу точно рассчитать шансы на успех и сделать осторожный, но точный ход.**

1. Да

2. Затрудняюсь ответить

3. Нет

**17.При изучении иностранного языка я предпочитаю начинать с грамматики, а не получать разговорный опыт без знания грамматических основ.**

1. Да

2. Затрудняюсь ответить

3. Нет

**18.Сталкиваясь с какой-либо проблемой, я пытаюсь всесторонне ее изучить (ознакомиться с соответствующей литературой, поискать нужную информацию в интернете, поговорить со специалистами).**

1. Да

2. Затрудняюсь ответить

3. Нет

**19.Если я выражаю свои мысли на бумаге, мне важнее...**

1. Логичность текста

2. Затрудняюсь ответить

3. Образность изложения

**20.У меня есть ежедневник, в который я записываю важную информацию на несколько дней вперед.**

1. Да

2. Затрудняюсь ответить

3. Нет

## **21.Я с удовольствием смотрю новости политики и экономики.**

1. Да

2. Затрудняюсь ответить

3. Нет

## **22.Я бы хотел(а), чтобы моя будущая профессия.**

1. Обеспечивала меня нужной порцией адреналина

2. Затрудняюсь ответить

3. Давала бы мне ощущение спокойствия и надежности

## **23.Я доделываю работу в последний момент.**

1. Да

2. Затрудняюсь ответить

3. Нет

## **24.Взяв книгу, я всегда ставлю ее на место.**

1. Да

2. Затрудняюсь ответить

3. Нет

**25.Когда я ложусь спать, то уже наверняка знаю, что буду делать завтра.**

1. Да

2. Затрудняюсь ответить

3. Нет

**26.В своих словах и поступках я следую пословице «Семь раз отмерь, один – отрежь».**

1. Да

2. Затрудняюсь ответить

3. Нет

**27.Перед ответственными делами я всегда составляю план их выполнения.**

1. Да

2. Затрудняюсь ответить

3. Нет

## **28.После вечеринки мытье посуды я откладываю до утра.**

1. Да

2. Затрудняюсь ответить

3. Нет

За все ответы под № 2 подросток получает по 1 баллу. Если же старшеклассник выбрал первое утверждение при ответе на вопросы №№ 2, 5, 6, 8, 10, 11, 13, 14, 15, 16,17, 18, 19, 20, 21, 24, 25, 26, 27 – он должен получить по 2 балла. Во всех остальных вопросах ответ № 1 не приносит баллов, тогда как ответ № 3 приносит по 2 балла за каждый.

Далее все полученные ребенком баллы необходимо суммировать. В зависимости от общего итога результат теста будет таким:

- от 49 до 56 баллов - высокий интерес к знаковым системам. Идеальные профессии – корректор, секретарь, экономист, чертежник, картограф;

- от 37 до 48 баллов - повышенный интерес к знаковым системам. Лучше всего отдать предпочтение профессиям менеджера, юриста, финансиста, журналиста;

- от 25 до 36 баллов – определенные интересы не могут быть выделены. Следует повторить тест, стараясь не выбирать второй вариант ответа, или же обратиться к другому тестированию;

- от 13 до 24 баллов – выраженный интерес к творчеству. Лучшие сферы деятельности - продюсирование, реклама, дизайн, психология, журналистика и т.д.;

- от 0 до 12 баллов – «свободный художник». В этом случае лучше всего работать индивидуальным предпринимателем или фрилансером.

#### *Приложение 4*

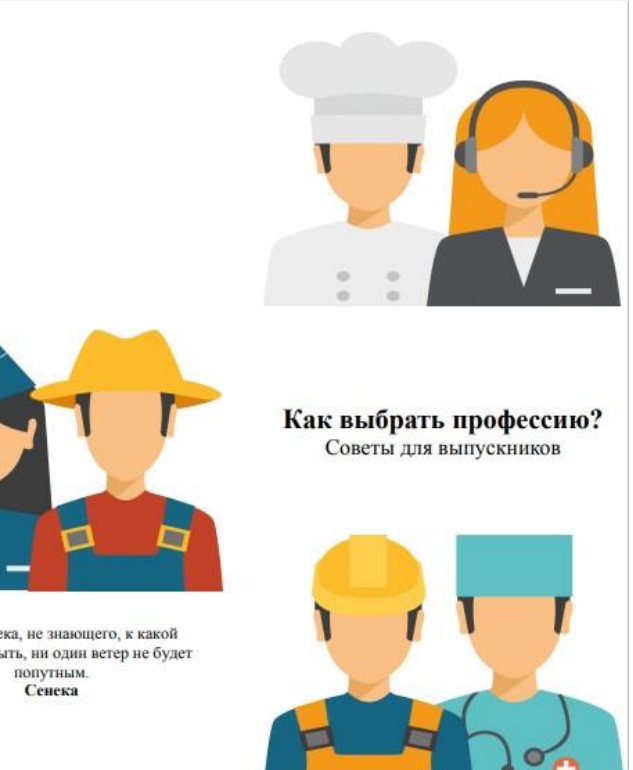

#### Универсальные советы:

не забывайте, при выборе профессии, учитывать свои ведущие типы темперамента;

- один из ключевых моментов в выборе профессии - грамотная оценка собственных способностей. Если у вас есть способности грамотно и красиво излагать свои мысли на бумаге, значит, вы при желании при желании сможете добиться значительного успеха в леятельности писателя или журналиста:

- поговорите с родителями: что они думают о вашем выборе? Все-таки во многих вопросах они более опытны. Также можно обратиться к хорошим знакомым или тем, кто является для вас авторитетной личностью;

- при выборе профессии постарайтесь узнать сразу, есть ли временные ограничения по работе<br>в данной отрасли. К примеру,

электрогазосварщики могут работать непрерывно 12,5 лет, потом желательно сменить профессию, чтобы не нанести вред здоровью;

- посмотрите информацию по интересующим профессиям в интернете: насколько востребована выбранная профессия, какие перспективы у специалиста в данной области. Если специальность имеет исследовательский характер, какую научную степень можно

- найдите человека, который специализируется именно в выбранной вами области, и расспросите его обо всех плюсах и минусах этой профессии;

- при выборе той или иной профессии нужно тщательно взвесить все «за» и «против» будущей специальности. Постарайтесь не поддаваться минутному порыву, а подойти к решению этого вопроса со всей серьезностью и основательностью;

- учитывайте и свое состояние здоровья: позволит ли оно вам работать по специальности? Аллергикам следует избегать работы с некоторыми химикатами, а гипертоникам предпочтительнее выбирать работу, исключающую частые дальние командировки;

- при помощи психологических тестов, вы сможете сузить круг избранных вами профессий, а возможно выделить для себя наиболее предпочтительную. Ниже приведен перечень психологических тестов и методик, которые можно с легкостью найти в Интернете.

Тест "Тип темперамента", психогеометрический тест С. Деллинджера, методика "Дифференциально-диагностический опросник" Е.А. Климова, опросник карьерных ориентаций

Выбор профессии - серьезный вопрос, который<br>каждый человек решает индивидуально. Порой аждый человек решает индивидуально: горочень сложно определится с направлением много различных специальностей каждая из которых по-своему привлекательна. Но не каждый может с легкостью представить себя работником конкретной отрасли с определенными обязанностями

В буклете будут приведены советы о выборе профессии на основе психологических особенностей человека.

Ошибки, которые мы совершаем, выбирая

профессию:

- выбор профессии «за компанию». Обсуждать свой профессиональный выбор с друзьями мож-

но и даже нужно, но ведь это не значит, что

следует идти за ними по пятам, если ничего

конкретного лично вы пока не смогли для себя

определить;

- неспособность оценить свои способности при

выборе профессии. Недооценка или переоценка

своих возможностей может привести к

разочарованию не столько в своем

профессиональном выборе, сколько в самом

себе и в своем решении. Следовательно, чем

раньше вы начнете тщательное изучение самого

себя, тем легче вам будет выбрать из

многообразия профессий именно свою;

- хаотичность при принятии решения. Не стоит

поверхностно знакомится с будущей

специальностью: необходимо внимательно

изучить все достоинства и недостатки, чтобы к

моменту, когда необходимо четко

сформулировать свои предпочтения, вы могли

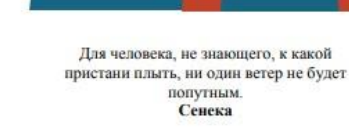

### **Упражнение «Футболка с надписью».**

Цель: активизация стремления к самопознанию.

На шаблонах футболок, вырезанных из бумаги, необходимо сделать говорящую надпись, которая максимально бы отражала их индивидуальность (девиз) Важно, чтобы надпись что-нибудь говорила о ее владельце – о его любимых занятиях, об отношении к другим.

## **Обсуждение.**

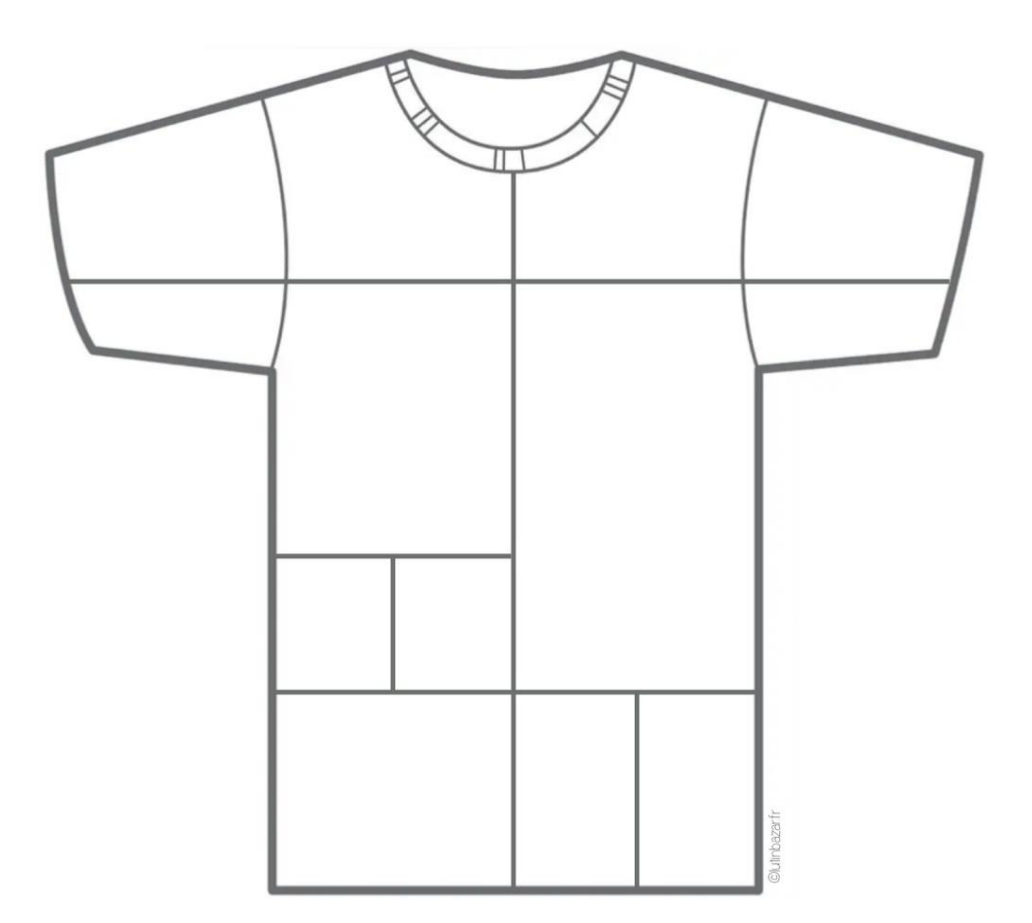

## <span id="page-24-0"></span>Профессиональное направление «УМНАЯ СРЕДА»

## Модуль «Системный и сетевой администратор»

<span id="page-24-1"></span>*Цель* модуля: Сформировать представления об элементах деятельности системного администратора.

*Задачи* модуля:

- *Обучающие*:
- o познакомить учащихся с основными принципами работы сетей и систем;
- o обучить учащихся основным базовым навыкам настройки и обслуживания компьютеров и компьютерных сетей.
- *Развивающие*:
- o формировать умение анализировать и критически осмысливать ситуацию.
- *Воспитательные*:
- o мотивировать обучающихся к профессиональной деятельности системного администратора;
- o формирование навыков сотрудничества со сверстниками и взрослыми в ходе трудовой деятельности.

## **Возраст обучающихся**

Для учащихся основной школы смешанного типа 12-18 лет, интересующихся информационными технологиями.

### **Сроки реализации**

Модуль рассчитан на 2 часа.

**Форма занятий и особенности модуля**

Форма обучения – очная.

Формы проведения занятий: аудиторные: учебное занятие, практикум.

## **Ожидаемые результаты и способы их проверки**

## *личностные:*

- o сформирован интерес к деятельности системного администратора;
- o сформированы навыки сотрудничества со сверстниками и взрослыми в проектной деятельности

## *метапредметные:*

- o умеет самостоятельно планировать и осуществлять деятельность в процессе решения задач
- o сформирована готовность обучающихся к целенаправленной познавательной деятельности

## *предметные:*

После изучения программы учащиеся должны *знать*:

o состав ПК и принципы его работы, способы настройки компьютера и компьютерных сетей.

После изучения программы учащиеся должны *уметь*:

o выполнить работы по сборке компьютера, его настройке и организации домашней компьютерной сети.

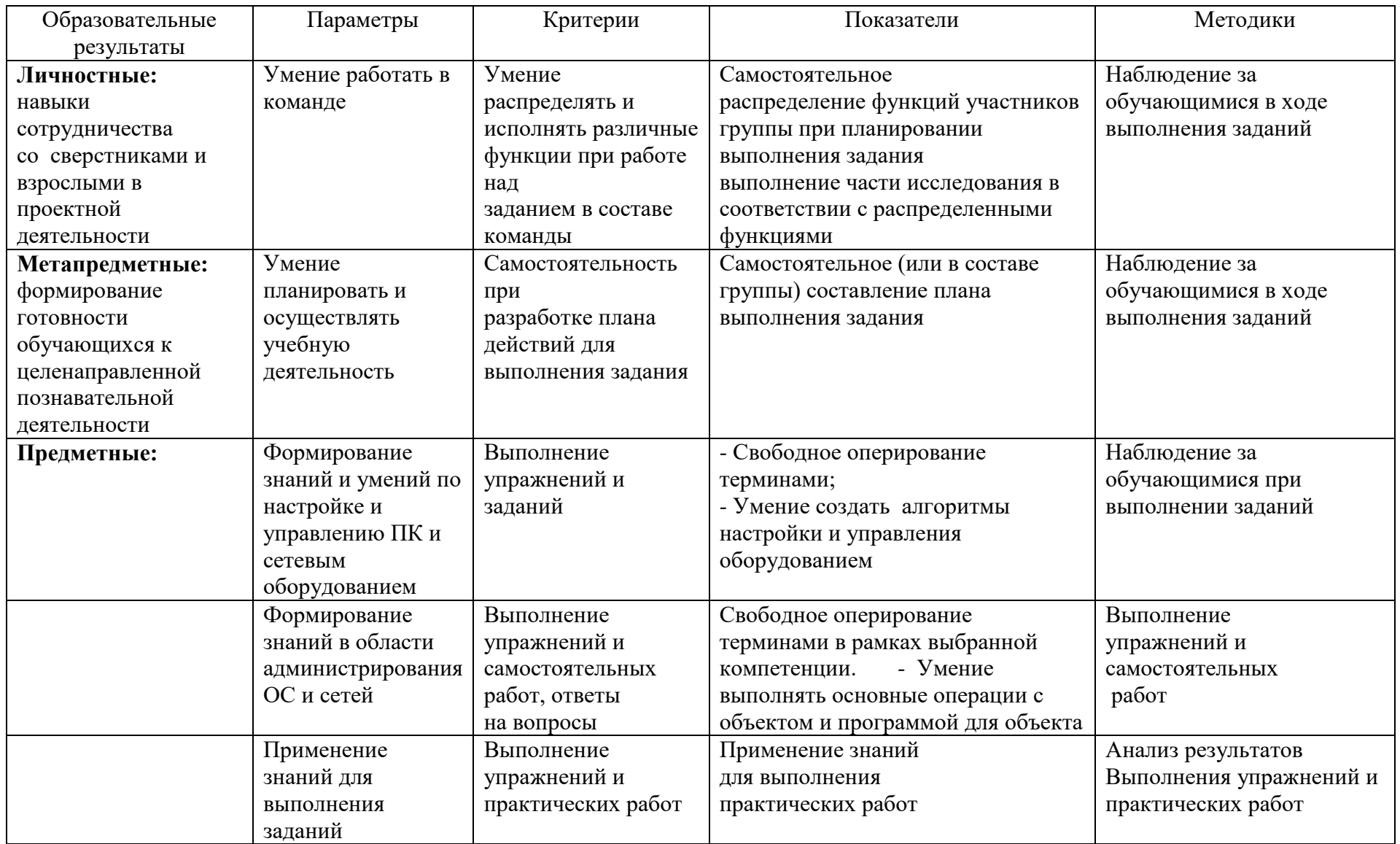

# **Ожидаемые результаты и способы их проверки**

### **Условия реализации модуля**

### **Организационно-педагогические**

Формирование групп и расписания занятий в соответствии с требованиями Сан ПиН и программой.

Пространственно-предметная среда (стенды, наглядные пособия, выставка детских работ).

### **Кадровые**

Педагог дополнительного образования. Системный администратор*.*

#### **Материально-технические**

Компьютерный класс, соответствующий санитарным нормам с индивидуальными рабочими местами для обучающихся и отдельным рабочим столом для педагога, с постоянным доступом в Интернет, с мультимедийным проектором или интерактивной панелью и т.д.

Места для обучающихся оснащены: персональным компьютером, специализированным инструментом.

В аудитории имеются ПК, сканер, принтер (цветной и черно-белый), мультимедиа проектор с экраном или интерактивная панель, локальная сеть.

#### **Методические**

Дидактический материал - раздаточный материал по теме занятия программы, наглядный материал, мультимедийные презентации, технологические карты, видео и фотоматериалов.

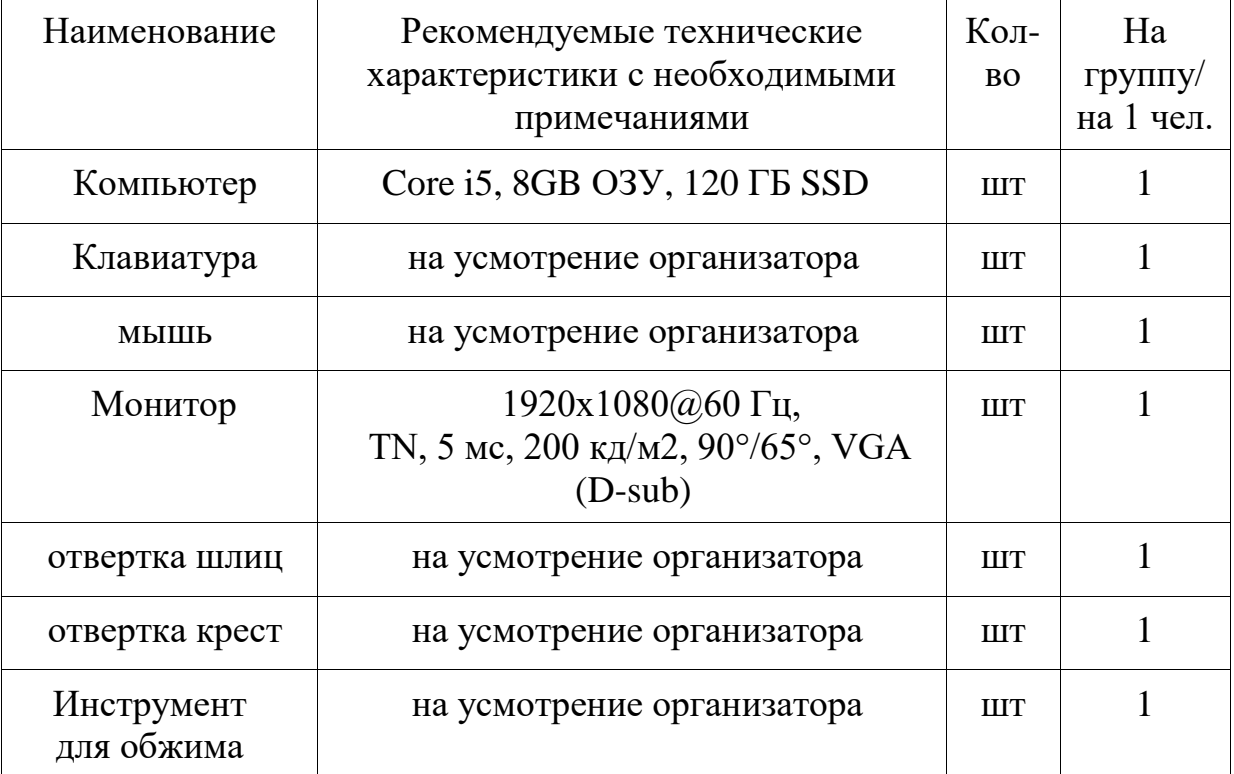

### **Оборудование**

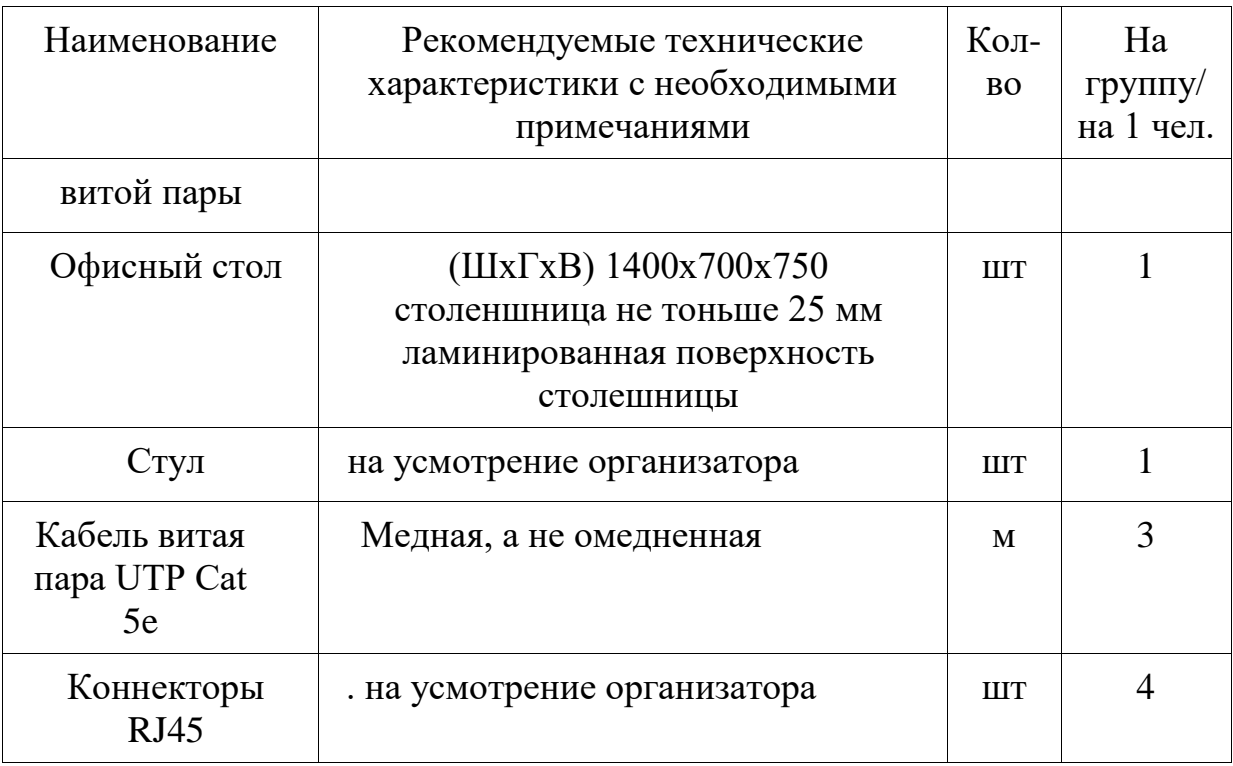

## **Учебно-тематический план реализации модуля**

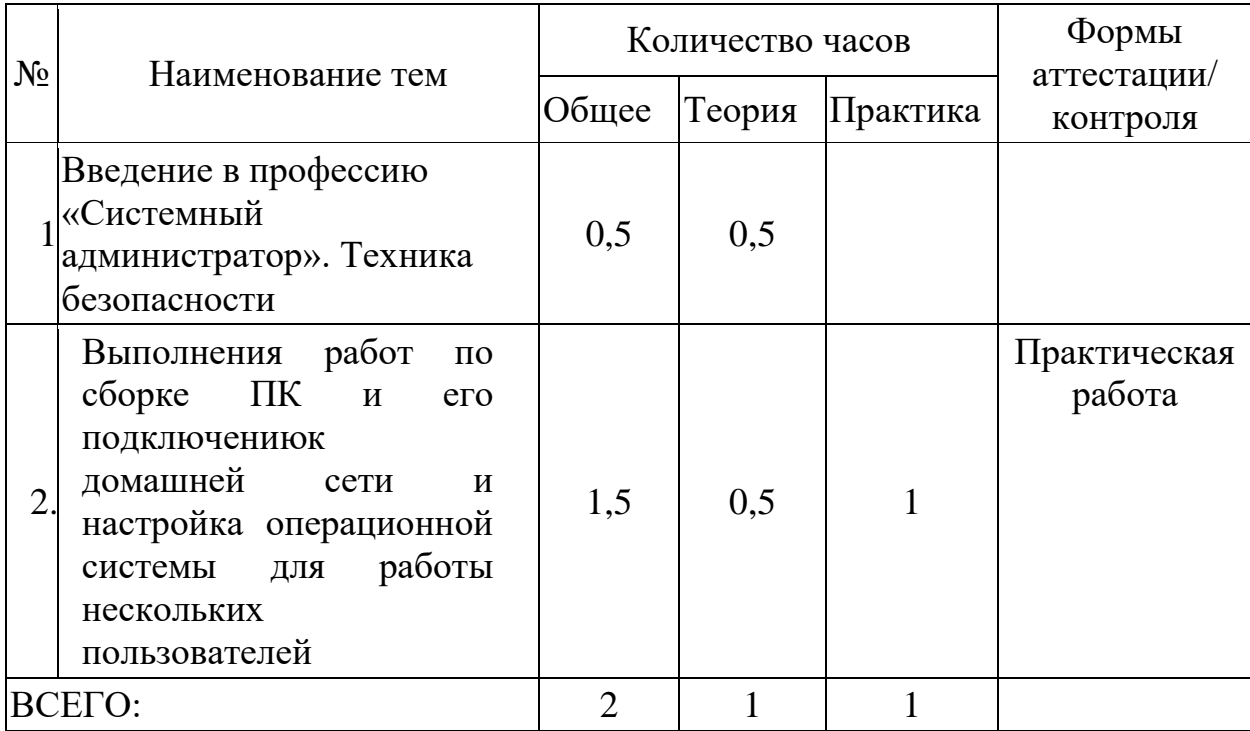

## **Содержание модуля**

## **Тема 1. Вводное занятие, инструктаж по технике безопасности.**

*Теория:* Введение в профессию «Системный администратор». Техника безопасности. Состав компьютера.

*Практика:* Сборка ПК с использованием полученных комплектующих.

## **Тема 2. Создание домашней компьютерной сети**

*Теория:* Создание домашней компьютерной сети, а также настройка операционной системы для работы нескольких пользователей, создание общей папки для обмена файлами, настройка прав доступа к этому папке.

*Практика:* Выполнения работ по подключению ПК к домашней сети и настройка операционной системы для работы нескольких пользователей

# **Методическое обеспечение модуля**

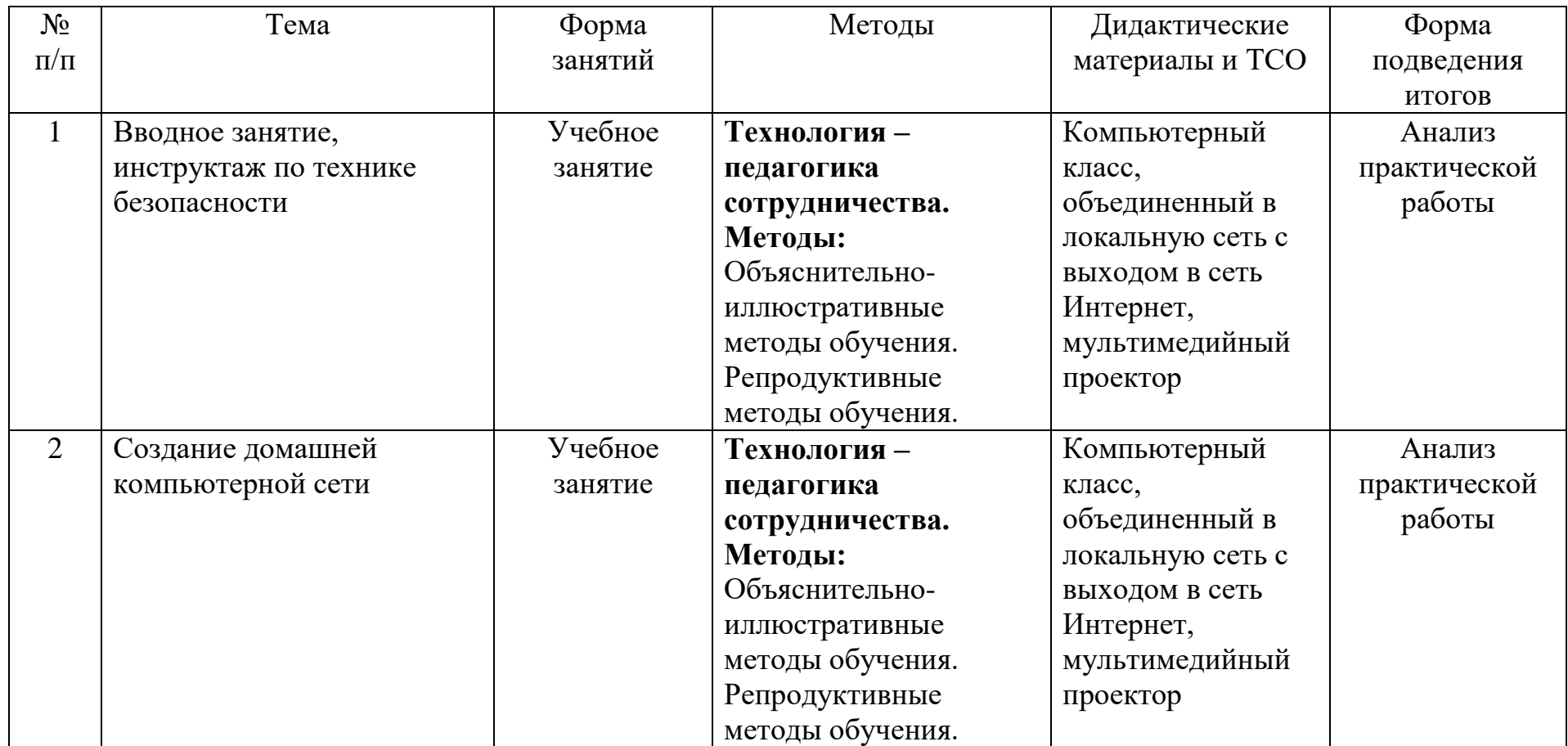

## **Список для педагога**

1. Федеральный Закон №273 «Об образовании в российской Федерации», принят Государственной Думой 21 декабря 2012 года, одобрен Советом Федерации 26 декабря 2012 года.

2. Приказ Министерства образования и науки РФ от 29 августа 2013 г. № 1008 "Об утверждении Порядка организации и осуществления образовательной деятельности по дополнительным общеобразовательным программам".

3. Письмо КОиПО Ленинградской области № 19-1934/14-0-0 от 09.04.2014 «О соблюдении законодательства Российской Федерации в сфере образования при реализации дополнительных общеразвивающих программ».

4. ЭвиНемет, Гарт Снайдер, Трент Р. Хейн, Бен Уэйли. Unix и Linux. Руководство системного администратора, 4-е изд., М: Вильямс, 2012

5. Олифер В. Компьютерные сети. Принципы, технологии, протоколы: Учебник для вузов. 4-е изд., СПб: Питер, 2011.

6. УильямР. Станек. Microsoft Windows Server 2012. Справочник администратора, СПб: БХВ-Петербург, 2012

7. Колисниченко Д.Linux. От новичка к профессионалу, СПб: БХВ-Петербург, 2011.

8. Ричард Блум, Кристина Бреснахэн. Командная строка Linux и сценарии оболочки. М: Диалектика 2011.

## **Литература и информационные источники, рекомендуемые для учащихся**

1. Сотрудники Microsoft. Основы компьютерных сетей, 2009

2. Основы компьютерных сетей. Учебный курс. Издательство Бином, 2006.

3. Е.В. Молнина. Основы компьютерных сетей и администрирования информационных систем. Издательство Томского политехнического университета. 2015

4. Виснадул Б.Д., Лупин С.А., Сидоров СВ., Чумаченко П.Ю. Основы компьютерных сетей: учебное пособие, 2007

## *Интернет-ресурсы:*

1.Администрирование сетевое: лекции [Электронный ресурс]. – Режим доступа: http://gendocs.ru/v27580/лекции + администрирование сетевое.

2. Майданский И.С. Сетевые ресурсы и их уязвимости [Электронный ресурс] –М., 1999.–Режим доступа:

[http://ivmai.chat.ru/student/netrvuln/netrvuln.htm.](http://ivmai.chat.ru/student/netrvuln/netrvuln.htm)

3. Сетевое администрирование [Электронный ресурс]. – Режим доступа: [http://inftis.narod.ru/adm/ais+n4.htm.](http://inftis.narod.ru/adm/ais+n4.htm)

## **План проведения профпробы**

## **Введение (10 мин)**

1. Краткое описание профессионального направления.

2. Место и перспективы профессионального направления в современной экономике региона, страны, мира.

3. Необходимые навыки и знания для овладения профессией.

- 4. 1-2 интересных факта о профессиональном направлении.
- 5. Связь профессиональной пробы с реальной деятельностью.

## **Постановка задачи (5 мин)**

- 1. Постановка цели и задачи в рамках пробы.
- 2. Демонстрация итогового результата, продукта.

## **Выполнение задания (60 мин)**

1. Подробная инструкция по выполнению задания.

2. Рекомендации для наставника по организации процесса выполнения задания.

### **Контроль, оценка и рефлексия (15 мин)**

- 1. Критерии успешного выполнения задания.
- 2. Рекомендации для наставника по контролю результата, процедуре оценки.
- 3. Вопросы для рефлексии обучающихся.

## *Последовательность технологического процесса* **Операция № 1 «Сборка системного блока».**

- 1. Устанавливаем процессор на материнскую плату, разблокировав фиксатор. С его же помощью, после установки блокируем процессор в сокете. Выглядит фиксатор как небольшой металлический рычаг, приводящий в действие квадратную рамку.
- 2. Аккуратно наносим термопасту на процессор и монтируем кулер, после чего фиксируем его. Если процессор боксовый, термопаста уже обычно нанесена на радиатор системы охлаждения – достаточно удалить защитный чехол.
- 3. Монтируем SSD форм фактора M.2. Если у вас твердотельный накопитель САТА, этот пункт пропускаем.
- 4. Ставим оперативную память. Если планка одна, то в слот ближе к процессору. Если их две, в слоты, маркированные разным цветом, чтобы активировать двухканальный режим. Блокируем планки с помощью фиксаторов.
- 5. Ставим блок питания и фиксируем его винтами, которые идут в комплекте.
- 6. Монтируем SATA SSD, затем винчестер, затем оптический дисковод, зафиксировав каждую деталь в кармане винтами.
- 7. Материнскую плату со всеми прочими деталями монтируем в корпусе. Предварительно следует вкрутить посадочные шпильки, соответственно крепежным отверстиям на материнке. Фиксируем «мать» винтами.
- 8. Подключаем к материнке кабель питания, а также кабель питания процессора. Каждый штекер вставляем до щелчка.
- 9. Подключаем переднюю панель: индикаторы, кнопки питания и перезагрузки. Каждый штекер имеет соответствующую маркировку, расположенную на торце. Правильная распиновка указана в инструкции к материнской плате.
- 10.Подключаем фронтальные аудиоразъемы и порты USB.
- 11.Подключаем к материнской плате все HDD, SSD и DVD, которые есть, соответствующими кабелями. Затем подключаем подачу энергии с помощью проводов на блоке питания.
- 12.Корпусные кулера подключаем к соответствующим разъемам на материнской плате или штекерам блока питания.
- 13.Устанавливаем видеокарту и подключаем ее питание (если есть).Фиксируем предохранительную скобу винтом на задней крышке корпуса.

## **Операция № 2 «Сборка компьютера».**

- 1. Подключаем монитор
- 2. Подключаем клавиатуру
- 3. Подключаем мышь

## **Операция № 3 «Изготовление патчкорда и подключение к сети»**

- 1. Изготавливаем патчкорд по стандарту586Б
- 2. Подключаем компьютер к сети
- 3. открываем сайт yandex.ru для проверки работоспособности сети

## Модуль «Структурированные кабельные сети и системы»

<span id="page-34-0"></span>*Цель* модуля: Сформировать представления об элементах деятельности специалиста по кабельным сетям.

## *Задачи* модуля:

## **Обучающие:**

o познакомить учащихся с основными принципами работы сетей и систем;

o обучить учащихся основным базовым навыкам создания кабельных соединений, настройки и обслуживания сетевого оборудования.

## **Развивающие:**

o формировать умение анализировать и критически осмысливать ситуацию.

## **Воспитательные:**

o мотивировать обучающихся к профессиональной деятельности специалиста по кабельным сетям

o формирование навыков сотрудничества со сверстниками и взрослыми в ходе трудовой деятельности

## **Возраст обучающихся** 12-18 лет

## **Сроки реализации –** 2 часа

## **Форма занятий и особенности модуля**

Форма обучения – очная.

Формы проведения занятий - аудиторные: учебное занятие, практикум.

## **Ожидаемые результаты и способы их проверки**

## *личностные:*

o сформирован интерес к деятельности специалиста по кабельным сетям;

o сформированы навыки сотрудничества со сверстниками и взрослыми в проектной деятельности

## *метапредметные:*

o умеет самостоятельно планировать и осуществлять деятельность в процессе решения задач

o сформирована готовность обучающихся к целенаправленной познавательной деятельности

## *предметные:*

После изучения программы учащиеся должны *знать*:

o виды и характеристики кабелей, виды, конструкции, назначение и характеристики устройств, а также правила построения структурированных кабельных систем (СКС).

После изучения программы учащиеся должны *уметь*:

o выполнить работы по монтажу, демонтажу и техническому обслуживанию кабелей связи и оконечных структурированных кабельных устройств.

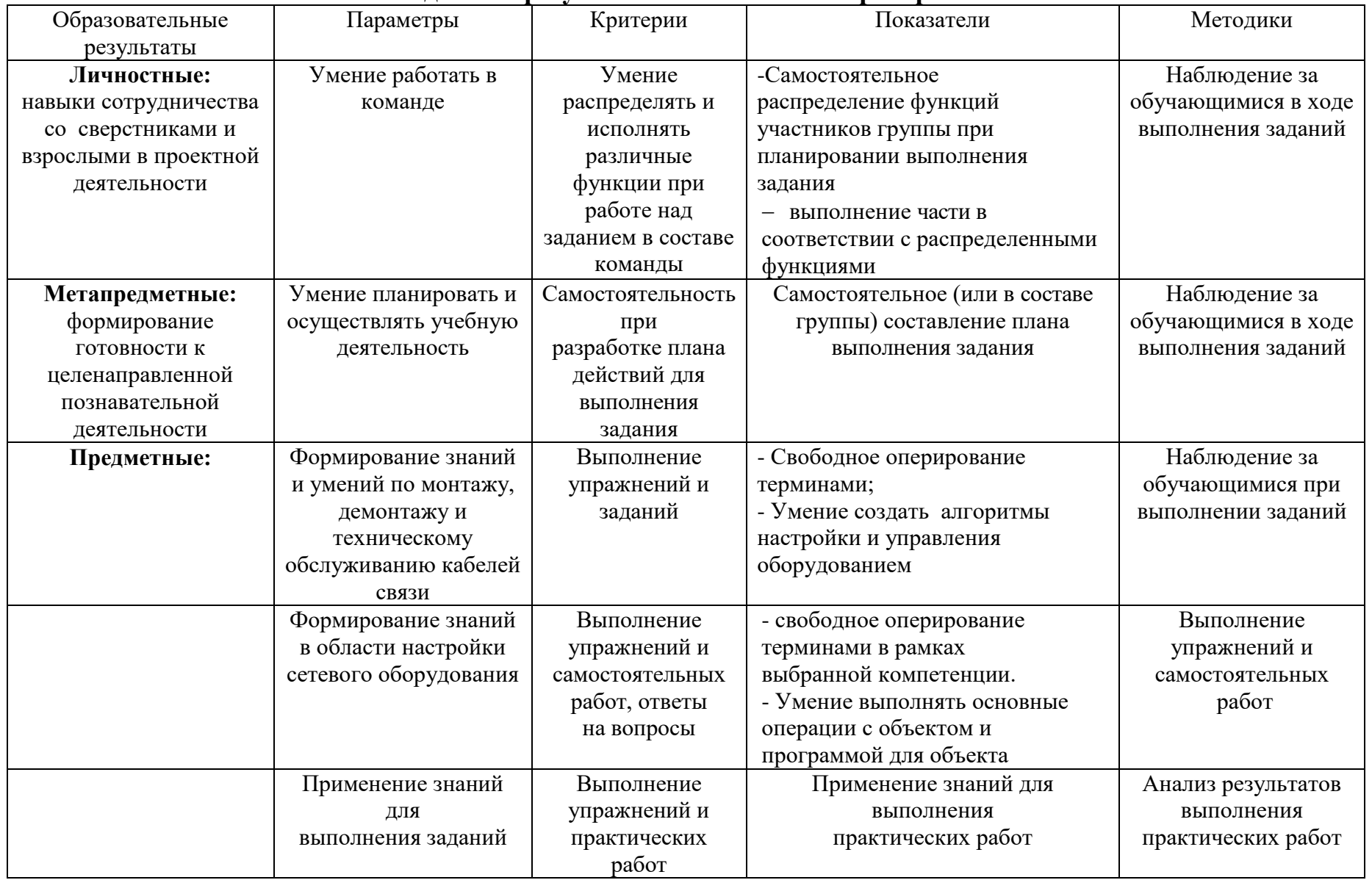

## **Ожидаемые результаты и способы их проверки**
#### **Условия реализации модуля**

#### **Организационно-педагогические**

Формирование групп и расписания занятий в соответствии с требованиями Сан ПиН и программой.

Пространственно-предметная среда (стенды, наглядные пособия, технологические карты).

#### **Кадровые**

Педагог дополнительного образования. Системный администратор*.*

#### **Материально-технические**

Компьютерный класс, соответствующий санитарным нормам с индивидуальными рабочими местами для обучающихся и отдельным рабочим столом для педагога, с постоянным доступом в Интернет, с мультимедийным проектором или интерактивной панелью и т.д.

Места для обучающихся оснащены специализированным инструментом и материалами.

В аудитории имеются ПК, принтер (цветной и черно-белый), мультимедиа проектор с экраном или интерактивная панель, локальная сеть.

#### **Методические**

Дидактический материал (раздаточный материал по темам занятий программы, наглядный материал, мультимедийные презентации, технологические карты, рекомендации по подготовке к практическим занятиям, задания для проведения практических занятий). Методические разработки занятий, УМК к программе.

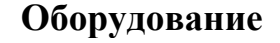

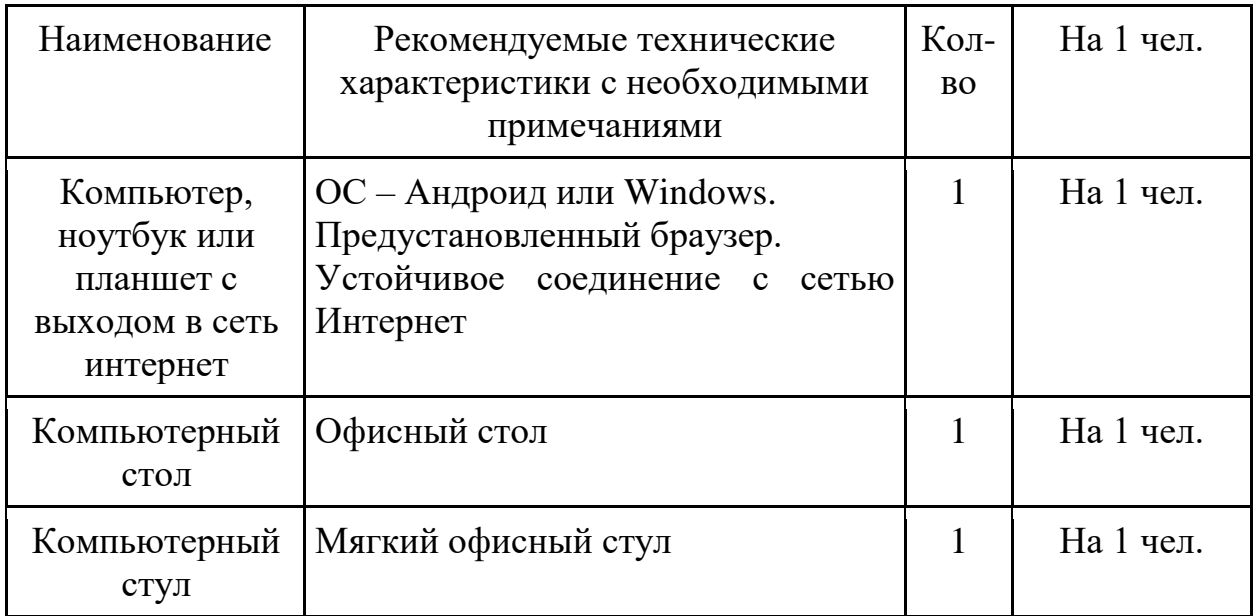

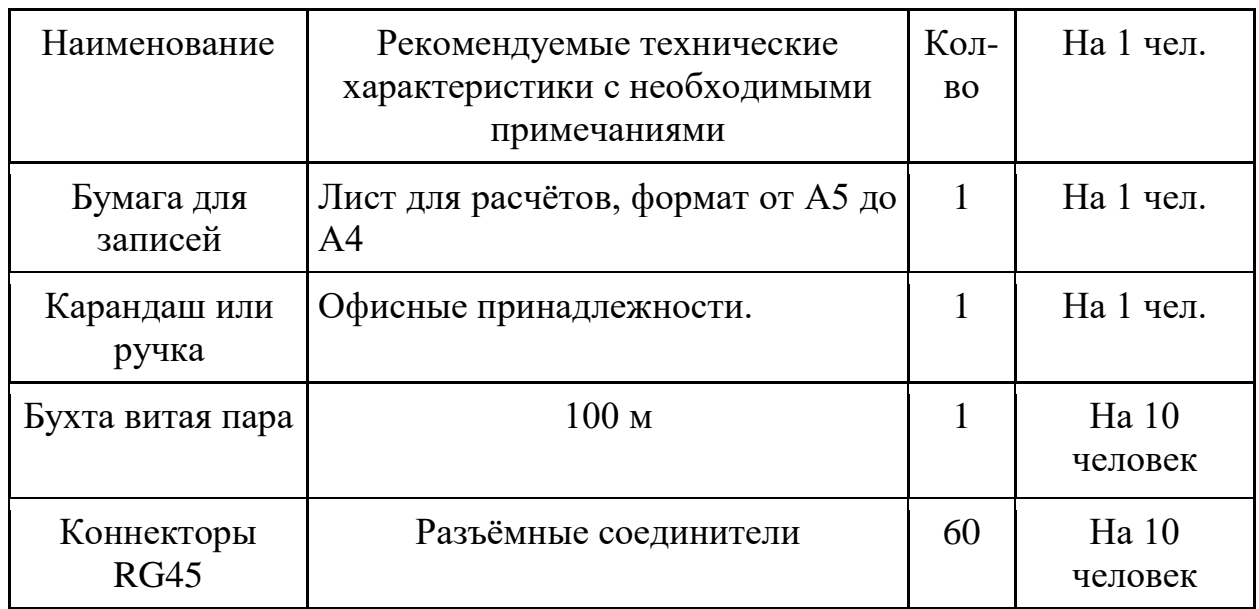

## **Учебно-тематический план реализации модуля**

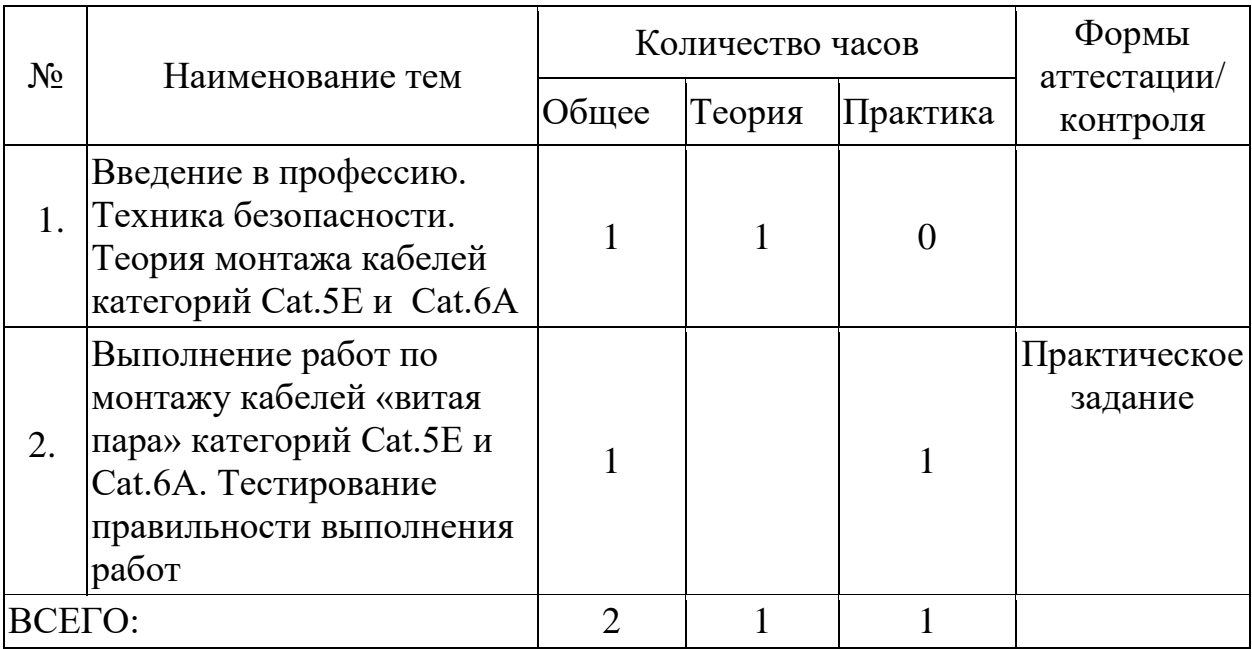

## **Содержание модуля**

## **Тема 1. Вводное занятие, инструктаж по технике безопасности.**

*Теория:* Введение в профессию. Техника безопасности. Теория монтажа кабелей категорий Cat.5E и Cat.6A

**Тема 2. Выполнение работ по монтажу кабелей «витая пара» категорий Cat.5E и Cat.6A. Тестирование правильности выполнения работ**

*Практика:* Выполнение работ по монтажу кабелей «витая пара» категорий Cat.5E и Cat.6A. Тестирование правильности выполнения работ

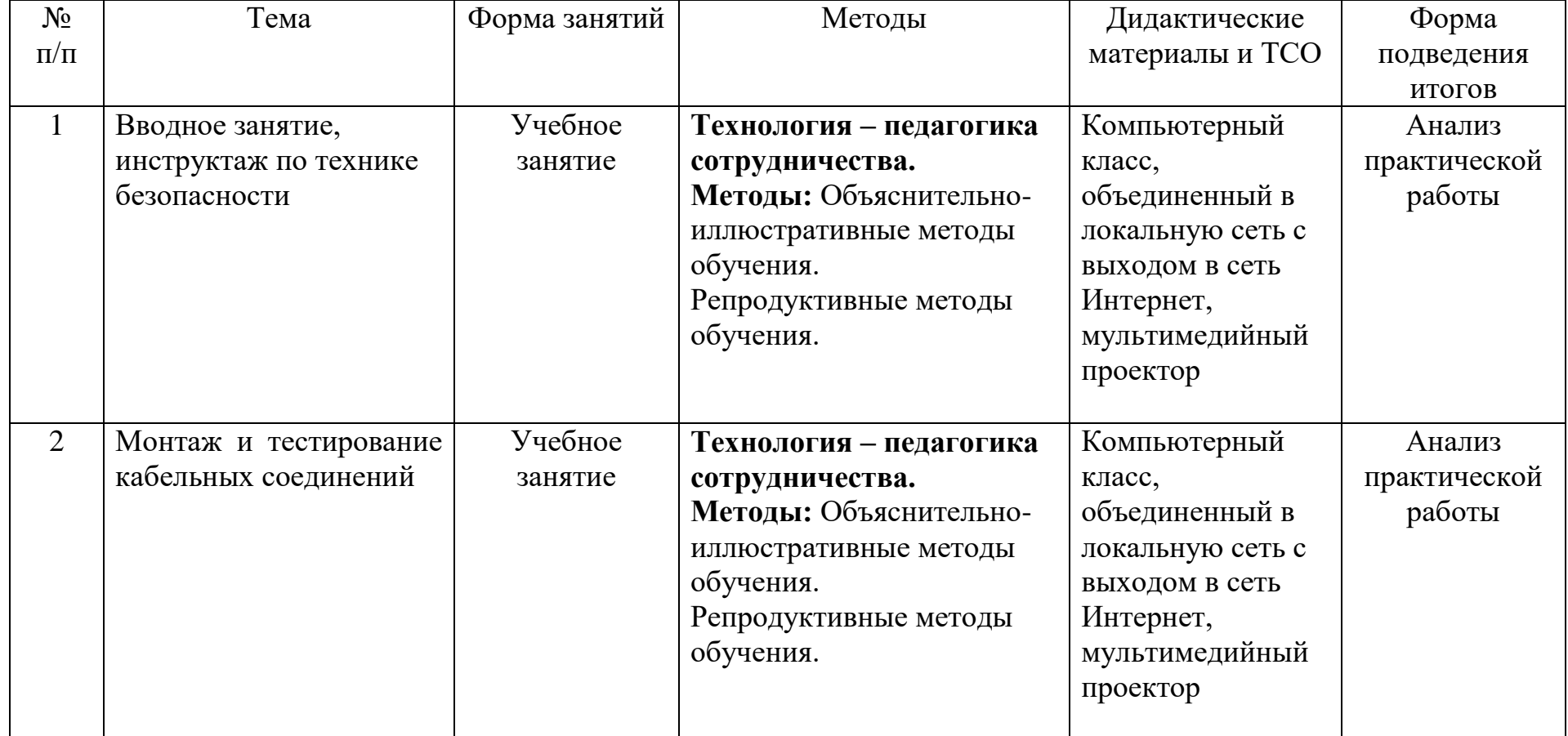

## **Методическое обеспечение модуля**

## **Список для педагога**

1. Столлингс В. Беспроводные линии связи и сети: пер. с англ. – М.: Издательский дом «Вильямс», 2003. – 640 с.

2. Крук Б. И. Телекоммуникационные системы и сети: учеб. пособие : в 3 т. Т. 1: Современные технологии /

3. Б. И. Крук, В. Н. Попантонопуло, В. П. Шувалов; под ред. В. П. Шувалова. – 3-е изд., испр. и доп. – М.: Горячая линия – Телеком, 2003. – 647 с.

4. Телекоммуникационные системы и сети: учеб. пособие: в 3 т. Т. 3: Мультисервисные сети / В. В. Величко [и др.] / под ред. В. П. Шувалова. – М.: Горячая линия – Телеком, 2005. – 592 с.

5. Галкин В.Л. и др. Телекоммуникации и сети. — М.: МГТУ, 2003.

6. Крухмалев В.В., Гордиенко В.Н., Моченое А.Д. Основы построения ТКС и систем — М., 2004.

7. Бройдо В.Л. ВС, системы и телекоммуникации. — СПб.: МГТУ, 2004.

8. Основы структурированных кабельных систем / Самарский П.А. — М.: АйТи: ДМК-Пресс, 2005.

9. Никульский И.Е. Оптические интерфейсы цифровых коммутационных станций и сетей доступа. — М.: Техносфера, 2005.

## **Литература и информационные источники, рекомендуемые для учащихся**

1. Галкин В.Л. и др. Телекоммуникации и сети. — М.: МГТУ, 2003.

2. Крухмалев В.В., Гордиенко В.Н., Моченое А.Д. Основы построения ТКС и систем — М., 2004.

3. Бройдо В.Л. ВС, системы и телекоммуникации. — СПб.: МГТУ, 2004.

4. Основы структурированных кабельных систем / Самарский П.А. — М.: АйТи: ДМК-Пресс, 2005.

## **Интернет-ресурсы**

1. <https://www.youtube.com/watch?v=NmpIG3eWR6g> Монтаж «витая пара» cat.5e

2. <https://www.youtube.com/watch?v=w9PNu3ELjjY> Keysone Монтаж JackCat.6e

3. [https://www.youtube.com/watch?v=8\\_eXGMkG-1Q](https://www.youtube.com/watch?v=8_eXGMkG-1Q) Витая пара неэкранированная UTP 5e от Cabeus (дополнительный материал)

4. [https://www.youtube.com/watch?v=5BEM9FY\\_2tY](https://www.youtube.com/watch?v=5BEM9FY_2tY) Теория монтажа КeystoneJack категории 6е (дополнительный материал)

## **План проведения профпробы**

## **Введение (10 мин)**

1. Краткое описание профессионального направления.

2. Место и перспективы профессионального направления в современной экономике региона, страны, мира.

- 3. Необходимые навыки и знания для овладения профессией.
- 4. 1-2 интересных факта о профессиональном направлении.
- 5. Связь профессиональной пробы с реальной деятельностью.

## **Постановка задачи (5 мин)**

- 1. Постановка цели и задачи в рамках пробы.
- 2. Демонстрация итогового результата, продукта.

#### **Выполнение задания (60 мин)**

1. Подробная инструкция по выполнению задания.

2. Рекомендации для наставника по организации процесса выполнения задания.

#### **Контроль, оценка и рефлексия (15 мин)**

- 1. Критерии успешного выполнения задания.
- 2. Рекомендации для наставника по контролю результата, процедуре оценки.
- 3. Вопросы для рефлексии обучающихся.

## Модуль «Разработчик Web- и мультимедийных приложений»

**Цель**: сформировать реалистичные представления о профессии webразработчика, помочь осознанно выбрать будущее направление обучения и карьеры.

### **Задачи**:

## **1. Обучающие**

- o Развить навыки использования HTML и CSS при верстке простой статической страницы;
- o Повысить знания о дизайне одностраничных сайтов.

#### **2. Развивающие**

- o Дать представление профессиональных аспектов работы webразработчика;
- o Познакомить с современными интернет-технологиями.

### **3. Воспитательные**

- o Способствовать самостоятельному изучению новых технологий;
- o Развить креативное мышление и дизайнерские навыки.

**Возраст обучающихся:** 14-17 лет **Сроки реализации:** 2 часа. **Форма обучения**: очная. **Формы проведения занятий**: профессиональная проба.

#### **Ожидаемые результаты и способы их проверки**

#### **1. Личностные:**

- o Мотивация к дальнейшему профессиональному становлению;
- o Повышение профессионального самоопределения;

#### **2. Метапредметные:**

- o Развитие проектного мышления;
- o Развитие soft-компетенций школьников: креативности, коммуникативных навыков, саморефлексии, творческого мышления и исследовательского подхода;

## **3. Предметные:**

- o Повышение знаний в HTML и CSS;
- o Повышение навыков работы в создании веб-страниц.

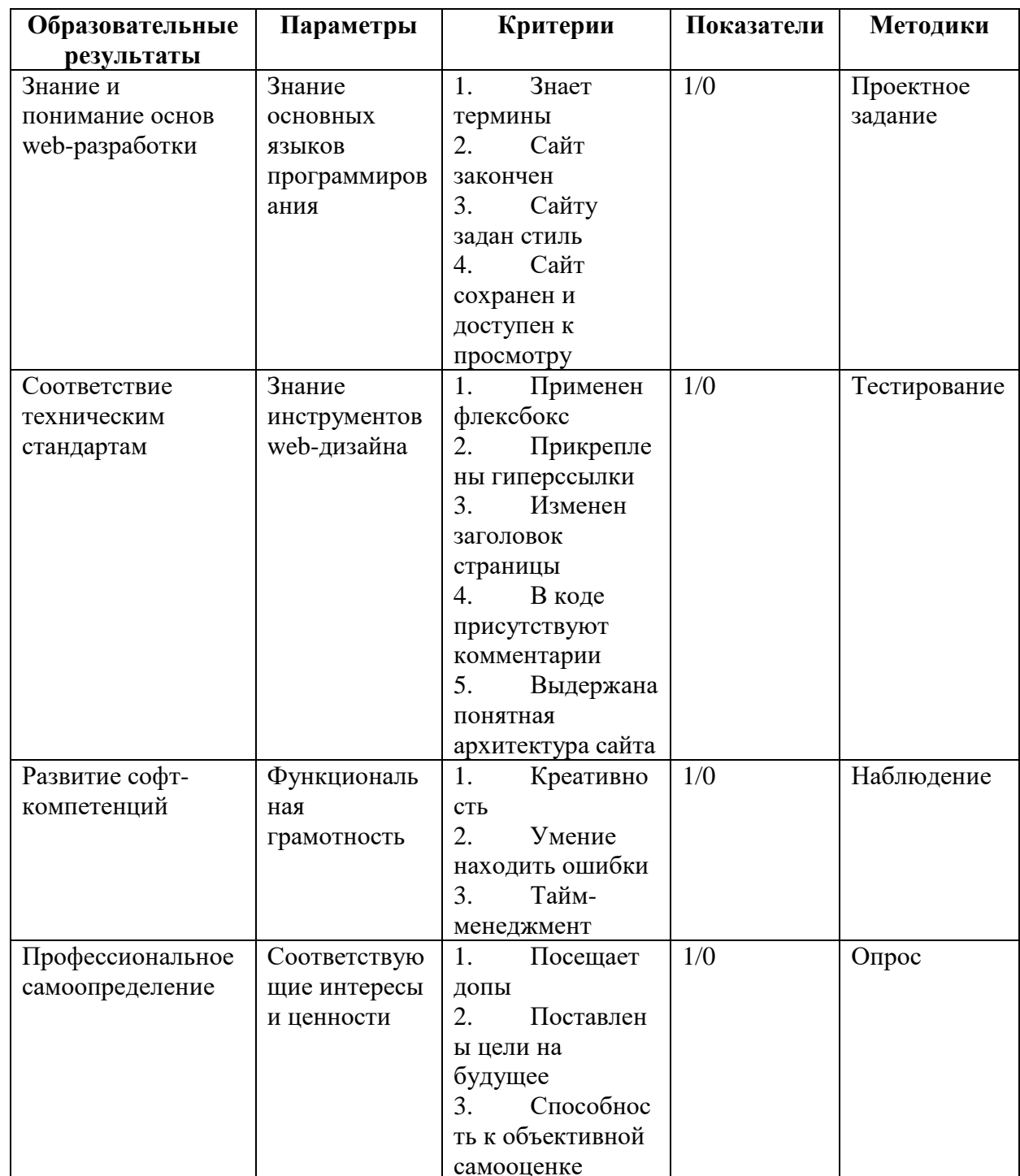

#### Ожидаемые результаты и способы их проверки

## Условия реализации модуля

Организационно-педагогические: Формирование групп и расписания занятий в соответствии с требованиями СанПиН и программой. Пространственно-предметная среда.

Кадровые: Педагог дополнительного образования. Системный администратор.

**Материально-технические:** профессиональное оборудование, рабочие места, библиотека профессиональной литературы, доступ к онлайн-ресурсам в области журналистики, интерактивная доска.

**Методические:** Дидактический материал, справочная литература. Методические разработки занятий, УМК к программе.

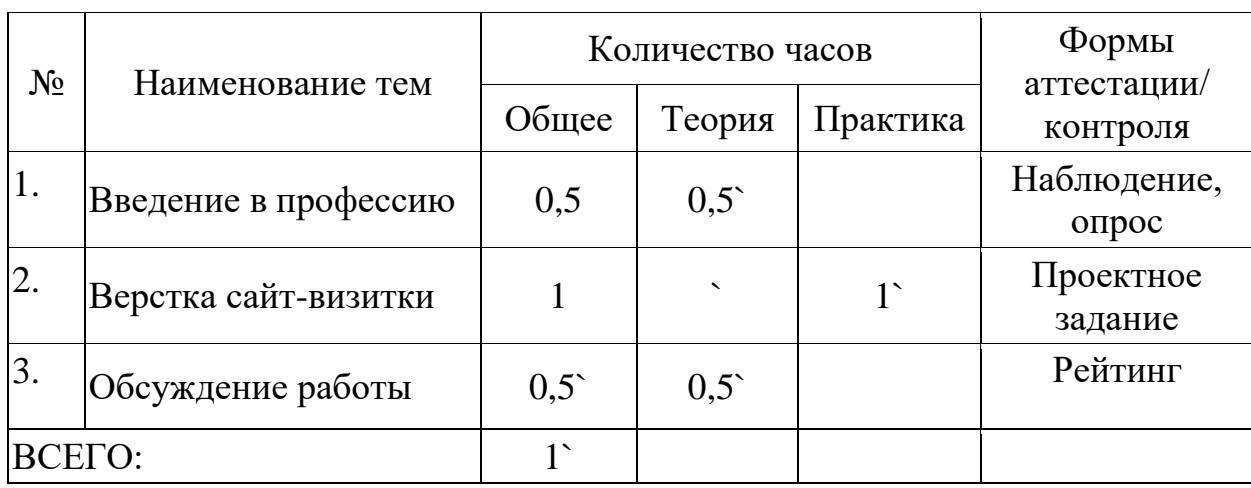

#### **Учебно-тематический план реализации модуля**

## **Содержание модуля**

## **Тема 1. Введение в профессию.**

*Теория:* профессия web-разработчик, основные принципы и функции, требования к современному web-разработчику, интересные факты о профессии;

## **Тема 2. Верстка сайта - визитки**

*Теория:* постановка задачи, показать образец;

*Практика:* выполнить верстку сайта-визитки;

## **Тема 3. Обсуждение работы**

*Теория:* анализ проектов, критерии оценки, составление рейтинга;

| $N_2$ | Тема       | $\Phi$ орма | Методы   | Дидактическ   | Форма         |
|-------|------------|-------------|----------|---------------|---------------|
| $\Pi$ |            | занятий     |          | ие материалы  | подведения    |
| п     |            |             |          | и ТСО         | <b>ИТОГОВ</b> |
| 1     | Введение в | Исследова   | Проблемн | Компьютерны   | Наблюдение,   |
|       | профессию  | ние         | $O-$     | й класс,      | опрос         |
|       |            |             | ориентир | Интернет,     |               |
|       |            |             | ованный  | интерактивная |               |
|       |            |             |          | доска, ПО     |               |
| 2     | Верстка    | Практичес   | Кейс-    | Компьютерны   | Проектная     |
|       | задания    | koe         | метод    | й класс,      | работа        |
|       |            | занятие     |          | Интернет,     | Тестирование  |
|       |            |             |          | интерактивная |               |
|       |            |             |          | доска, ПО     |               |

**Методическое обеспечение модуля**

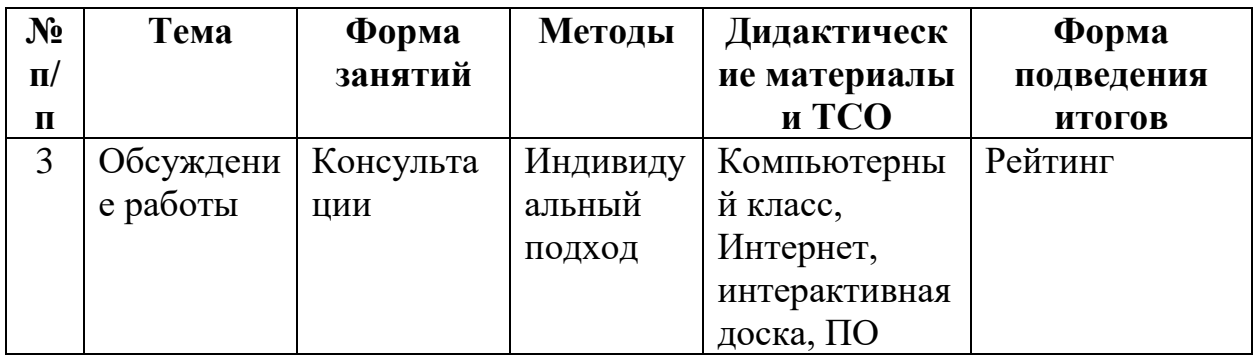

## Список литературы и информационных источников

- 1. Дакетт Джон «Разработка и создание веб-сайтов», Изд.: Эксмо, М.,  $2021r.$
- 2. Жемчужников Д.Г. «Веб-дизайн», Изд.: Просвещение, М., 2023г.
- 3. Бесплатные онлайн курсы, вебинары и гайды по дизайну (netology.ru)
- 4. Веб-дизайн: что это такое и как ему научиться? / Skillbox Media
- 5. Обучение веб дизайну: 70+ лучших ресурсов о веб-дизайне (tilda.education)
- 6. Тренды веб-дизайна на 2024 год (contented.ru)

## **План проведения профпробы Введение в профессию (15 мин)**

Описание профессии: Профессия web-разработчика является одной из востребованных и перспективных в современном мире информационных технологий. Web-разработчик занимается созданием и поддержкой вебсайтов, веб-приложений и интерактивных интерфейсов. Они отвечают за программирование и верстку web-страниц, обеспечивая их функциональность, удобство использования и хороший дизайн. В обязанности web-разработчика входит разработка фронтенда – создание пользовательского интерфейса вебприложений с использованием языков программирования HTML, CSS и JavaScript. Фронтенд разработчики отвечают за внешний вид и взаимодействие элементов на странице. Разработка бэкенда – это написание серверных скриптов и бах данных для обеспечения функциональности webприложений. Бэкенд разработчики занимаются созданием серверной логики, обработкой запросов и сохранением данных. Тестирование и отладка: проверка работоспособности веб-приложений, исправление ошибок и улучшение производительности. Разработчики проводят тестирование кода, а также обеспечивают совместимость с различными браузерами и устройствами. Оптимизация и адаптация: улучшение производительности web-сайтов, адаптация под мобильные устройства и оптимизация для поисковых систем (SEO). Web-разработчики заботятся о том, чтобы сайт был быстрым, удобным для использования на разных устройствах и хорошо индексировался поисковыми системами. Обновление и поддержка существующих web-приложений, внесение изменений в функционал, добавление новых возможностей и коррекция ошибок. Чтобы стать успешным web-разработчиком, необходимо обладать хорошим знанием языков программирования, фреймворков и инструментов для web-разработки, а также уметь работать в команде, быт творческим и иметь стремление к самосовершенствованию. В этой профессии важна способность к аналитическому мышлению, умение решать проблемы и быть в курсе современных технологий и трендов в web-разработке.

Перспективы профессионального направления: С развитием цифровой экономики и технологических инноваций в Ленинградской области появляются новые возможности для web-разработчиков. Крупные компании, стартапы, цифровые агенства и интернет-проекты нуждаются в создании и поддержке своих онлайн-проектов. Благодаря возможности работать удаленно, web-разработчики могут принимать участие в проектах и компаниях из различных регионов России и других стран, что расширяет георафию трудоустройства и карьерного роста.

Требования к современному журналисту: Знание языков программирования HTML, CSS и JavaScript. Знание дополнительных языков Python, PHP, Java также может быть полезным в зависимости от потребностей проекта. Знание популярных фреймворков и библиотек, таких как React, Angular, Bootstrap, Node.js и других помогает ускорить разработку и создать более эффективные web-приложения. Понимание принципов работы с базами данных, таких как MySQL и других, необходимо для создания динамических web-сайтов и web-приложений. Знание основ верстки и дизайна веб-страниц помогает создавать разработчику красивые и удобные интерфейсы для пользователей. Современный web-разработчик должен уметь создавать адаптивные и кроссбраузерные web-сайты, которые корректно отображаются на различных устройствах и в различных браузерах. Важно владеть инструментами разработки, такими как Git для контроля версий и другими. Web-разработчики часто работают в команде с дизайнерами, менеджерами проекта и другими специалистами, поэтому важно иметь навыки командной работы и умение эффективно общаться. Технологии web-разработки постоянно развиваются, поэтому web-разработчику необходимо постоянно обновлть свои знания и следить за новыми тенденциями в отрасли. Современному web-разработчику необходимо обладать широким спектром навыков и знаний для успешной работы в динамичной отрасли информационных технологий.

## **Верстка сайта - визитки (60 мин)**

Цель: создать привлекательную и информативную веб-страницувизитку, которая будет служить эффективным инструментом для представления персональной информации, услуг или продуктов в интернете;

Задачи: изучить дизайн и макет страницы – примера, написать HTMLкод, структурирующий изображение страницы, и CSS-стили для ее оформления. Верстка должна быть адаптивной, чтобы сайт хорошо отображался на различных устройствах и экранах. Предложить способы продвижения сайта-визитки, чтобы привлечь целевую аудиторию и повысить его посещаемость. Демонстрация итогового результата, продукта.

Структура сайта-визитки:

- 1. Шапка (Header) с логотипом и названием компании, а также навигационное меню с гиперссылками на разделы;
- 2. Баннер (Hero Section) основное изображение или слайдер с ключевой информацией;
- 3. Обо мне (About me) –краткое описание деятельности, навыков и опыта;
- 4. Услуги (Services) список предоставляемых услуг с описанием;
- 5. Портфолио (Portfolio) примеры работ, проектов или продуктов с описанием;
- 6. Контакты (Contacts) форма обратной связи, контактные данные, карта с местоположением;
- 7. Подвал (Footer) дополнительные ссылки, контактная информация, ссылки на социальные сети.

Такой план поможет обучающимся понять на практике, как создать сайтвизитку с нуля и узнать основные этапы работы над ним.

## **Обсуждение работ (15 мин) Компетенция: Web-разработка.**

*Присуждается 0 или 1*

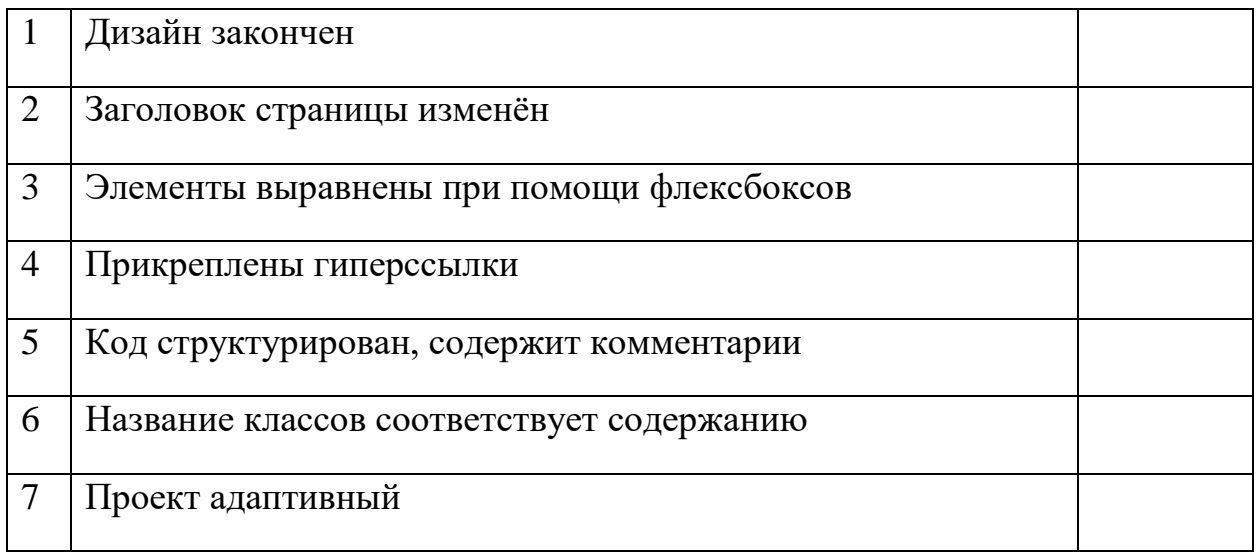

Вопросы для рефлексии учащихся:

- 1. С какими трудностями вы столкнулись при web-разработке сайта?
- 2. Какие методы решения этих проблем нашли?
- 3. Каково ваше впечатление от собственного дизайна сайта?
- 4. Какой опыт вы получили в процессе работы с HTML и CSS?
- 5. Каковы ваши планы по дальнейшему развитию своих навыков по webразработке?

#### Модуль «Учитель начальных классов»

*Цель* модуля: сформировать представления о деятельности учителя начальных классов, предоставить возможность попробовать себя в роли учителя, расширить знания в области оригами.

- *Задачи* модуля:
- Обучающие:
- o обучить учащихся складывать цветы в технике оригами;
- o расширить знания учащихся об искусстве оригами;
- o познакомить с деятельностью учителя начальных классов.
	- Развивающие:
- o Формировать умение анализировать и критически осмысливать ситуацию, навыки самоконтроля во время работы.
	- Воспитательные:
- o мотивировать обучающихся к деятельности учителя начальных классов.

#### **Возраст обучающихся**

Для учащихся основной школы смешанного типа  $12 - 17$  лет  $(6 - 11)$ классы), интересующихся профессией учителя.

#### **Сроки реализации**

Модуль рассчитан на 2 часа.

**Форма занятий и особенности модуля**

Форма обучения – очная.

Формы проведения занятий: аудиторные: учебное занятие, практическое занятие.

#### **Ожидаемые результаты и способы их проверки**

#### *личностные:*

- o сформирован интерес к педагогической деятельности (учителя начальных классов);
- o сформировано понимание значения занятий оригами для развития мышления.

#### *метапредметные:*

o умеет самостоятельно подготовить и провести занятие (мероприятие).

#### *предметные:*

После изучения программы учащиеся должны *знать*:

o некоторые приемы и методы работы с детьми начальной школы.

После изучения программы учащиеся должны *уметь*:

o организовать и провести мероприятие с детьми.

# Ожидаемые результаты и способы их проверки

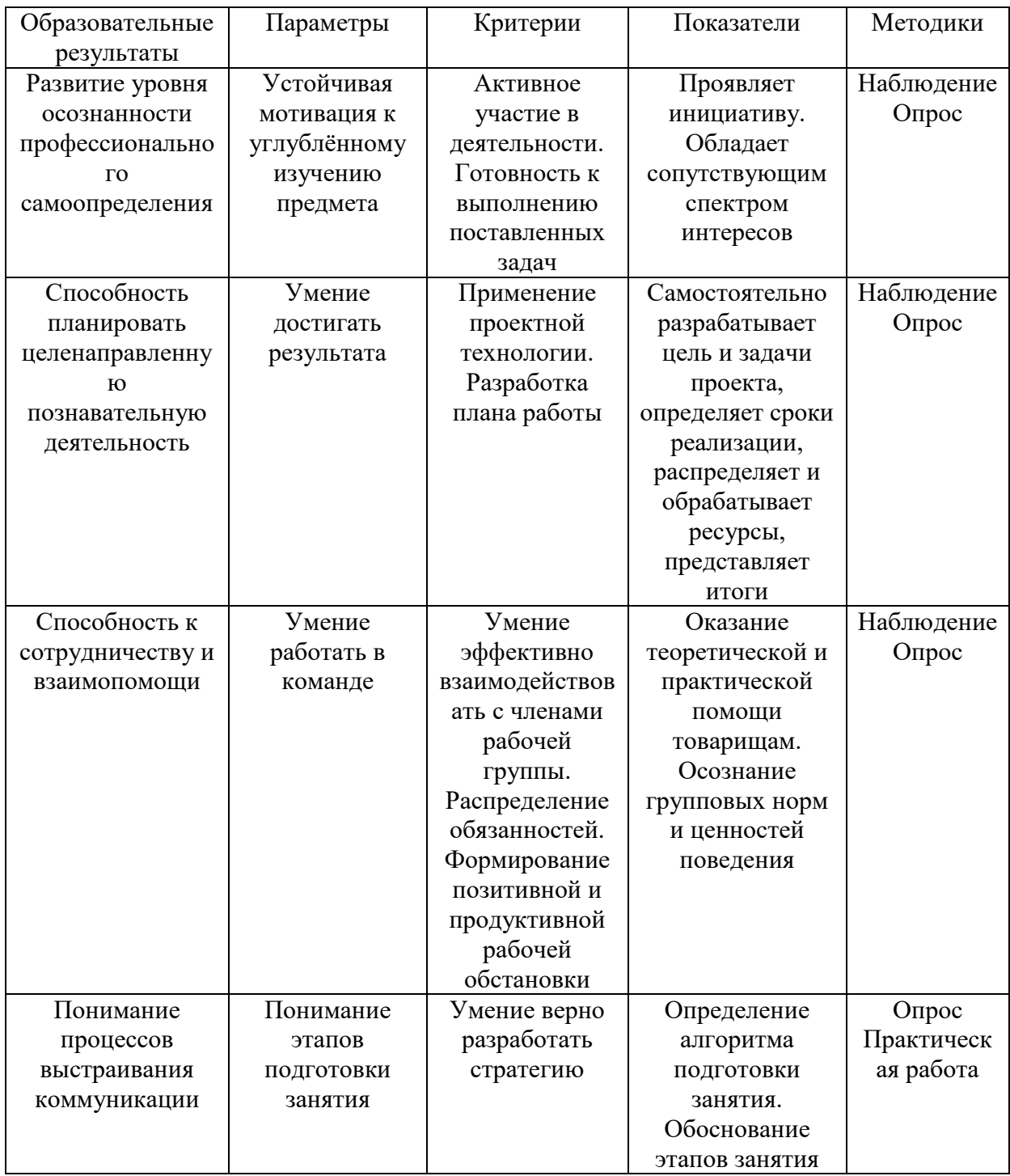

#### **Условия реализации модуля Организационно-педагогические**

Формирование групп и расписания занятий в соответствии с требованиями СанПиН и программой.

Пространственно-предметная среда (стенды, наглядные пособия, выставка детских работ).

#### **Кадровые**

Педагог дополнительного образования. Системный администратор*.*

## **Материально-технические**

Образец поделки в технике оригами. Схемы выполнения задания (на всю группу учащихся). Презентации. Компьютерные и информационнокоммуникационные средства. Технические средства обучения: компьютер, мультимедийный проектор, колонки для прослушивания видеофильмов. Оборудование класса: заготовки бумаги оригами для выполнения задания.

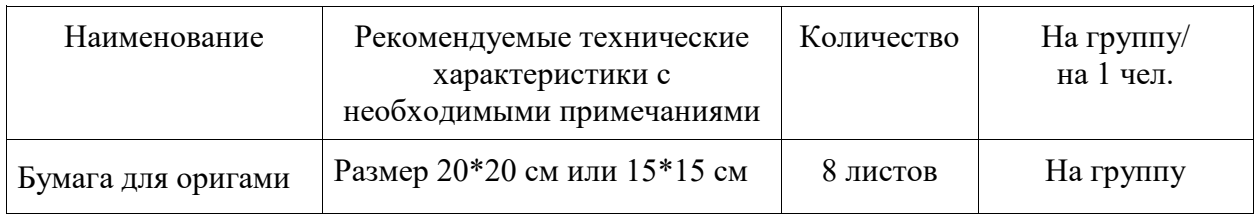

## **Методические**

Дидактический материал (раздаточный материал со схемами оригами) Наглядный материал, мультимедийные презентации для работы в технике оригами). Методические разработки занятий, УМК к программе.

## **Учебно-тематический план реализации модуля**

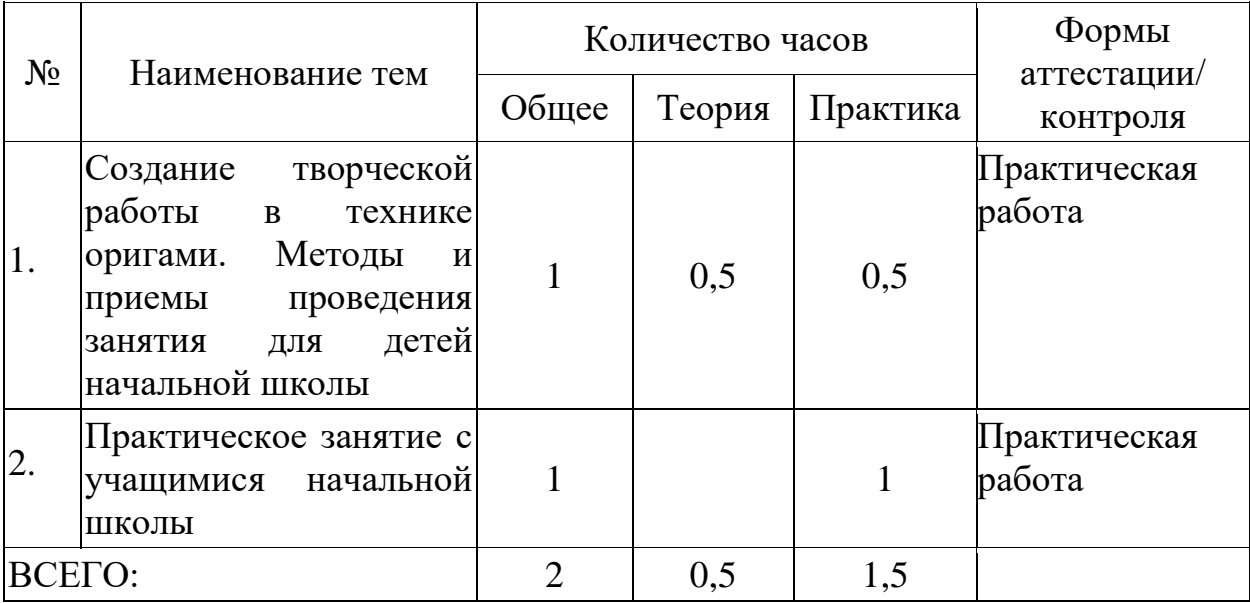

## **Содержание модуля**

**Тема 1. Создание творческой работы в технике оригами** *Теория:* Искусство оригами.

*Практика:* Создание творческой работы в технике оригами.

### **Тема 2. Методы и приемы проведения занятия для детей начальной школы.**

*Теория:* Методы и приемы объяснения детям начальной школы, как сделать творческую работу в технике оригами.

*Практика:* проведение занятия по созданию творческой работы в технике оригами с детьми начальной школы.

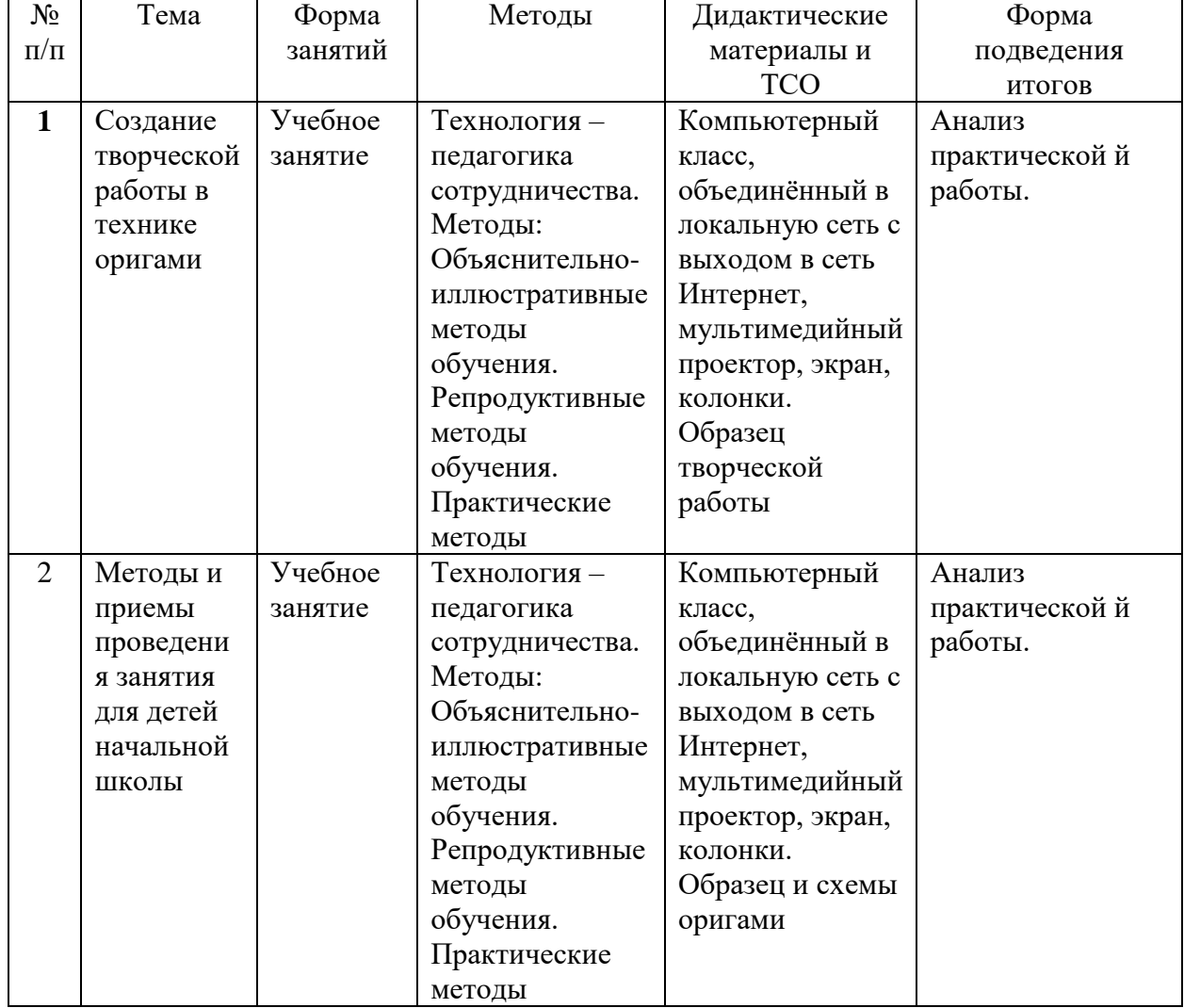

## **Методическое обеспечение модуля**

## **Список литературы и информационных источников**

### **Список для педагога**

1. 80+ схем цветов в технике Оригами. [интернет ресурс] [https://pixelbox.ru/80-shem-tsvetov-v-tehnike-](https://pixelbox.ru/80-shem-tsvetov-v-tehnike-origami?ysclid=lvb6piafm2494165295)

[origami?ysclid=lvb6piafm2494165295](https://pixelbox.ru/80-shem-tsvetov-v-tehnike-origami?ysclid=lvb6piafm2494165295) (дата обращения 20.04.2024).

2. Оригами цветы из бумаги своими руками. [интернет ресурс] <https://dzen.ru/video/watch/625d366a615a9c7a29cd25b6>(дата обращения 20.04.2024).

3. Цветы в технике оригами: 5 мастер-классов. [интернет ресурс] <https://www.baby.ru/journal/cvety-origami/> (дата обращения 20.04.2024).

4. Японское искусство оригами из бумаги: его история и разновидности. [интернет ресурс] <https://dzen.ru/a/W7sbcIvAYgCs5u0n>(дата обращения 20.04.2024).

## **Литература и информационные источники, рекомендуемые для учащихся**

1. Оригами для детей: простые схемы для начинающих. [интернет ресурс] [https://gdemoideti.ru/blog/ru/origami-iz-bumagi-](https://gdemoideti.ru/blog/ru/origami-iz-bumagi-skhemy?ysclid=lvb77417c855078028)

[skhemy?ysclid=lvb77417c855078028](https://gdemoideti.ru/blog/ru/origami-iz-bumagi-skhemy?ysclid=lvb77417c855078028) (дата обращения 20.04.2024).

2. Оригами. Рассказ детям. [интернет ресурс]

[https://detskiychas.ru/rasskazy/origami\\_detyam/?ysclid=lvb75hdk2j786625977](https://detskiychas.ru/rasskazy/origami_detyam/?ysclid=lvb75hdk2j786625977) (дата обращения 20.04.2024).

## **Введение (10 мин)**

1. Краткое описание профессионального направления.

Учитель начальных классов – это специалист, имеющий профессиональное образование (среднее профессиональное или высшее профессиональное). Учитель начальных классов — обобщенная группа специальностей, которые ориентированы на подготовку преподавателей начальных классов общеобразовательных школ. Профессия комплексная и сложная. Учителя начальных классов должны обладать обширными знаниями в психологии детей, педагогике. Специалисты выполняют роль психологов, воспитателей и преподавателей одновременно.

2. Место и перспективы профессионального направления в современной экономике региона, страны, мира.

3. Необходимые навыки и знания для овладения профессией.

Необходимы базовые знания по всем школьным предметам, потому что учитель начальной школы ведет уроки русского языка и литературное чтение, математику и окружающий мир, технологию и изобразительное искусство, часто даже физическую культуру и музыку. Учителя начальных классов, кроме уроков, проводят множество различных внеурочных мероприятий. Для работы с детьми необходимо знание психологии и педагогики, дидактики и методики каждого школьного предмета.

Для человека, работающего учителем, необходимы личностные качества: тактичность, вежливость, внимательность, ответственность, коммуникабельность. Кроме того, необходимы хорошее здоровье, высокая переносимость физической и эмоциональной нагрузки (стрессоустойчивость). 4. Искусство оригами.

Один из школьных предметов – это технология. На уроке технологии можно познакомить детей с искусством оригами, научить детей складывать поделки из бумаги.

5. Связь профессиональной пробы с реальной деятельностью.

Полученные навыки после прохождения профессиональных проб являются обязательными для профессии и помогут лучше понять младших братьев и сестер, найти новые способы взаимодействия и ними.

#### **Постановка задачи (5 мин)**

1. Постановка цели и задачи в рамках пробы: создание творческой работы в технике оригами.

2. Демонстрация итогового результата, продукта.

#### **Выполнение задания (60 мин)**

1. Подробная инструкция по выполнению задания (инструкция приведена в Приложении 2).

2. Выход в классы начальной школы (парами, под руководством учителей начальной школы). Проведение занятий с учащимися начальных классов по созданию поделки.

3. Рекомендации для наставника по организации процесса выполнения задания.

- o взаимосвязь (построение доверительных взаимоотношений с подопечными);
- o формирующее оценивание (объективное оценивание с целью выявлению зон роста и последующего предоставления обратной связи и обучения);
- o реализация поэтапного развития и обучения подопечного;
- o помощь подопечному в поиске собственного профессионального пути.

## **Контроль, оценка и рефлексия (15 мин)**

1. Критерии успешного выполнения задания.

- o оценка «отлично» работа демонстрирует точное понимание задания и его выполнение: установлен контакт с учащимся начальной школы, детям объяснено понятие оригами, доступно изложена технология создания поделки, оказана помощь (при необходимости в выполнении работы), подведены итоги занятия.
- o оценка «хорошо» работа демонстрирует недостаточно точное понимание задания и его выполнение;
- o оценка «удовлетворительно» работа демонстрируется неточно, задание требует корректировки наставника.

2. Рекомендации для наставника по контролю результата, процедуре оценки.

Совместно с участниками необходимо определить в начале работы:

- o каким образом будет оцениваться работа;
- o что важно оценить на каждом этапе работы;
- o каковы будут показатели для оценивания.

Оценивание следует осуществлять в строгом соответствии с теми требованиями, которые были предъявлены к данной работе.

Каждому наставнику необходимо вести оценочные таблицы.

- 3. Вопросы для рефлексии обучающихся.
- o чему вы научились на сегодняшнем занятии?
- o что вы узнали нового для себя?
- o хотели бы вы продолжить обучение в этом профессиональном направлении?

Приложение 2<br>Схема оригами

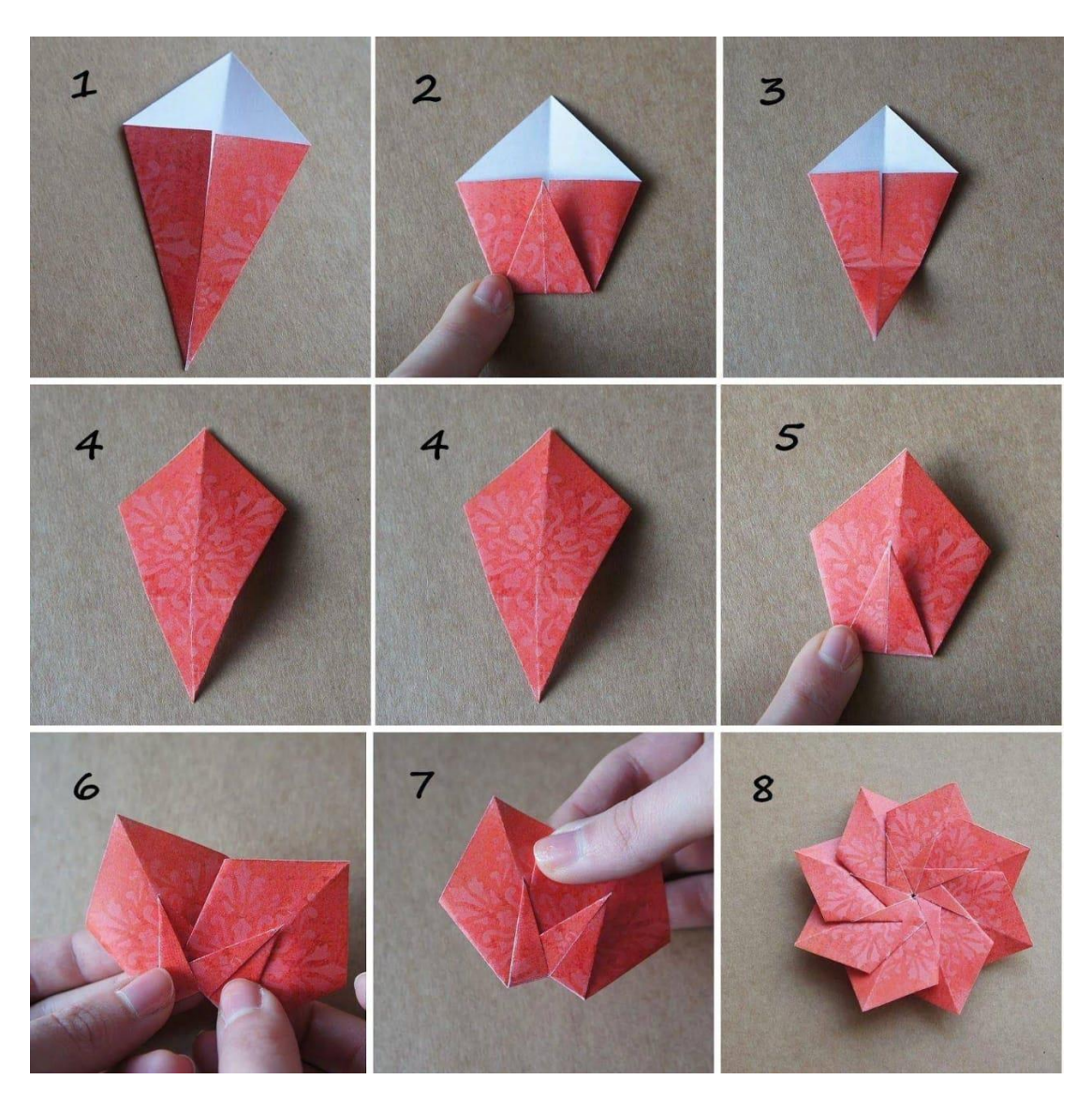

Профессиональное направление «КРЕАТИВНАЯ СРЕДА»

## Модуль «Журналист»

**Цель**: сформировать реалистичные представления о профессии журналиста, помочь осознанно выбрать будущее направление обучения и карьеры.

## **Задачи**:

## *Обучающие*

- o Объяснить специфику подготовки новостных заметок;
- o Повысить навык написания новостей;
- *Развивающие*
- o Дать представление профессиональных аспектов работы журналиста;
- o Познакомить с действующими различными типами СМИ;

## *Воспитательные*

o Способствовать самореализации школьников через самостоятельное исследование темы журналистики и написание собственных материалов;

> **Возраст обучающихся:** 14-17 лет **Сроки реализации:** 2 часа. **Форма обучения**: очная. **Формы проведения занятий**: профессиональная проба.

## **Ожидаемые результаты и способы их проверки**

## *Личностные*:

- o Формирование ясного представления о профессии журналист;
- o Повышение осведомленности о разнообразии СМИ, их роли в информационном пространстве;

## *Метапредметные:*

o Развитие ключевых компетенций школьников: креативности, коммуникативных навыков, саморефлексии, творческого мышления и исследовательского подхода;

## *Предметные:*

- o Овладение базовыми знаниями и навыками в области журналистики;
- o Понимание основ этапов работы над новостным материалом;

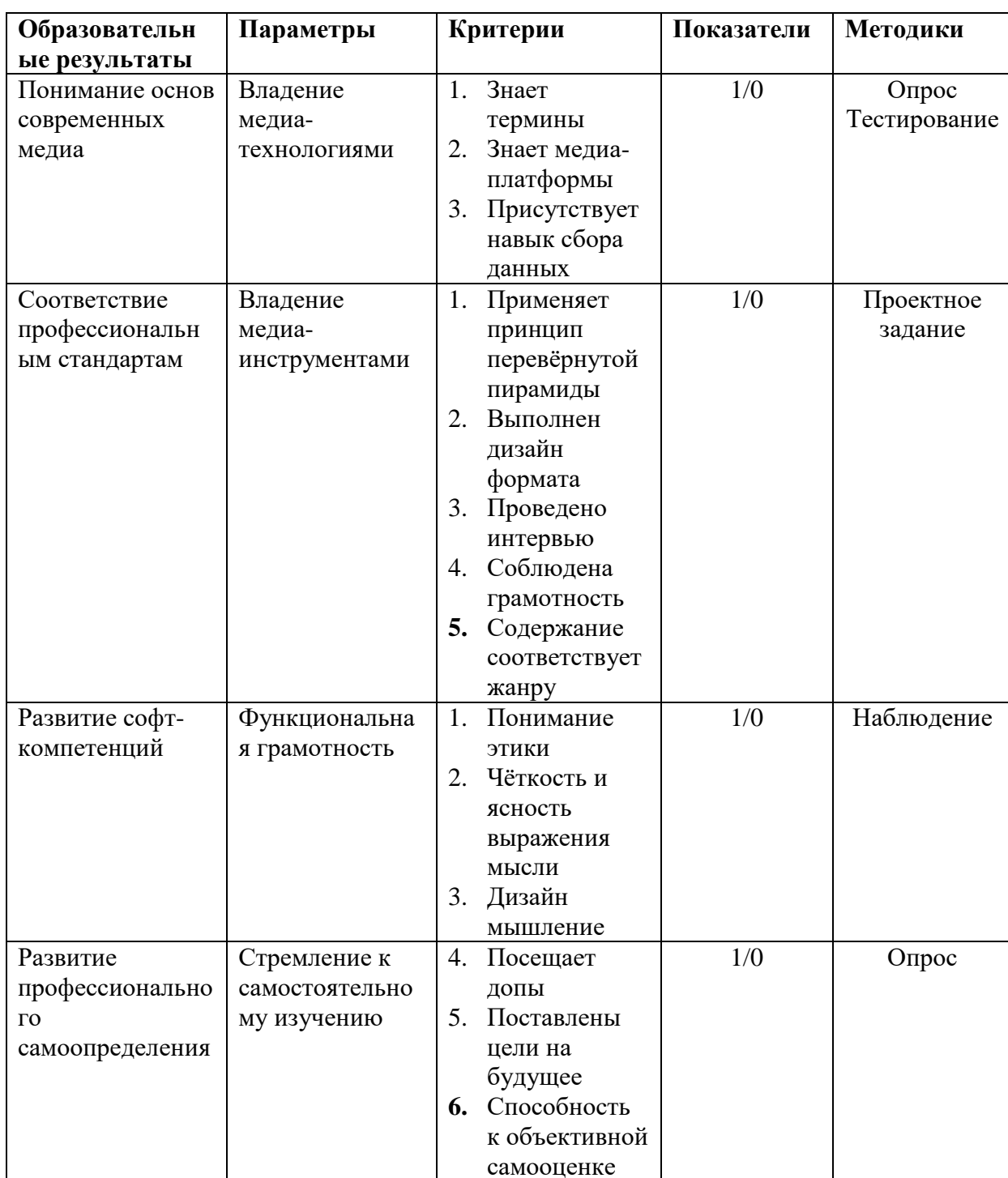

#### Ожидаемые результаты и способы их проверки

## Условия реализации модуля

Организационно-педагогические: Формирование групп и расписания занятий в соответствии с требованиями СанПиН и программой. Пространственно-предметная среда.

Кадровые: Педагог дополнительного образования. Системный администратор.

**Материально-технические:** профессиональное оборудование, рабочие места, библиотека профессиональной литературы, доступ к онлайн-ресурсам в области журналистики, интерактивная доска.

**Методические:** Дидактический материал, справочная литература. Методические разработки занятий, УМК к программе.

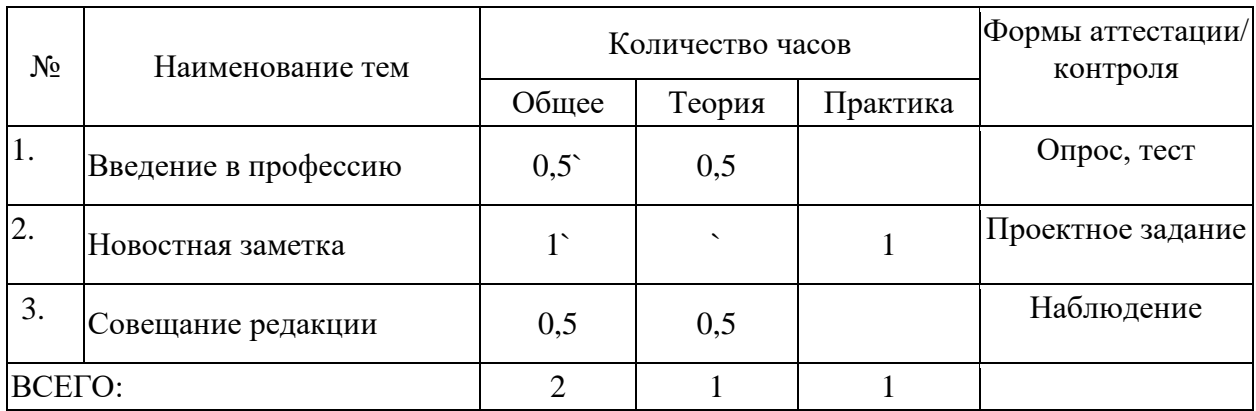

#### **Учебно-тематический план реализации модуля**

#### **Содержание модуля**

#### **Тема 1. Введение в профессию.**

*Теория:* профессия журналист, основные принципы и функции, требования к современному журналисту, интересные факты о профессии; *Практика:* ответить на вопросы теста;

#### **Тема 2. Новостная заметка**

*Теория:* основные принципы новостной журналистики; *Практика:* выполнить новостную заметку по фотографии;

#### **Тема 3. Совещание редакции**

*Теория:* повестка дня, презентация проекта, критерии оценки, анализ новостных заметок, само рефлексия;

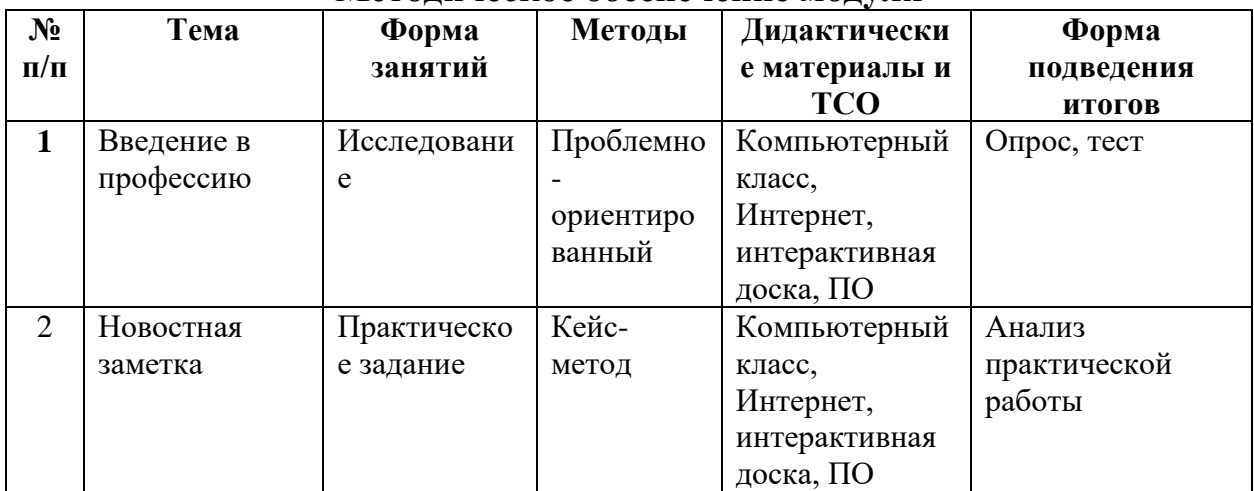

#### **Методическое обеспечение модуля**

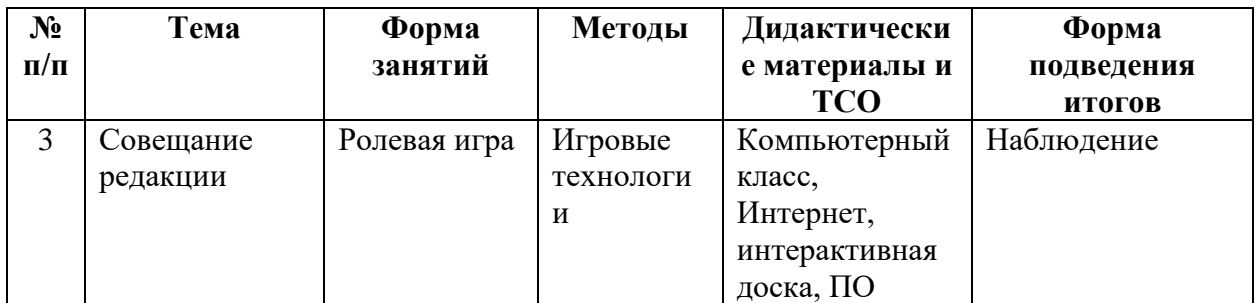

## **Список литературы и информационных источников**

- 1. <https://forms.gle/1USNjEfHftBRJUov9>
- 2. [https://pikabu.ru/story/odin\\_den\\_iz\\_zhizni\\_zhurnalista\\_4282061](https://pikabu.ru/story/odin_den_iz_zhizni_zhurnalista_4282061)
- 3. <http://limon.kg/news:67170>
- 4. Ильяхов М. «Пиши, сокращай», Изд.: «Бюро Горбунова», М., 2016.
- 5. Ковган Т.В. «Ведение в журналистику», Изд.: Просвещение, М., 2022.

## **План проведения профпробы Введение в профессию (25 мин)**

Описание профессии: Профессия журналист представляет собой увлекательную и ответственную деятельность, связанную с поиском, анализом и передачей информации общественности. Журналисты исследуют события, интервьюируют людей, пишут статьи, снимают видеорепортажи и ведут телепередачи, чтобы представить широкой аудитории объективную и качественную информацию. Журналист должен обладать хорошими навыками общения, аналитическим мышлением, креативностью и умением работать в сжатые сроки. Он должен быть готов к постоянному обучению, следить за актуальными событиями и тенденциями в мире СМИ. Важными качествами журналиста являются честность, этика и уважение к правилам профессиональной деятельности. Журналисты могут работать в различных медиа – газетах, журналах, радио, телевидении, интернет-изданиях и других медиа-платформах. Их работа важна для информирования общества, формирования общественного мнения и контроля за властью.

Перспективы профессионального направления: Журналистика в Ленинградской области имеет большие перспективы, основанные на разнообразии медийных форматов, активно развивающихся информационных технологий и интереса общественности к качественным информационным продуктам. Регион предлагает разнообразные медийные платформы: телевидение, радио, печатные издания, онлайн СМИ и социальные сети, а также Ленинградская область обладает богатой историей, культурой и уникальными событиями, что предоставляет журналистам широкий выбор тем для исследования и освещения.

Требования к современному журналисту: Современный журналист должен обладать комплексом качеств и навыков, чтобы успешно справляться с постоянно меняющимися требованиями медиа-сферы: коммуникационные навыки – способность ясно и точно выражать свои мысли как на письме, так и устно, умение эффективно взаимодействовать с различными людьми; умение исследовать и анализировать информацию – журналист должен быть способе проводить качественный анализ информации, различать факты от мнений, проверять достоверность информации; быстрота реакции и умение работать в условиях стресса; техническая грамотность, знание этики и законов журналистики, творческий подход и креативность, культурная грамотность и обширное образование, гибкость и адаптивность. Эти качества и навыки помогут журналисту успешно функционировать в современной медиа-среде и создавать качественный и востребованный контент.

Интересные факты о профессии: Журналисты часто имеют возможность путешествовать и посещать различные места, события и культурные мероприятия. Также журналисты имеют привилегированный доступ к информации и возможность задавать вопросы лидерам мнений, экспертам и различным людям из разных областей. Это позволяет быть в курсе событий и глубже понимать происходящее в мире. Журналисты оказывают значительное влияние на общественное мнение, формирую обсуждения вокруг важных тем, выявляя проблемы и поднимая актуальные вопросы. Они могу стать голосом людей, нести информацию и влиять на общественные процессы.

## Выполнение задания (40 мин)

Цель: освоить основные принципы новостной журналистики  $\mathbf{M}$ написании практическое применение **HX**  $\bf{B}$ структурированной  $\overline{M}$ информативной новости;

Задачи: изучить тему, собрать информацию, структурировать материал, написать текст, отредактировать, опубликовать. Демонстрация итогового результата, продукта: mainstream (vk.com)

Новостная журналистика основана на ряде принципов, которые помогают информативные интересные журналистам создавать  $\mathbf{M}$ материалы: объективность и достоверность, актуальность, ясность и лаконичность, структурированность. Один из ключевых подходов к структурированию текста в новостной журналистике - принцип перевернутой пирамиды. Согласно этому принципу, информация в новостной статье упорядочивается следующим образом:

- 1. Заголовок должен содержать основную идею новости и заинтересовать читателя;
- 2. Лид (лидер): первый абзац новостной статьи, в котором кратко и ясно излагается основная суть новости. Часто включает в себя ответы на вопросы: кто, что, где, когда, почему;
- 3. В основной части приводятся подробности и дополнительная информация. Значение информации убывает по мере продвижения к концу статьи;
- 4. В заключении подводятся итоги, приводятся комментарии экспертов, прогнозы на будущее.

Такая структура позволяет читателям быстро ознакомиться с самыми важными аспектами новости и в случае необходимости быстро понять ее суть.

#### Контроль, оценка и рефлексия (25мин)

Присуждается 0 или 1

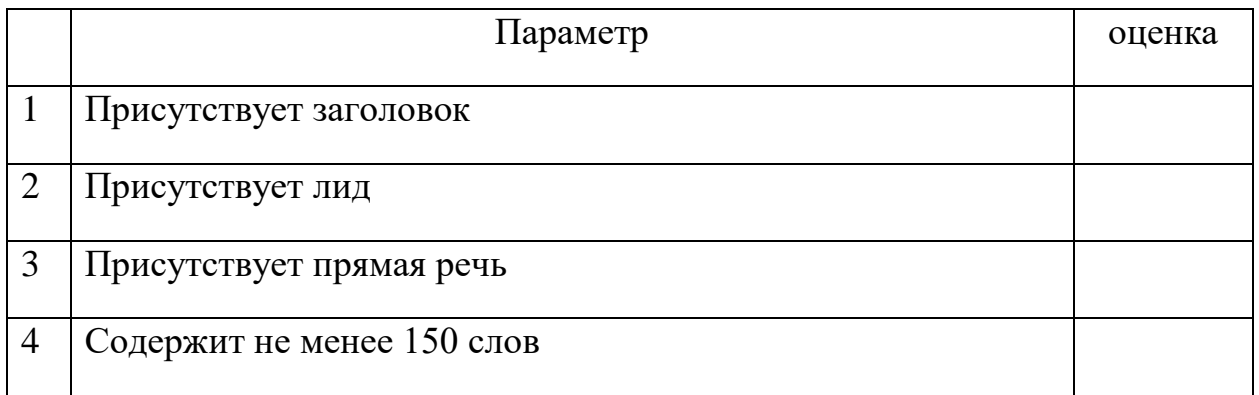

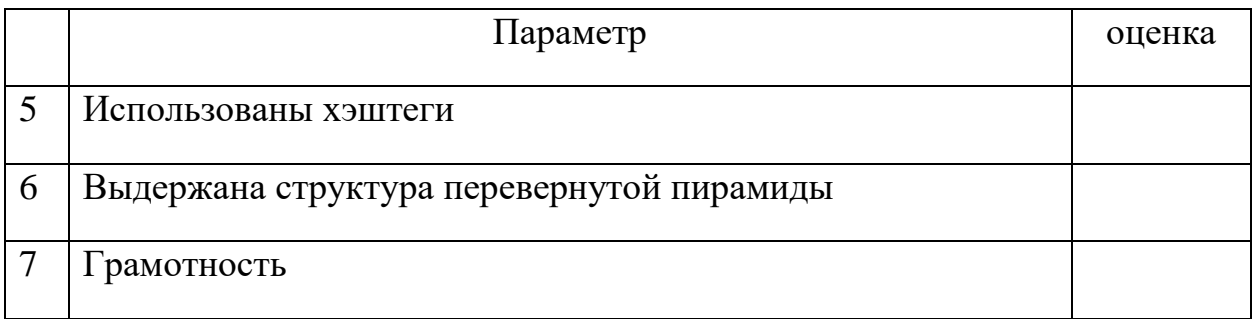

Вопросы для рефлексии учащихся:

- 1. Что было самым сложным в процессе написания новостной заметки?
- 2. Смог ли я представить информацию так, чтобы самое важное было выделено вначале??
- 3. Смог ли я передать информацию простым и понятным языком?
- 4. Как я могу улучшить сови навыки в написании новостных заметок?

## Модуль: «Графический дизайнер»

## *Цель* модуля:

Сформировать представление об элементах деятельности графического дизайнера.

## *Задачи* модуля:

### *Обучающие:*

- o сформировать у обучающихся в процессе выполнения пробы первоначальное представление о профессии графический дизайнер;
- o предоставить возможность обучающимся попробовать себя в роли носителя профессии через решение реальной профессиональной задачи: создание дизайн- макета;
- o сформировать навыки работы с ПО Adobe Photoshop.

## *Развивающие:*

- o развивать творческие способности;
- o развить интерес к профессии графический дизайнер.

## *Воспитательные:*

- o воспитать культуру поведения в условиях реальной профессиональной деятельности;
- o повысить готовность к профессиональному выбору;
- o умение работать самостоятельно и принимать решение.

## **Возраст обучающихся**

Модуль разработан для обучающихся 14 – 17 лет

## **Сроки реализации**

Модуль рассчитан на 2 часа

## **Форма занятий и особенности модуля**

Форма обучения – очная. Формы проведения занятий - аудиторные: профессиональная проба.

#### **Ожидаемые результаты**

#### *Личностные:*

Способен оценить свои возможности и желания заниматься графическим дизайном.

### *Метапредметные:*

Сформирована готовность обучающихся к профессиональному самоопределению.

### *Предметные:*

#### **после прохождения модуля учащиеся должны знать:**

- основные навыки, которыми должен обладать графический дизайнер;
- продукты, которые создаются графическим дизайнером;
- основные инструменты программы для создания дизайн-макета;
- кто является потребителям продуктов, создаваемых графическим дизайнером.

#### **после прохождения модуля учащиеся должны уметь:**

- представлять сферу деятельности профессии;
- использовать изученные инструменты программного обеспечения для создания дизайн-макета;
- составить текстовой блок, чтобы они были логически связаны между собой.

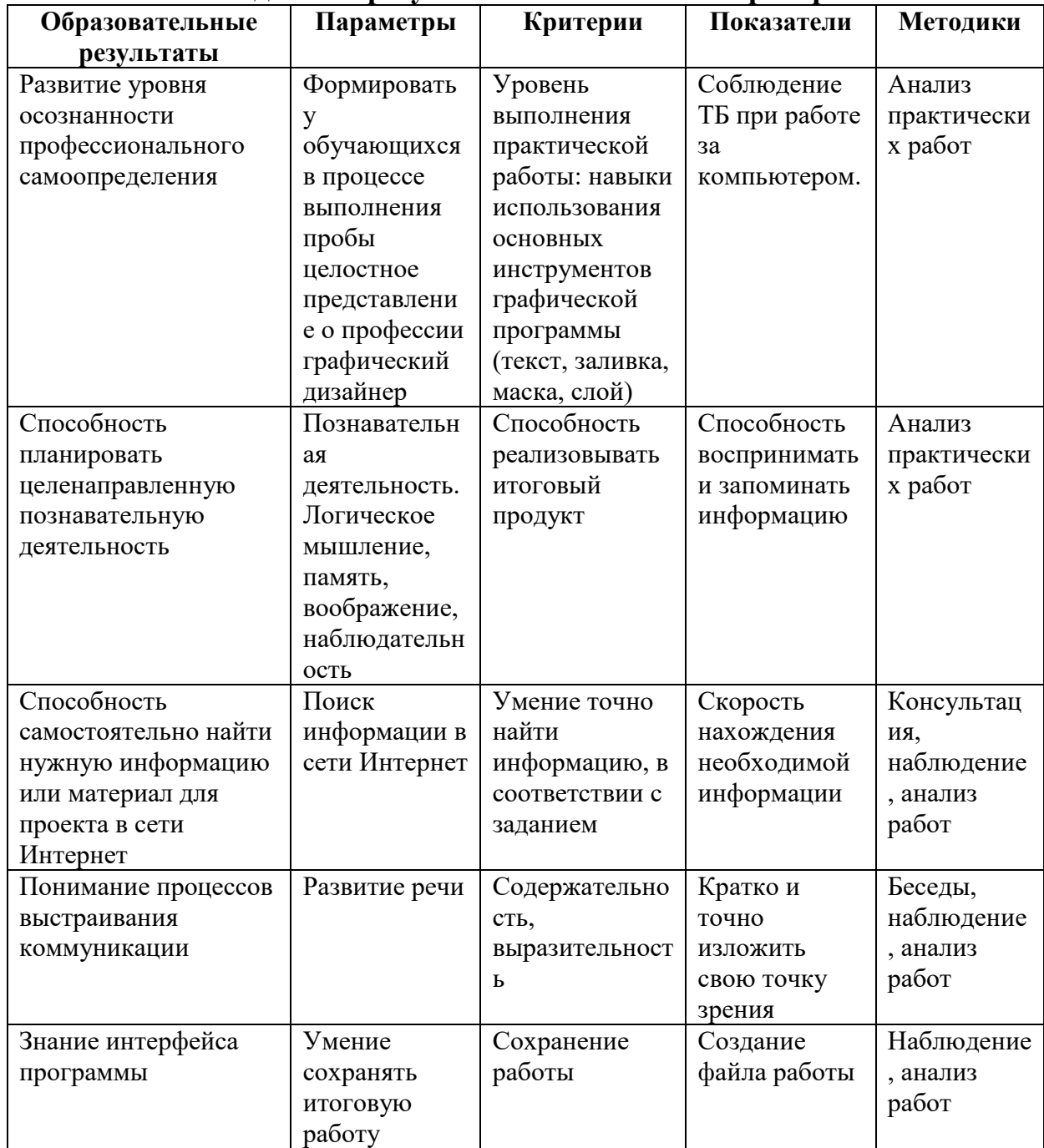

#### Ожидаемые результаты и способы их проверки

#### Условия реализации модуля Организационно-педагогические

Формирование групп и расписания занятий в соответствии с требованиями Сан ПиН и программой.

Пространственно-предметная среда (стенды, наглядные пособия, выставка детских работ).

#### Кадровые

Педагог дополнительного образования. Системный администратор.

Материально-технические

Компьютерный класс, соответствующий санитарным нормам с индивидуальными рабочими местами для обучающихся и отдельным рабочим

столом для педагога, с постоянным доступом в Интернет, с мультимедийным проектором или интерактивной панелью и т.д. Персональные компьютеры, программное обеспечение. Программное обеспечение: графический редактор Adobe Photoshop Elements.

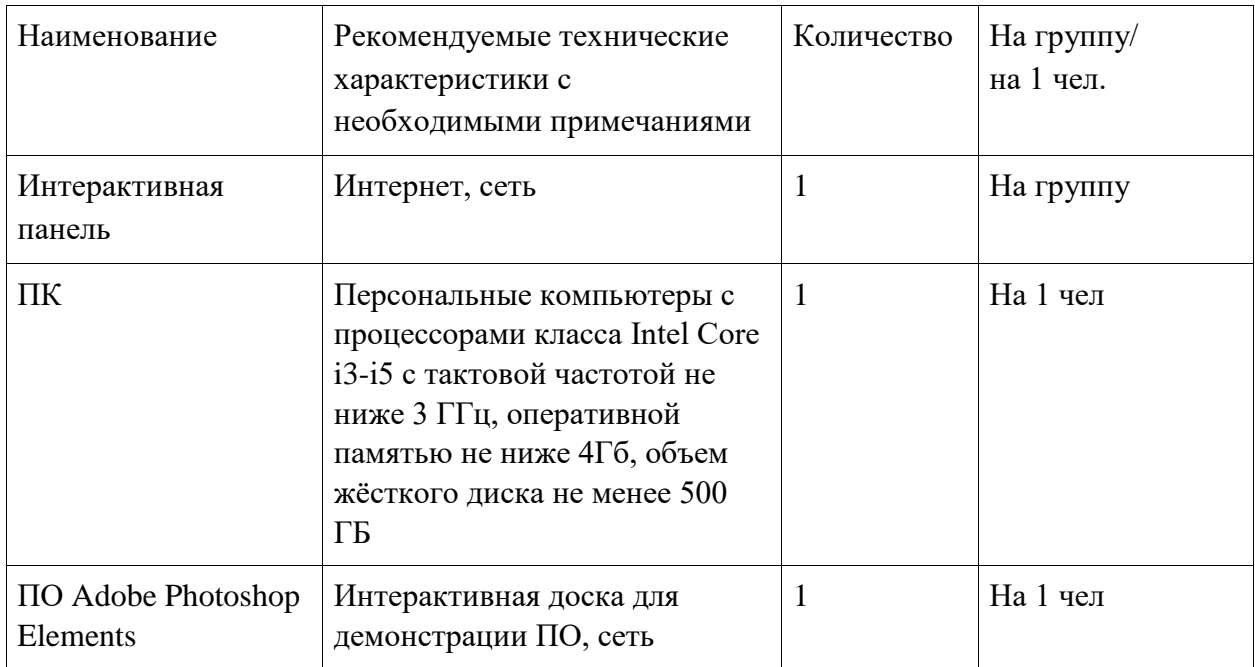

## **Методические**

Дидактический материал (раздаточный материал по темам занятий программы, демонстрация наглядного материала, презентаций, технологические карты). Методические разработки занятий, УМК к программе.

## **Учебно-тематический план реализации модуля**

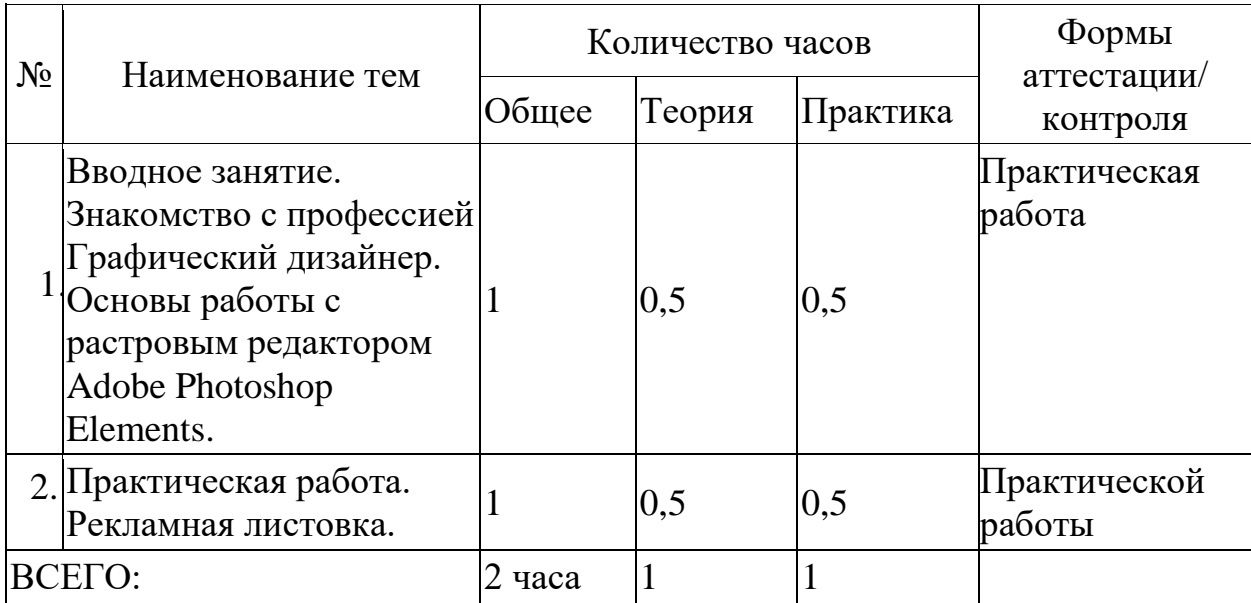

## **Содержание модуля**

**Тема 1. Вводное занятие. Знакомство с профессией графический дизайнер. Основы работы с растровым редактором Adobe Photoshop Elements.**

*Теория:* Правила поведения на занятиях. Кто такой графический дизайнер, чем занимается.

*Практика:* Просмотр презентации. Отработка навыков с панелью инструментов: создание нового документа, загрузка изображения, удаление фона, заливка фона, работа с текстом.

## **Тема 2. Практическая работа. Рекламная листовка.**

*Теория:* Консультация и помощь в практической работе. *Практика:* Создание дизайн-макета рекламной листовки.

# **Методическое обеспечение модуля**

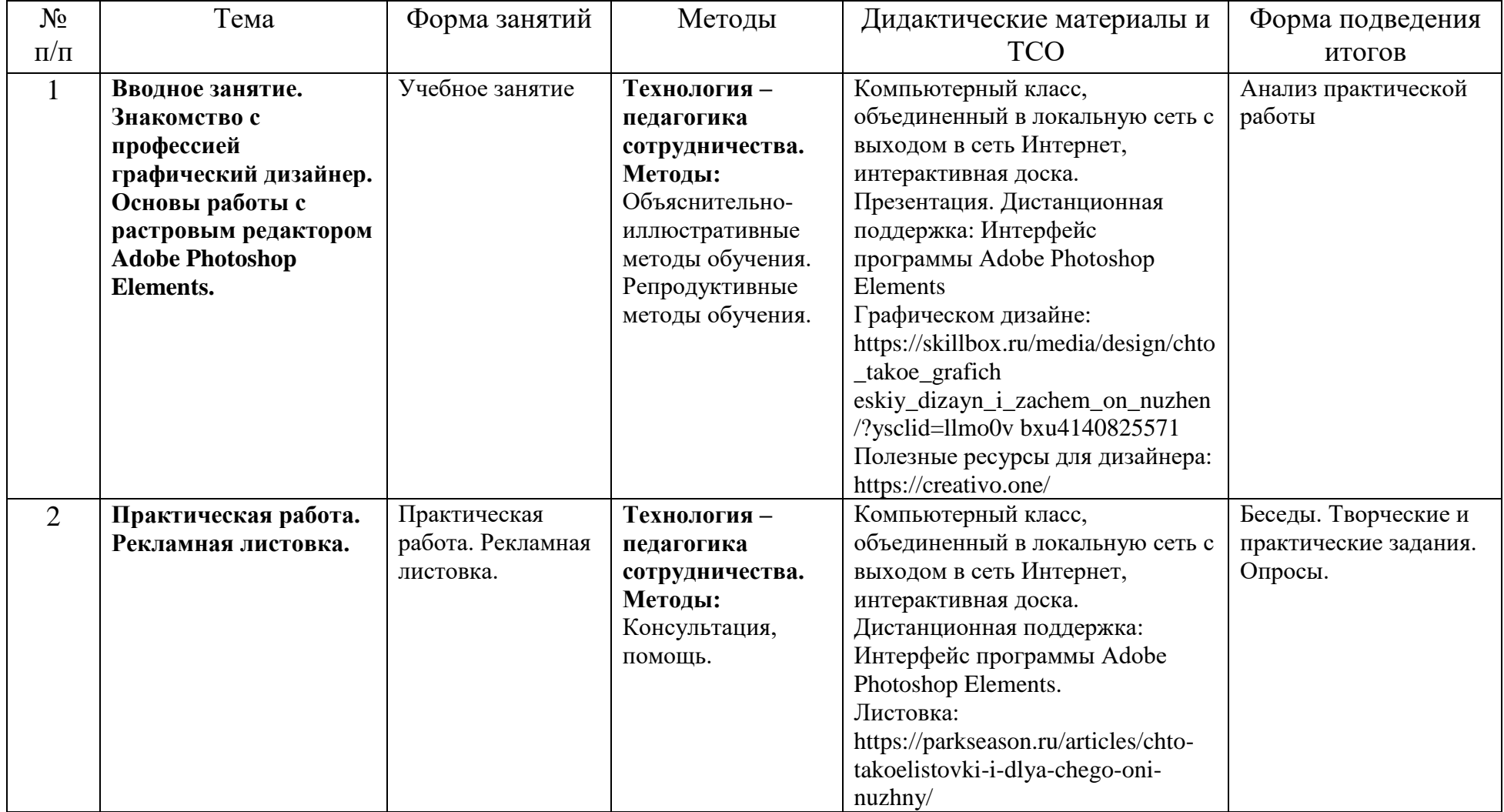

## **Список литературы и информационных источников Список для педагога**

- 1. Гун Г.Е., Гачко Е.А. Здоровье и компьютер (медико-биологические и психолого-педагогические аспекты): Учебное пособие – СПб., ЛОИРО, 2002 г.
	- 2. Тимофеев Г.С., Тимофеева Е.В. Графический дизайн. Серия "Учебный курс". Ростов н/Д: Феникс, 2002 г.
	- 3. Павлов. Самоучитель Adobe Photoshop7 Аквариум. Москва 2006 г.
	- 4. Яковлева Елена Сергеевна, Комолова Нина Владимировна. Adobe Photoshop для всех. Издательство БХВ 2014 г.
	- 5. Никулина Ирина, Adobe Photoshop Интерактивный учебник. 2023 г.
	- 6. Дуванов А.А. Азы информатики. Рисуем на компьютере. СанктПетербург: БХВ-Петербург, 2005

## **Литература и информационные источники, рекомендуемые для учащихся**

- 1. Подосенова Т. А. Искусство компьютерной графики для школьников. СПБ:БХВ-Петербург, 2004 г.
- 2. Тимофеев Г.С., Тимофеева Е.В. Графический дизайн. Серия "Учебный курс". Ростов н/Д: Феникс, 2002 г.
- 3. Подосенина Т.А. Искусство компьютерной графики для школьников. СПб:БХВ-Петербург, 2004 г.
- 4. Стрелкова Л. М. Практикум по Adobe Photoshop. М.: Интеллект-центр, 2004 г.
- 5. Яковлева Елена Сергеевна, Комолова Нина Владимировна. Adobe Photoshop для всех. Издательство БХВ 2014 г.
- 5. https://rutube.ru/video/0a72b0abfc4f9787d9d319c809a1c953/
- 6. https://fotodizart.ru/formatyizobrazheniya.html?ysclid=ll6su6k2eq362654354

### **Введение (10 мин)**

*1. Краткое описание профессионального направления.*

Графический дизайнер — специалист, который создает визуальный контент, чтобы передать целевой аудитории какую-либо информацию. В профессии совмещены творчество и технологии, она тесно связана с информатикой и рисованием.

*2. Место и перспективы профессионального направления в современной экономике региона, страны, мира.*

В мире, насыщенном визуальной информацией, роль дизайнера становится ключевой. С развитием технологий, изменением требований рынка и увеличением числа предприятий спрос в 2024 году на квалифицированных дизайнеров растет. В последние 10 лет эта специальность стала очень востребованной в рекламной сфере. Такой специалист будет заниматься разработкой и визуализацией креативных концепций для рекламы бренда, создание и дизайна мобильных приложений. Компания МТС в 2024 году выпустила фильм о дизайне, в нём рассказывается, как дизайн важен для бизнеса, какое значение дизайн имеет для продаж, маркетинга и роста компании в целом. С этого следует, что всё больше компаний становятся дизайн-ориентированными и спрос на специалистов в области графического дизайна будет только расти.

Для начала давайте разберемся, чем занимаются графические дизайнеры и какие они могут выполнять задания.

- **Брендинг**. Разработка марки компании от названия, выполненного в определенной цветовой гамме, до фирменной визитки.
- **Дизайн пространства**. Специалист этой сферы занимается разработкой знаков, указателей, табличек. Если указатели на улицах города доступны вашему восприятию, значит дизайнер справился с техническим заданием.
- **Разработка шрифтов**. Ниша, которое уделяет особое внимание шрифтам. Делает их не только приятными для глаз, но и доступными для понимания
- **Дизайн упаковок**. Любой из нас из десятков товаров легко отличит упаковку любимого печенья. И обязательно в глубине души поблагодарит дизайнера этой знакомой упаковки.
- **Дизайн публикаций**. Меню, каталоги, буклеты, книги все это обрабатывается и создается профессионалом в этом направлении.
- **Дизайн социальных сетей.** Это направление смело можно выделить в отдельный пункт. Сейчас абсолютно каждый может стать блогером и хорошо зарабатывать на своей экспертности в какой-либо теме. Но пересыщенные визуальным и информационным шумом пользователи хотят видеть качественную, красивую картинку. На помощь блогерам приходят графические дизайнеры, которые своей работой переводят блог с любительского на профессиональный уровень. Здесь задачи дизайнера следующие. Если это видеоблог: создание шапки и аватара канала, превью для каждого видео, для крупных блогеров – помощь в создание мерча, оформление инфопродуктов.
- **Иллюстрирование**. Самое близкое направление к классической профессии художника. Это творчество в чистом, но цифровом виде. Иллюстрации требуются для книг, плакатов, уникальных рекламных кампаний. С каждым годом повышается спрос на цифровых художников. С навыками иллюстратора можно смело идти в мультипликацию и разработку двухмерных игр.
- **Веб-дизайн. UX дизайн** Изучив профессию графического дизайнера, можно выбрать направление веб-дизайна, очень востребованная отрасль и высокооплачиваемая. На данный момент выпускаются очень много приложений не только в России, но и за рубежом, поэтому спрос на специалистов по отрисовке и дизайну приложений очень высок.

## *3. 1-2 интересных факта о профессиональном направлении*.

Дизайнером может стать каждый, кто обладает стремлением и интересом к этой области. Важно интересоваться творчеством, и постоянно расти, как профессионал.

Графический дизайн это не про красивую картинку. Он про функционал, продажи, удобство, анализ, привлечение. Графический дизайн решает проблему бизнеса, закрывает задачи, приближает к цели, и это всё при помощи визуального оформления. Дизайн может быть красивым, но не продающим и не привлекающим. Нельзя бояться выходить за рамки идеального.

*4. Необходимые навыки и знания для овладения профессией.*

Для того чтобы быть успешным дизайнером, нужно обладать определенными навыками. Вот некоторые из них:

1. Владение программами: Photoshop, Illustrator, InDesign и After Effects, Sketch, Figma.

2. Знание принципов дизайна: композиции, цвета, типографики и других аспектов дизайна помогает создавать гармоничные и привлекательные проекты.

3. Умение работы с клиентами.

4. Способность придумывать оригинальные идеи и находить нестандартные решения.

5. Умение работать в команде.

Как подведение итога: профессия дизайнера подразумевает тесное сотрудничество со многими смежными направлениями, поэтому важно развивать свою коммуникативную культуру. Дизайнеры взаимодействуют с маркетологами, разработчиками, аналитиками. Они также общаются с клиентами, чтобы понять их предпочтения. Маркетологи подсказывают, какие потребности к продукту сейчас на рынке. Общение с разработчиками обеспечивает правильную реализацию идей.

*5. Связь профессиональной пробы с реальной деятельностью*.

В рамках профессиональной пробы обучающиеся смогут научиться азам работы в Adobe Photoshop. На сегодняшний день данная программа остаётся востребованной для создания дизайн-макета.

### **Постановка задачи (5 мин)**

1. *Постановка цели и задачи в рамках пробы.* Необходимо за определенное время создать дизайн-макет рекламной листовки. Для создания макета будем использовать одну из самых популярных программ для дизайна – Adobe Photoshop.

2. *Демонстрация итогового результата, продукта.* 

Макет должен быть законченным, со всеми информационными блоками, которые имеются в здании. Текст даётся педагогам, картинку можно взять из интернета. Демонстрация варианта листовки.

## **Выполнение задания (60)**

1. *Подробная инструкция по выполнению задания*:

- запустить программное обеспечение (ПО) Adobe Photoshop Elements 9;

-·создать новый документ размером 95мм х135мм, разрешение 300, фон белый (файл, новый, пустой файл);

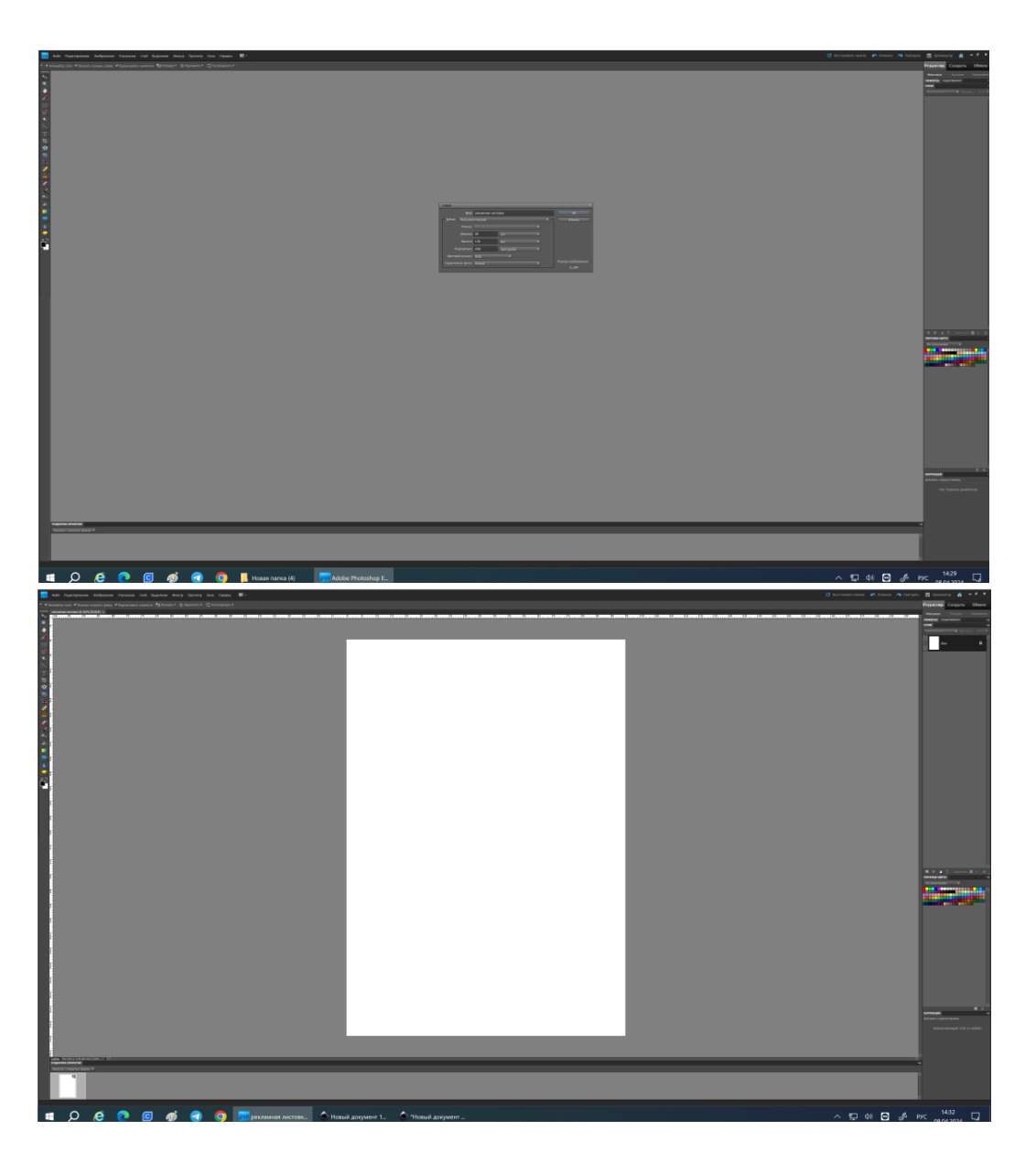

- сделать фон при помощи инструмента треугольник, цвет фона #FF6000, цвет прямоугольника #9a02cd, цвет круга # 397806

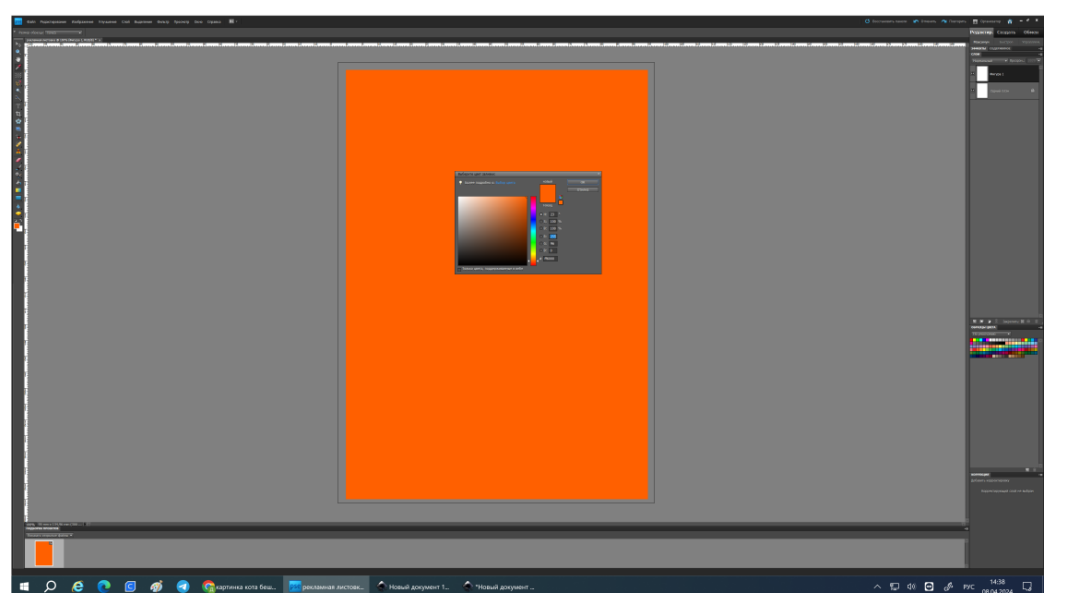

-·найти в Интернете необходимые для создания макета картинки (педагог может предоставить картинки);

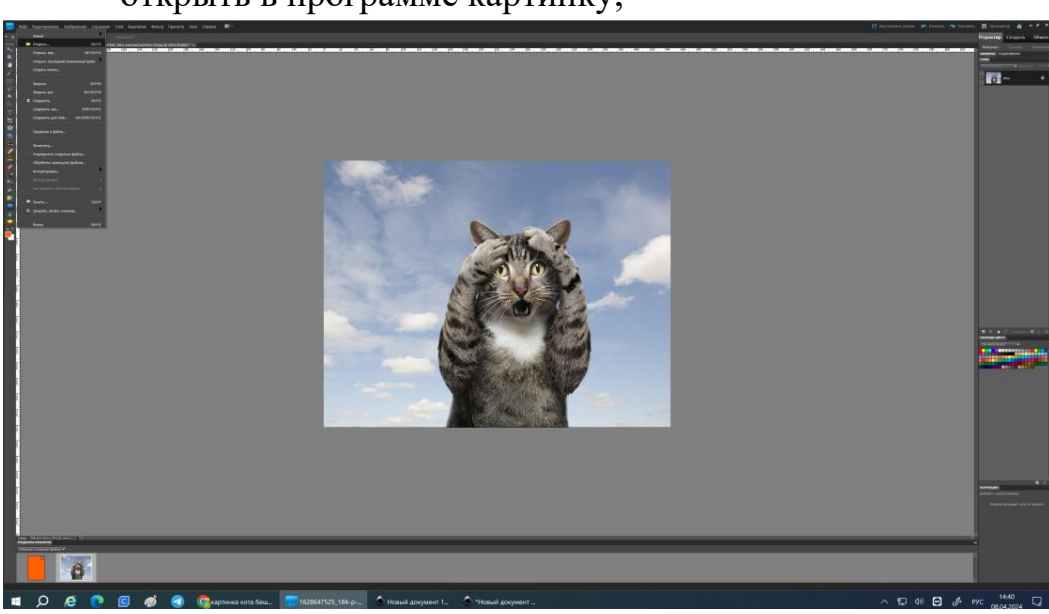

- открыть в программе картинку;

- удалить фон при помощи инструмента «Быстрое выделение»

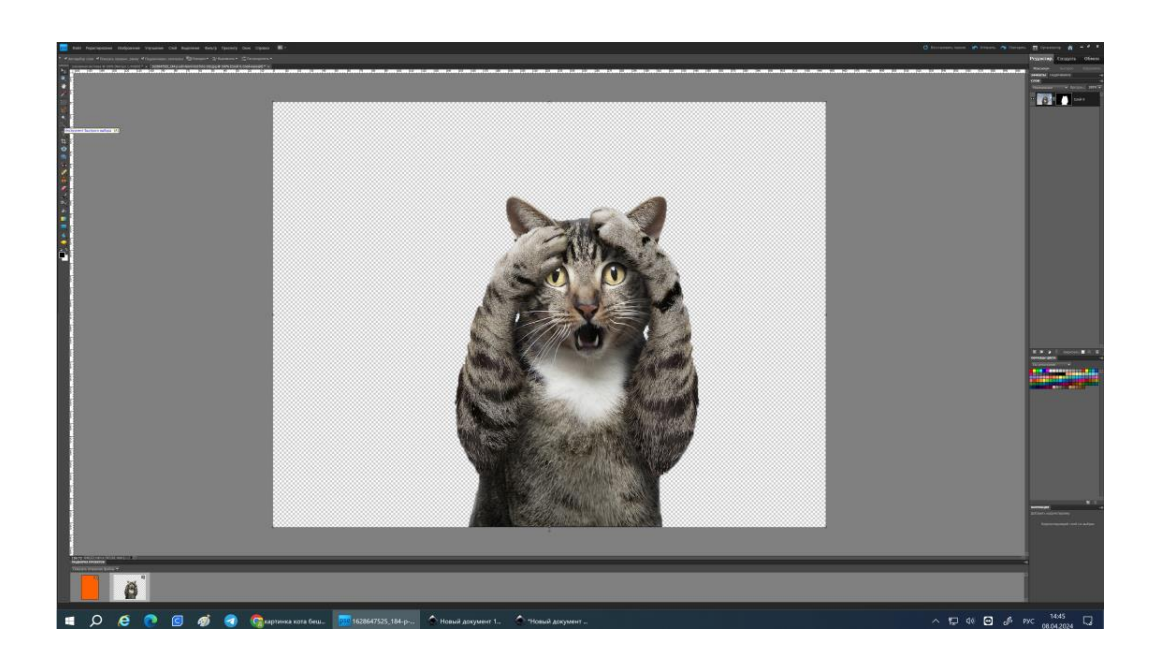

- создать текстовой блок «Счастливые часы»;
- создать текстовой блок «Корм для животных»;
- создать текстовой блок «-25%»;
- создать текстовой блок «1-5 мая»;
- создать текстовой блок «10:00-12:00»;
- создать дополнительные тематические блоки (по желанию);

- расположить блоки так, чтобы они были логически связаны между собой, соблюдая иерархию.

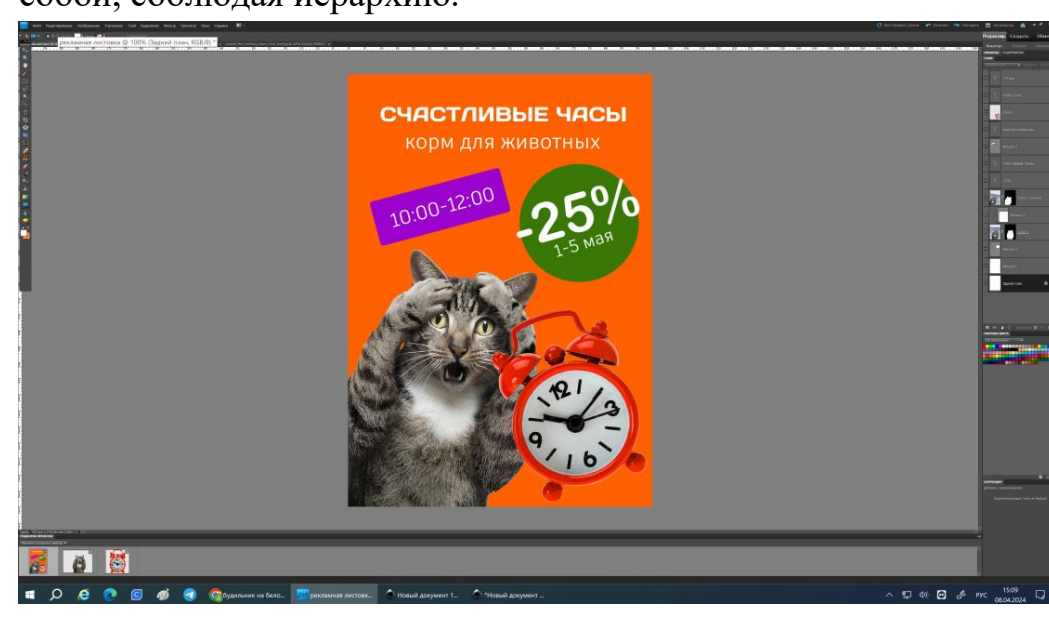

2. *Рекомендации для наставника по организации процесса выполнения задания*:

- проверить, есть ли на рабочем компьютере ПО Adobe Photoshop Elements;

- проверить работу ПО, запустив программу;

- проверить, что программа не зависает и работает стабильно;

- проверить рабочее состояние устройств ввода: мышь, клавиатура;

-·проверить рабочее состояние монитора: изображение должно быть четким и не мерцающим;

- подготовить электронный материал с инструкцией.

#### **Контроль, оценка и рефлексия (15 мин)**

1. *Критерии успешного выполнения задания*

Для оценки успешности выполнения задания необходимо проверить:

- размер дизайн-макета соответствует ТЗ;

-·связаны ли все блоки логически между собой;

-·наличие всех нужных текстовых блоков и картинок\$

- сохранение дизайн-макета.

2. *Рекомендации для наставника по контролю результата, процедуре оценки:*

-·дизайн-макет имеет логичную структуру (да/нет);

-·на макете имеется 4 логических блока (да/нет);

-·визуально макет выглядит аккуратным (да/нет).

#### 3. *Вопросы для рефлексии учащихся*

Для проведения рефлексии преподаватель предложит обучающимся следующее облако «тегов», которые необходимо дополнить:

- сегодня я узнал...

- было трудно…
- я понял, что…
- я научился…

 $-$  я смог...

- было интересно узнать, что…
- меня удивило…

- мне захотелось…

Профессиональное направление «ДЕЛОВАЯ СРЕДА»

## Модуль «Юрист»

*Цель* модуля: Сформировать представления об элементах деятельности юриста.

*Задачи* модуля:

- Обучающие:
- o познакомить учащихся со знаниями правового характера в части главы 10 ГК РФ «Представительно. Доверенность».
- o научить учащихся составлять доверенность.
	- Развивающие:
- o формировать умение анализировать и осмысливать ситуацию на основе правовых знаний.
	- Воспитательные:
- o мотивировать обучающихся к юридической деятельности.

### **Возраст обучающихся**

Для учащихся основной школы смешанного типа 14-17 лет (8-11 классы), интересующихся юридической деятельностью и правовыми знаниями.

#### **Сроки реализации**

Модуль рассчитан на 2 часа.

#### **Форма занятий и особенности модуля**

Форма обучения – очная.

Формы проведения занятий: аудиторные: учебное занятие, практикум.

## **Ожидаемые результаты и способы их проверки**

#### *личностные:*

- o сформирован интерес к юридической деятельности;
- o сформировано ответственное отношение к знанию правовых законов.

#### *метапредметные:*

o умеет самостоятельно планировать и осуществлять деятельность в предложных обстоятельствах и ситуациях.

#### *предметные:*

После изучения программы учащиеся должны *знать*:

- o что такое доверенность, простая письменная форма доверенности.
- o требования к составлению доверенности.

После изучения программы учащиеся должны *уметь*:

o составлять доверенность, которая позволяет действовать от имени другого человека.

# **Ожидаемые результаты и способы их проверки**

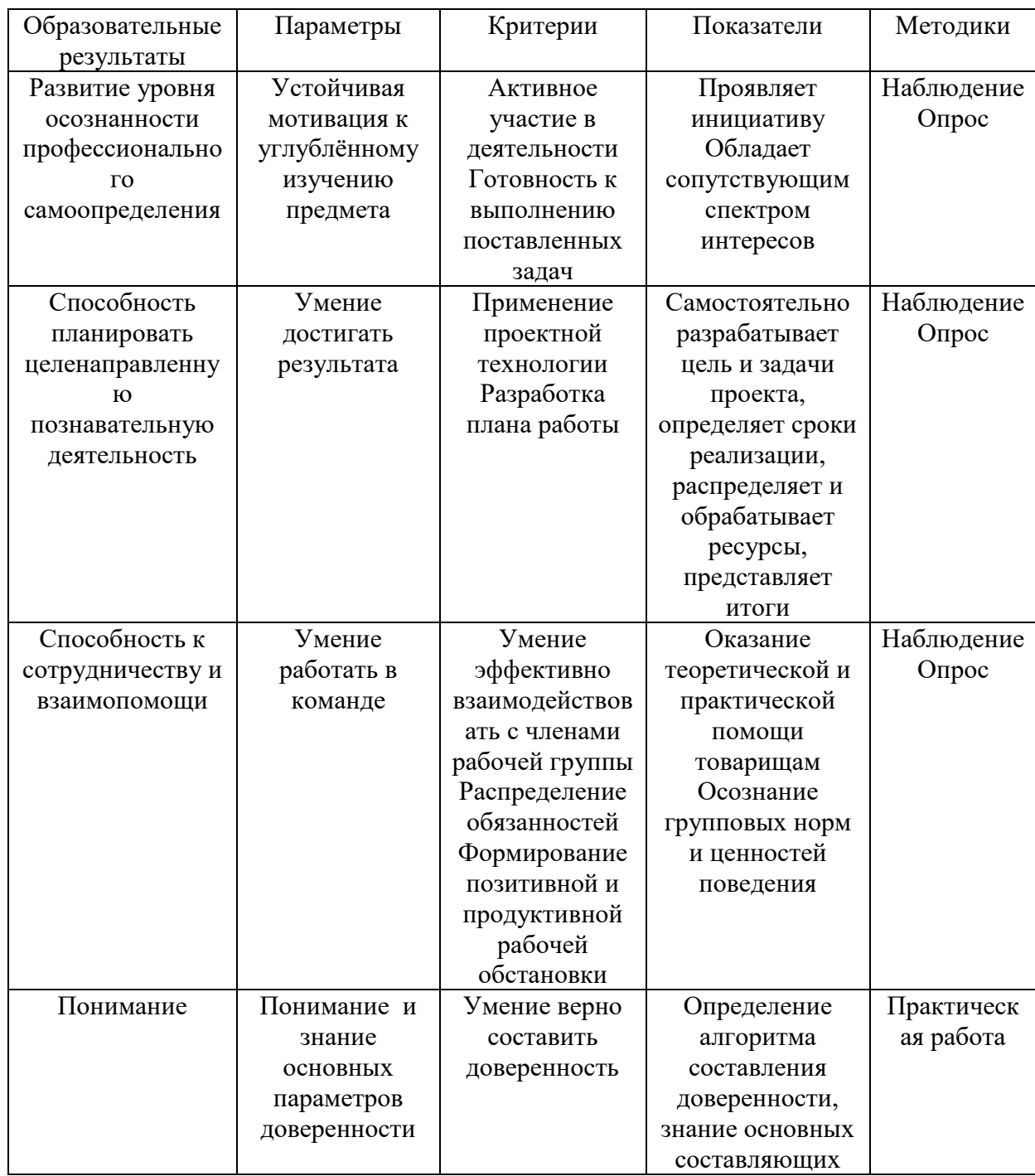

#### **Условия реализации модуля Организационно-педагогические**

Формирование групп и расписания занятий в соответствии с требованиями СанПиН и программой.

Пространственно-предметная среда (стенды, наглядные пособия, выставка детских работ).

#### **Кадровые**

Педагог дополнительного образования. Системный администратор*.*

#### **Материально-технические**

Гражданский кодекс РФ (глава 10) в печатном виде каждому обучающемуся. Учебные пособия педагогу и обучающемуся. Презентация по теме занятия. Компьютерные и информационно-коммуникационные средства. Технические средства обучения: компьютер, мультимедийный проектор, колонки.

#### **Методические**

Дидактический материал (раздаточный материал «Образцы доверенностей», мультимедийные презентации), юридическая литература, ГК РФ. Методические разработки занятий, УМК к программе.

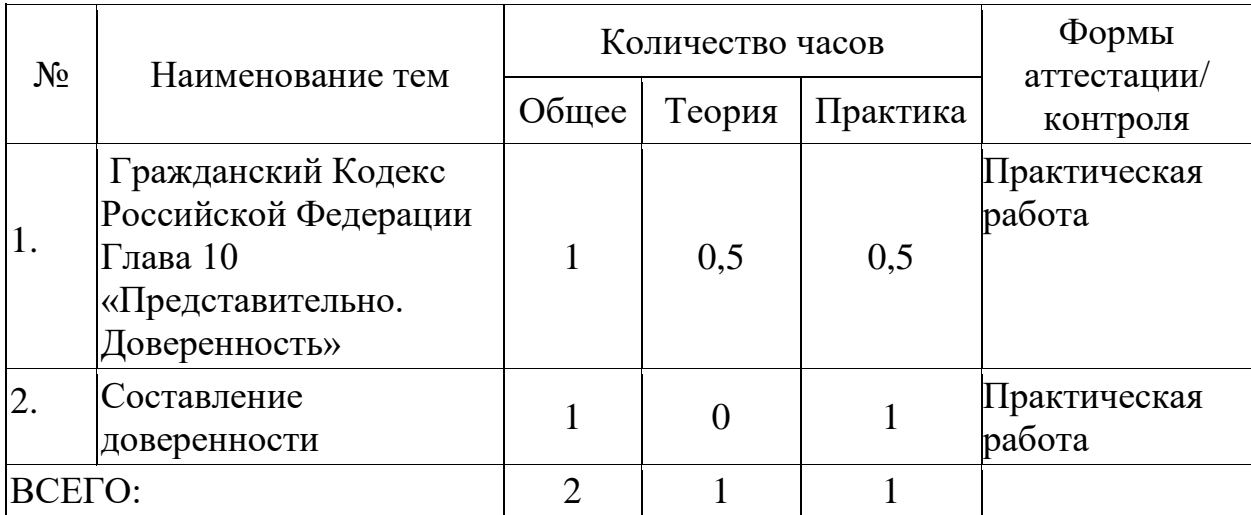

#### **Учебно-тематический план реализации модуля**

#### **Содержание модуля**

#### **Тема 1. Гражданский Кодекс РФ.**

*Теория:* Глава 10 Гражданского Кодекса РФ «Представительство. Доверенность». Что такое доверенность. Для чего она нужна.

*Практика:* Рассмотрение ситуационных задач по теме «Представительство. Доверенность».

## **Тема 2. Составление доверенности.**

*Теория:* Требования к составлению доверенности.

*Практика:* Составить доверенность, которая позволяет действовать от имени другого человека.

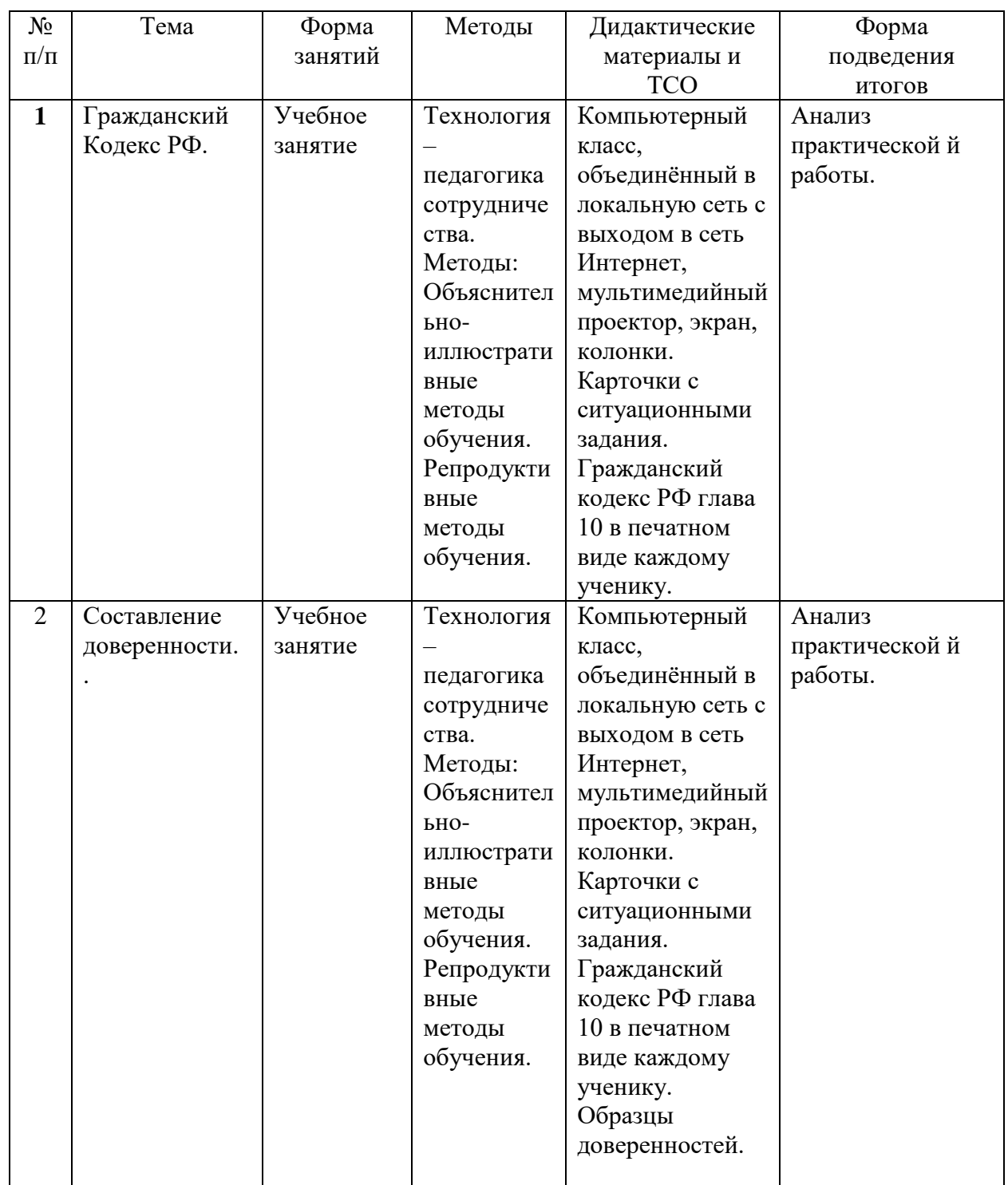

## **Методическое обеспечение модуля**

## **Список для педагога**

1. Конституция Российской Федерации: [принята всенародным голосованием 12 декабря 1993 г. с изменениями, одобренными в ходе общероссийского голосования 01 июля 2020 г.].

2. Гражданский кодекс Российской Федерации (часть первая) от 30.11.1994 № 51-ФЗ (ред. от 03.08.2018)

3. Гражданское право: учебное пособие / Е.Г. Шаблова, О.В. Жев- няк ; под общ. ред. д-ра юрид. наук, проф. Е.Г. Шабловой.— Ека- теринбург : Изд-во Урал. ун-та, 2015. — 136 с.

4. Шмидт, Е.И. Правовые аспекты использования доверенности в гражданском обороте. – СПб.: Питер, 2020. – 312 с.

5. Иванов, А.А. Особенности оформления доверенности на совершение юридически значимых действий. // Право и образование. – 2020. – №4. – С. 22-31.

6. Соловьев А.А. Доверенность. Составление, оформление, образцы.- [А-](https://chaconne.ru/izdatelstvo/17044/)[Приор.](https://chaconne.ru/izdatelstvo/17044/)-2020.-64 с.

7. Хазова, Н.И. Оформление доверенностей: практическое пособие. – М.: Юрайт, 2018. – 128 с.

## **Литература и информационные источники, рекомендуемые для учащихся**

1. Конституция Российской Федерации: [принята всенародным голосованием 12 декабря 1993 г. с изменениями, одобренными в ходе общероссийского голосования 01 июля 2020 г.].

2. Гражданский кодекс Российской Федерации (часть первая) от 30.11.1994 № 51-ФЗ (ред. от 03.08.2018)

3. Хазова, Н.И. Оформление доверенностей: практическое пособие. – М.: Юрайт, 2018. – 128 с.

4. Лебедев, О.В. Составление доверенностей: типовые ошибки и проблемные вопросы. // Журнал "Право и бизнес". – 2017. – №3. – С. 76-82.

**5.** Гурьев, В.П. и др. Образцы доверенностей для различных юридических действий. // Практическое руководство для юристов. – 2019. – №5. – С. 112-120.

## **Введение (10 мин)**

1. Краткое описание профессионального направления.

Юристами называют специалистов в области права и юридических наук. Они применяют свои знания на практике, действуя в рамках полномочий, которые определены для них законом. Короткое официальное описание лишь частично раскрывает сущность профессии. На деле от этих профессионалов зависят судьбы отдельных людей и целых стран. Наличие у гражданина юридического образования делает его более защищенным в обществе, дает широкие карьерные перспективы. Чтобы сделать выбор было легче, предлагаем список юридических профессий, востребованных на рынке труда: юрист; судья; судебный пристав; прокурор; адвокат; следователь; юристмеждународник; корпоративный юрист; юрисконсульт; нотариус.

2. Место и перспективы профессионального направления в современной экономике региона, страны, мира.

Профессия юриста зародилась в античные времена, в Древнем Риме, когда разрешением споров и судебной деятельностью вместо жрецов занялись патроны. Постепенно появились суды, защитники, судьи, обвинители. И тогда, и сейчас законы основаны на библейских заповедях. В России развитие права связано с именем Петра Первого. Современная юриспруденция объединяет судебную систему, законы, нормы права, способы контроля их выполнения. Обязанности юриста зависят от сферы его деятельности. В любом случае его работа состоит в подготовке юридических документов, изучении информации, консультировании, представлении интересов клиента в государственных органах, суде, перед контрагентами. В некоторых фирмах от юриста требуется вести отчетность, переводить документы и прочее.

3. Необходимые навыки и знания для овладения профессией.

Тот, кто избрал для себя профессию юриста, должен быть ответственным, честным, порядочным, стрессоустойчивым, неподкупным, обладать хорошей памятью, уметь владеть собой, быстро принимать решения и не теряться в критической ситуации. Обязательными являются высокие нравственные принципы и обостренное чувство долга. Также важны красноречие, хорошее знание родного языка, коммуникабельность. Юрист обязан постоянно развиваться и расти в профессиональном плане.

Независимо от специализации, юрист должен быть хладнокровным и беспристрастным. В работе ему пригодятся эрудиция и начитанность, креативность. Последнее качество в последние годы становится особенно важным. Сегодня любой гражданин может найти в Интернете данные о законах, общепринятых способах решения того или иного вопроса, но нередко

этого оказывается мало. Юрист должен уметь подойти к проблеме с нестандартной стороны, чтобы решить ее в пользу клиента.

Профессия юриста подразумевает доскональное знание Конституции, законодательства, всех видов права, основ делопроизводства. Также необходимо разбираться в экономике, методах криминалистики, производстве, управлении, организации труда, логике и психологии. Юрист должен уметь использовать свои знания на практике, определять факты правонарушений и меру наказания, восстанавливать права.

В основе работы любого юриста лежит знание основ права. В это обширное понятие входят законы, инструкции, нормативные акты. Даже при выборе конкретного направления у работника должно быть понимание базовых моментов по всем отраслям юриспруденции. Положения нормативноправовых актов часто перекликаются между

4. 1-2 интересных факта о профессиональном направлении.

Юристами по образованию были Ленин, Фидель Кастро и Махатма Ганди. История демонстративно показывает, что юрист может стать не только прокурором, адвокатом, следователем, судьёй, но и политиком.

28 американских президентов по образованию были юристами. Президент России В.В. Путин по образованию юрист.

75% вакансий среди объявлений связаны с правовой сферой. Они нужны в адвокатские и нотариальные конторы, банки и гипермаркеты.

Ежегодно 1 500 000 человек в России получают диплом о юридическом образовании.

Ярослав Гашек писал о том, что опытный юрист заставит поверить в то, что человек укусил собаку.

5. Связь профессиональной пробы с реальной деятельностью.

Знание нормативных актов и умение логически мыслить – основа работы юриста.

#### **Постановка задачи (20 мин)**

1. Постановка цели и задачи в рамках пробы. Остановится на основных правовых моментах (глава 10 ГК РФ), необходимых для выполнения задания. Из представленной на экране ситуации предлагается сделать выводы на основе правовых представлений и логики. Составить доверенность.

**2.** Демонстрация итогового результата, продукта (доверенность).

## **Выполнение задания (45 мин)**

1. Прочитать ситуационное задание:

Ирина и Олег решили пожениться. Они подали заявление в ЗАГС, однако в день регистрации брака Олега отправили в командировку. Чтобы не менять планы, Олег попросил своего близкого друга Сергея прийти на регистрацию

брака и совершить регистрацию от его имени на основании доверенности, выданной Олегом на имя Сергея. Будет ли брак Олега и Ирины зарегистрирован?

Изучить ситуационное задание (3 мин).

Ответить на вопрос.

2. Составить доверенность (предварительно изучив образец)

3. Рекомендации для наставника по организации процесса выполнения задания:

- o при необходимости поясняет задание;
- o взаимосвязь (построение доверительных взаимоотношений с подопечными);
- o формирующее оценивание (объективное оценивание с целью выявлению зон роста и последующего предоставления обратной связи и обучения);
- o реализация поэтапного развития и обучения подопечного;
- o помощь подопечному в поиске собственного профессионального пути.

### **Контроль, оценка и рефлексия (15 мин)**

1. Критерии успешного выполнения задания.

- o Задание выполнено, если обучающиеся аргументировали свой ответ (ситуационная задача) в правовом аспекте.
- o Доверенность составлена и содержит основные данные (Дата и место составления, сведения о доверителе и представителе, полномочия представителя, срок действия доверенности, предусмотрены подписи сторон).

2. Рекомендации для наставника по контролю результата, процедуре оценки.

Наставник дает обратную связь, указывает на то, насколько обучающемуся удалось справиться с заданием. Дает правильный ответ с точки зрения законодательства РФ.

Вопросы для рефлексии обучающихся.

- o какие новые знания, умения и навыки были приобретены?
- o что показалось интересным, а что нет при прохождении пробы?
- o хотели бы вы продолжить обучение в этом профессиональном направлении?

Профессиональное направление «ЗДОРОВАЯ СРЕДА»

Модуль «Медицинская сестра / медицинский брат»

*Цель* модуля: Сформировать представления об элементах деятельности медицинской сестры / медицинского брата.

*Задачи* модуля:

- Обучающие:
- o обучить учащихся основам оказания первой помощи при кровотечениях;
- o обучить учащихся основам оказания первой помощи приналичии инородного тела в верхних дыхательных путях.
	- Развивающие:
- o формировать умение анализировать и критически осмысливать ситуацию.
	- Воспитательные:
- o мотивировать обучающихся к медицинскому виду профессиональной деятельности.

## **Возраст обучающихся**

Для учащихся основной школы смешанного типа 14-17 лет (9-11 классы), интересующихся основами медицины, оказанием первой помощи.

## **Сроки реализации**

Модуль рассчитан на 2 часа.

## **Форма занятий и особенности модуля**

Форма обучения – очная.

Формы проведения занятий: аудиторные: учебное занятие, практикум.

## **Ожидаемые результаты и способы их проверки**

## *личностные:*

- o сформирован интерес к медицинской деятельности;
- o сформировано ответственное отношение к своему здоровью.

## *метапредметные:*

o умеет самостоятельно планировать и осуществлять деятельность в сложной ситуации.

## *предметные:*

После изучения программы учащиеся должны

знать:

способы оказания первой помощи (при артериальном кровотечении, наличии инородного тела в верхних дыхательных путях).

## *уметь*:

оказывать первую помощь пострадавшему (при артериальном кровотечении, наличии инородного тела в верхних дыхательных путях).

# **Ожидаемые результаты и способы их проверки**

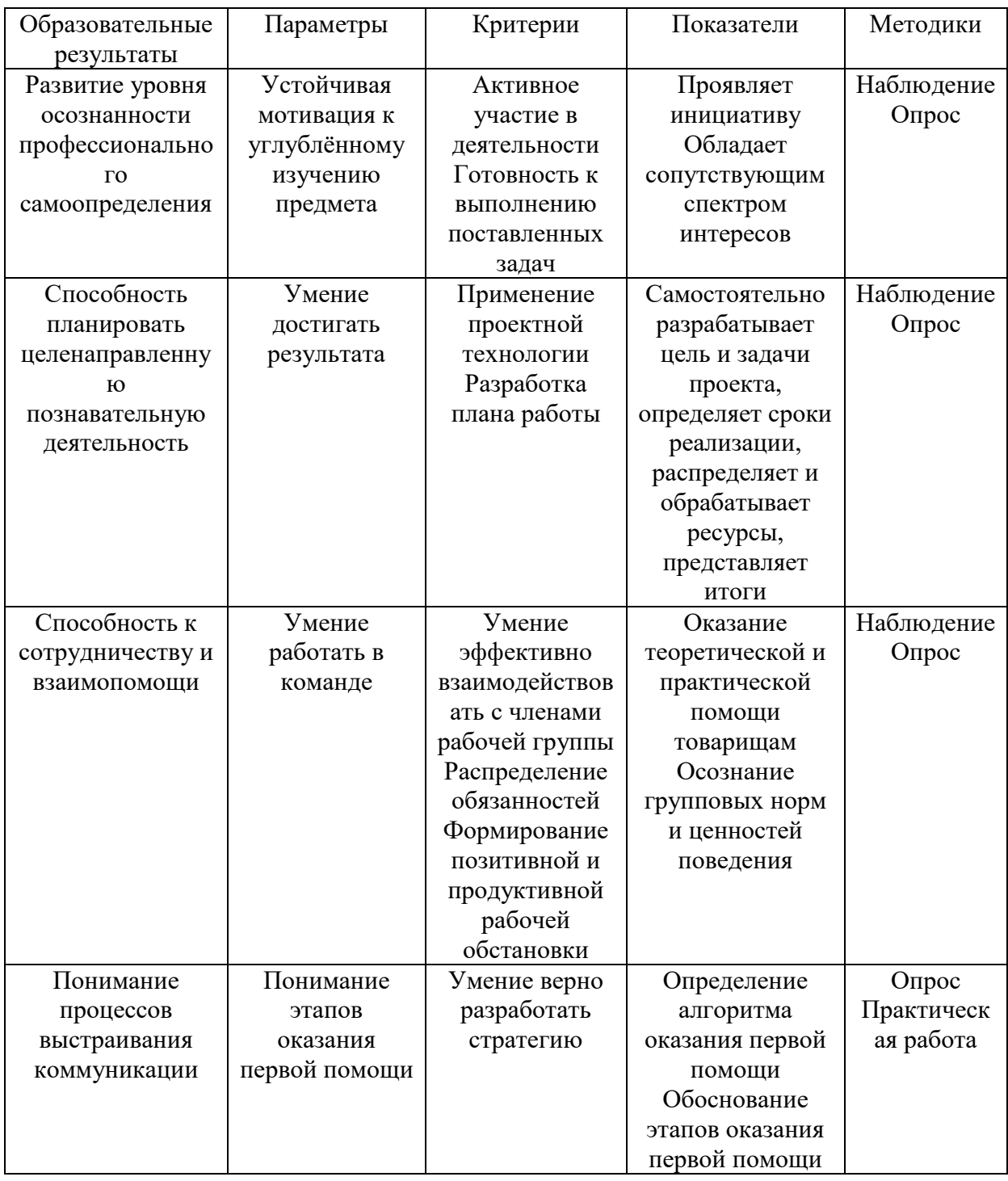

#### **Условия реализации модуля Организационно-педагогические**

Формирование групп и расписания занятий в соответствии с требованиями СанПиН и программой.

Пространственно-предметная среда (стенды, наглядные пособия, выставка детских работ).

#### **Кадровые**

Педагог дополнительного образования. Системный администратор*.*

### **Материально-технические**

Печатные пособия для учителя и для учеников (по количеству учеников). Образцы рисунков, иллюстрации травм (по теме занятия). Презентации. Компьютерные и информационно-коммуникационные средства. Технические средства обучения: компьютер, мультимедийный проектор, колонки для прослушивания видеофильмов. Оборудование класса: жгуты, ножницы, манекены-тренажёры, аптечка, набор травм и ран, шины.

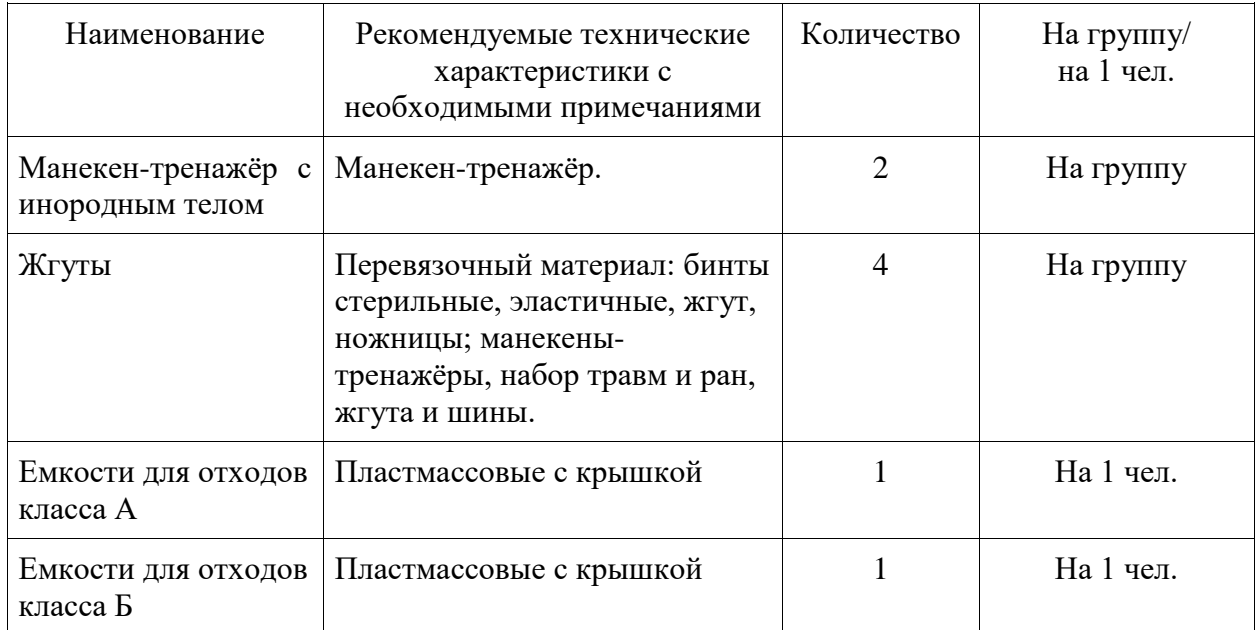

#### **Методические**

Дидактический материал (раздаточный материал по артериальным кровотечениям, наличию инородного тела в верхних дыхательных путях, наглядный материал, мультимедийные презентации), медицинская литература (ссылки на источники). Методические разработки занятий, УМК к программе.

#### **Учебно-тематический план реализации модуля**

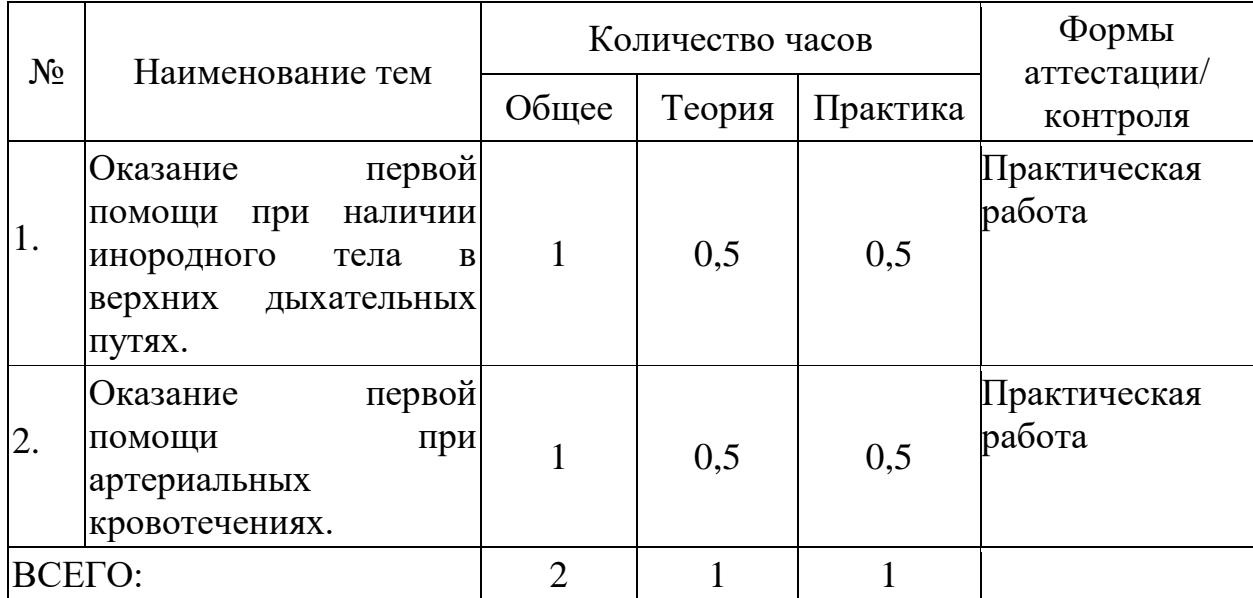

#### **Содержание модуля**

**Тема 1. Оказание первой помощи при наличии инородного тела в верхних дыхательных путях.**

*Теория:* Порядок оказания первой помощи при частичном и полном нарушении проходимости верхних дыхательных путей, вызванном инородным телом у пострадавших в сознании, без сознания.

*Практика:* оказание первой помощи при частичном и полном нарушении проходимости верхних дыхательных путей, вызванном инородным телом (приём Геймлиха).

## **Тема 2. Оказание первой помощи при артериальных кровотечениях.**

*Теория:* Способы временной остановки наружного кровотечения: пальцевое прижатие артерии, наложение жгута, максимальное сгибание конечности в суставе, прямое давление на рану, наложение давящей повязки.

*Практика:* освоить навыки остановки кровотечений (жгут типа Эсмарха, подручные средства – лоскут ткани и палка).

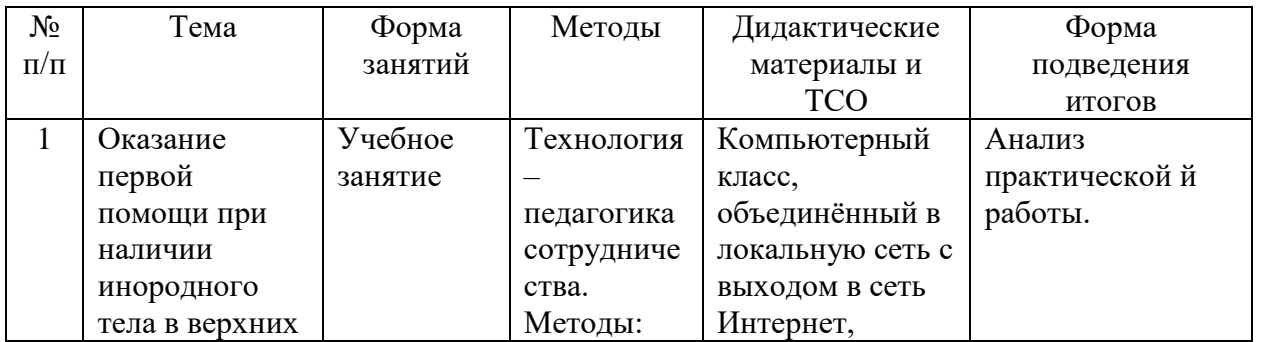

#### **Методическое обеспечение модуля**

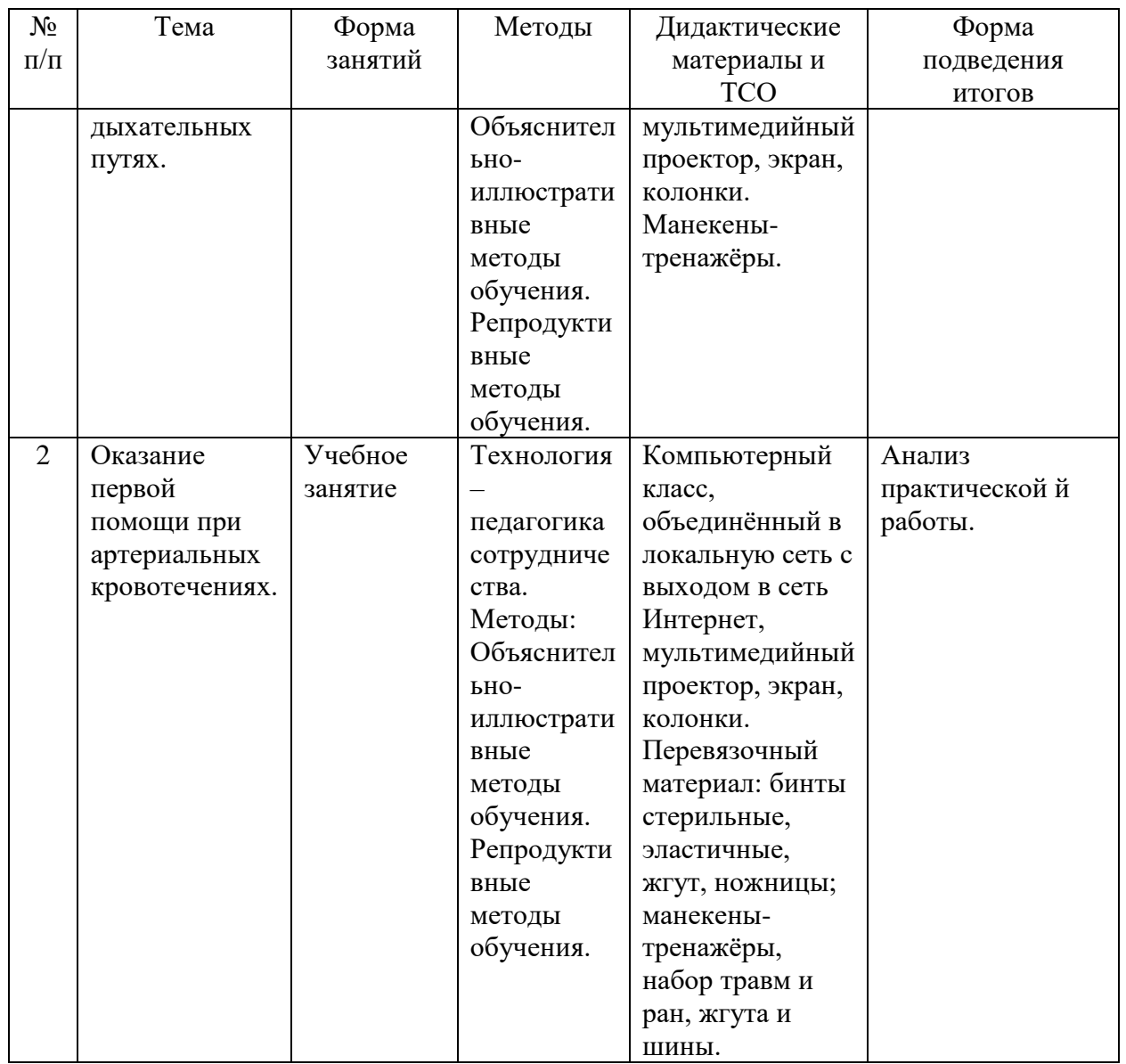

## **Список литературы и информационных источников**

#### **Список для педагога**

- 1. Алгоритмы неотложной помощи: тематические карточки. Москва: ГЭОТАР-Медиа, 2021. 672 с.
- 2. Гурин Н.Н., Логунов К.В. Первая медицинская помощь при повреждениях и угрожающих жизни состояниях: учебное пособие. Санкт-Петербург: КОСТА, 2009. 128 с.
- 3. Дежурный Л.И., Шойгу Ю.С., Гуменюк С.А., Неудахин Г.В., Закурдаева А.Ю., Колодкин А.А. и др. Первая помощь: учебное пособие для лиц, обязанных и (или) имеющих право оказывать первую помощь. Москва: ФГБУ «ЦНИИОИЗ» Минздрава России, 2018. 97 с.
- 4. Международное руководство по первой помощи и реанимации. Международная федерация обществ Красного Креста и Красного Полумесяца / пер. оригинального издания (адаптирован Белорусским обществом Красного Креста). Женева, 2016. 192 c.
- 5. Морозов М.А. Основы первой медицинской помощи: учебное пособие. Санкт-Петербург: СпецЛит, 2015. 310 с.
- 6. Первая помощь и медицинские знания: практическое руководство по действиям в неотложных ситуациях / под ред. Л.И. Дежурного, И.П. Миннуллина. Москва: ГЭОТАР-Медиа, 2019. 256 с.
- 7. Первый Санкт-Петербургский государственный медицинский университет им. акад. И.П. Павлова: [сайт]. URL: https://www.1spbgmu.ru/images/home/2.\_Первая\_помощь\_при\_отсутствии \_соз нания.ppt (дата обращения 26.04.2022).
- 8. Первый Санкт-Петербургский государственный медицинский университет им. акад. И.П. Павлова: [сайт]. URL: https://www.1spbgmu.ru/images/home/3.\_Первая\_помощь\_при\_кровотечен иях. ppt (дата обращения 26.04.2022).
- 9. Первый Санкт-Петербургский государственный медицинский университет им. акад. И.П. Павлова: [сайт]. URL: 171 https://www.1spbgmu.ru/images/home/4.\_Первая\_помощь\_при\_некоторых\_ нео тложных\_состояниях.ppt (дата обращения 26.04.2022).
- 10. Чумаков Н.А. Безопасность жизнедеятельности. Медицина катастроф: учебное пособие. Санкт-Петербург: Изд-во НП «Стратегия будущего», 2006. 247 с.

### **Литература и информационные источники, рекомендуемые для учащихся**

- 1. Мухина, С. А. Теоретические основы сестринского дела: учебник /Мухина С. А., Тарновская И. И. - 2-е изд., испр. и доп. - Москва: ГЭОТАРМедиа, 2016. - 368 с. - ISBN 978-5-9704-3966-1.
- 2. Мухина С.А., Тарновская И.И. М 94 Практическое руководство к предмету «Основы сестринского дела». Учебное пособие.- М.: Родник, 2002- 352 с.
- 3. Обуховец Т.П. Сестринское дело и сестринский уход: учебное пособие / Т.П. Обуховец. — М.: КНОРУС, 2016 — 680 с. — (Среднее профессиональное образование).
- 4. Учебное пособие по дисциплине «Анатомия и физиология человека (с возрастными особенностями развития)» для студентов дневной, заочной и дистанционной форм обучения / Осадчая Е.А. – Орёл: ГОУ ВПО «ОГУ».  $-2008. -202c.$
- 5. Федюкович Н. И. Анатомия и физиология человека: Учебное пособие. Изд. 2-е. — Ростов н/Д: изд-во: «Феникс», 2003. - 416 с.

## **Введение (10 мин)**

1. Краткое описание профессионального направления.

Медицинская сестра/медицинский брат – это специалист, имеющий профессиональное образование по специальности «Сестринское дело» и допущенный к профессиональной деятельности в установленном порядке. Медицинская сестра/брат может иметь различные специализации и направления деятельности: палатная(ый), процедурная(ый), перевязочного кабинета, операционная(ый), кабинета профилактики, участковая(ый) и многие другие.

2. Место и перспективы профессионального направления в современной экономике региона, страны, мира.

Представление о медицинской сестре становится гораздо шире, чем просто помощник врача, а её обязанности не ограничиваются «автоматическим» исполнением врачебных предписаний, так же она должна дополнять (быть партнёром) работу врача. Медицинская сестра занимает статус высокопрофессионального и взаимозаменяемого участника общелечебной деятельности на любом этапе.

3. Необходимые навыки и знания для овладения профессией.

Необходимы базовые знания по биологии, анатомии, химии, физике, а также личностные качества: тактичность, вежливость, внимательность, ответственность, коммуникабельность. Кроме того, необходимы хорошее здоровье, высокая переносимость физической и эмоциональной нагрузки (стрессоустойчивость).

4. 1-2 интересных факта о профессиональном направлении.

Существует Всемирный день медицинских сестер, отмечаемый 12 мая по решению Всемирной организации МККК (Международный комитет Красного Креста).

После окончания медицинских образовательных учреждений выпускник 100% трудоустраивается и может уже на месте работы пройти курсы повышения квалификации для данного отделения (медсестраанестезистка, медсестра в гериатрии и т.д.).

5. Связь профессиональной пробы с реальной деятельностью.

Полученные навыки после прохождения профессиональных проб являются обязательными для профессии и помогут оказать помощь себе или родственникам.

#### **Постановка задачи (5 мин)**

1. Постановка цели и задачи в рамках пробы (извлечение инородного тела из верхних дыхательных путей, остановка артериального кровотечения).

2. Демонстрация итогового результата, продукта (демонстрация манипуляций).

## **Выполнение задания (60 мин)**

1. Подробная инструкция по выполнению задания (инструкция приведена в Приложении 2 и Приложении 3).

2. Рекомендации для наставника по организации процесса выполнения задания.

- o взаимосвязь (построение доверительных взаимоотношений с подопечными);
- o формирующее оценивание (объективное оценивание с целью выявлению зон роста и последующего предоставления обратной связи и обучения);
- o реализация поэтапного развития и обучения подопечного;
- o помощь подопечному в поиске собственного профессионального пути.

## **Контроль, оценка и рефлексия (15 мин)**

- 1. Критерии успешного выполнения задания.
- o оценка «отлично» работа демонстрирует точное понимание задания и его выполнение;
- o оценка «хорошо» работа демонстрирует недостаточно точное понимание задания и его выполнение;
- o оценка «удовлетворительно» работа демонстрируется неточно, задание требует корректировки наставника.
- 2. Рекомендации для наставника по контролю результата, процедуре оценки. Совместно с участниками необходимо определить в начале работы:
- o каким образом будет оцениваться работа;
- o что важно оценить на каждом этапе работы;
- o каковы будут показатели для оценивания.

Оценивание следует осуществлять в строгом соответствии с теми требованиями, которые были предъявлены к данной работе.

Каждому наставнику необходимо вести оценочные таблицы.

- 3. Вопросы для рефлексии обучающихся.
- o чему вы научились на сегодняшнем занятии?
- o что вы узнали нового для себя?
- o хотели бы вы продолжить обучение в этом профессиональном направлении?

## *Приложение 2 План проведения профпробы*

### **Извлечение инородного тела из верхних дыхательных путей (приём Геймлиха)**

Если поперхнувшийся человек в сознании и стоит на ногах, станьте сзади него.

1. Обхватите пострадавшего обеими руками.

2. Сожмите одну из рук в кулак и той стороной кулака, где находится большой палец, придавите место живота потерпевшего между пупком и рёбрами. Эта область живота называется эпигастральной.

3. Ладонь другой руки положите сверху кулака и толкающим движением вверх вдавите его в живот. Выполняя это движение, следите за тем, чтобы ваши руки сгибались в локтях, но при этом грудь пострадавшего не передавливалась.

4. Повторяйте применение метода Геймлиха до полного освобождения дыхательных путей поперхнувшегося человека.

> *Приложение 3 План проведения профпробы*

#### **Остановка артериального кровотечения**

Правила наложения жгута:

1. Поднять, если это возможно, руку/ногу пострадавшего – это приведёт к оттоку венозной крови из конечности;

2. Поместить жгут поверх одежды пострадавшего или куска ткани: это нужно для того, чтобы не травмировать кожу человека;

3. Первые 2 оборота нужно сделать самыми тугими, перекрестие накладывается с обратной стороны артерии. Убедиться, что кровотечение из раны прекратилось и кожа ниже жгута побледнела.

4. Немедленного отправить пострадавшего в больницу (вызвать скорую помощь).

## Профессиональное направление: «КОМФОРТНАЯ СРЕДА»

## Модуль «Оператор беспилотных аппаратов»

*Цель* модуля: Сформировать представления об элементах деятельности оператора беспилотных аппаратов.

### *Задачи* модуля:

- Обучающие:
- o обучить базовым навыкам пилотирования и программирования беспилотных летательных аппаратов (БПЛА);
- o дать начальные знания о назначении, устройстве и принципах работы беспилотной авиационной системы и ее элементов.
	- Развивающие:
- o формировать умение анализировать и критически осмысливать ситуацию.
	- Воспитательные:
- o мотивировать обучающихся к научно-техническому виду профессиональной деятельности.

### **Возраст обучающихся**

Для учащихся основной школы смешанного типа 14-17 лет (9-11 классы), интересующихся основами научно-технического творчества.

#### **Сроки реализации**

Модуль рассчитан на 2 часа.

#### **Форма занятий и особенности модуля**

Форма обучения – очная.

Формы проведения занятий: аудиторные: учебное занятие, практикум.

#### **Ожидаемые результаты и способы их проверки**

#### *личностные:*

- o сформирован интерес к технической деятельности;
- o сформировано умение устанавливать связь между учебными предметами, образованием и профессией.

#### *метапредметные:*

o умеет самостоятельно планировать и осуществлять деятельность в сложной ситуации.

#### *предметные:*

После изучения программы учащиеся должны *знать*:

o назначение, устройство и принципы работы беспилотной авиационной системы и ее элементов.

#### После изучения программы учащиеся должны *уметь*:

o осуществлять визуальное пилотирование и программирование мультироторным БПЛА.

# **Ожидаемые результаты и способы их проверки**

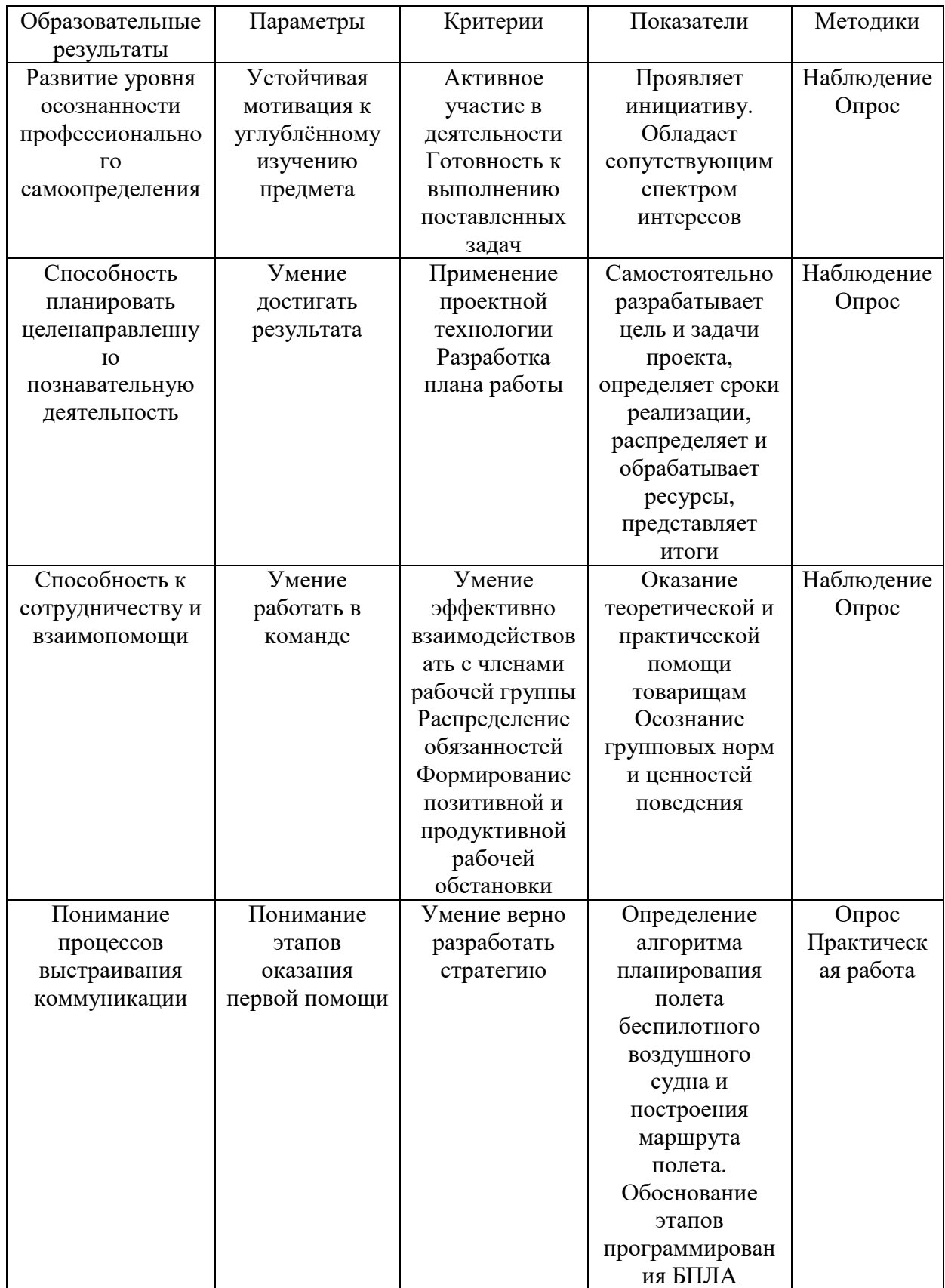

#### **Условия реализации модуля Организационно-педагогические**

Формирование групп и расписания занятий в соответствии с требованиями СанПиН и программой.

Пространственно-предметная среда (стенды, наглядные пособия).

#### **Кадровые**

Педагог дополнительного образования. Системный администратор*.*

#### **Материально-технические**

Печатные пособия для учителя и для учеников (по количеству учеников). Образцы схем полетов, инструкции с командами ПО (по теме занятия). Презентации. Компьютерные и информационно-коммуникационные средства. Технические средства обучения: компьютер, мультимедийный проектор, колонки для прослушивания видеофильмов. Оборудование класса: полетные карточки, карточки с командами, квадрокоптеры.

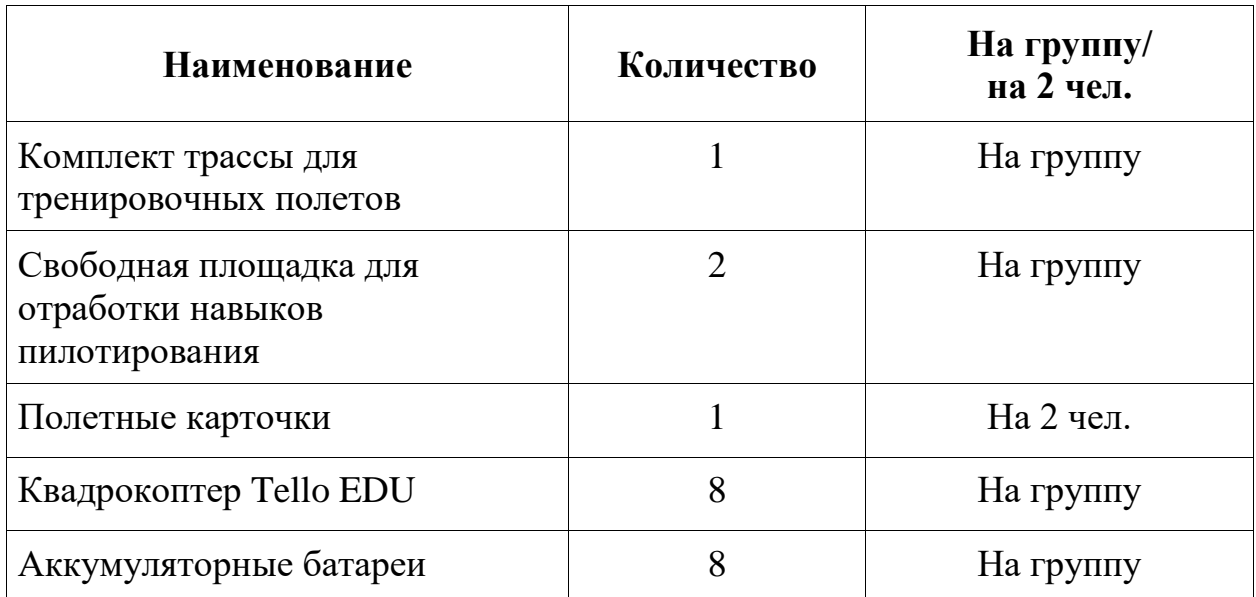

#### **Методические**

Дидактический материал (раздаточный материал: опрос «ТБ при работе с беспилотными летающими аппаратами», сборник заданий по отработке учебных полётов, мультимедийные презентации), техническая литература (ссылки на источники). Методические разработки занятий, УМК к программе.

#### **Учебно-тематический план реализации модуля**

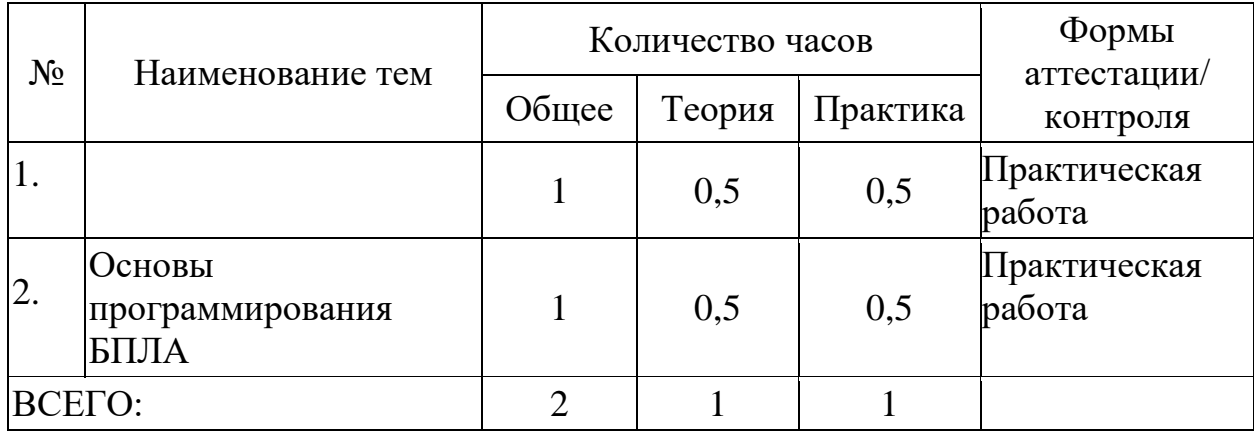

#### **Содержание модуля**

### **Тема 1. Введение в БПЛА. Проведение полётов в ручном режиме.**

*Теория:* дать определение, рассмотреть достоинства и недостатки, классификацию, области применения БПЛА. Общая информация о профессии «Оператор БПЛА». Основные виды деятельности. Профессионально важные качества. Область применения профессиональных знаний. Обучение основам визуального безопасного пилотирования, формирование умений подключения и настройки оборудования БПЛА, настройки аппаратуры и полетных режимов БПЛА, поведения БПЛА в зависимости от полетного режима.

*Практика:* Прохождение трасы с препятствиями по в режиме ручного пилотирования.

#### **Тема 2. Основы программирования БПЛА**

*Теория:* знакомство со средой программирования Scratch, Python. Установка модулей, дополнительных блоков, знакомство с командами блока. Основные команды для пилотирования, подключение квадрокоптера.

*Практика:* написание кода программы, отладка и тестирование скрипта.

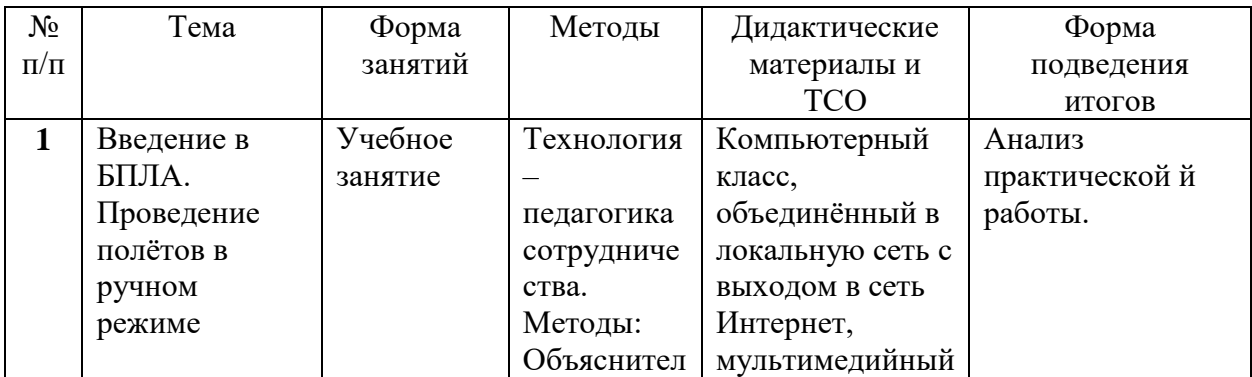

#### **Методическое обеспечение модуля**

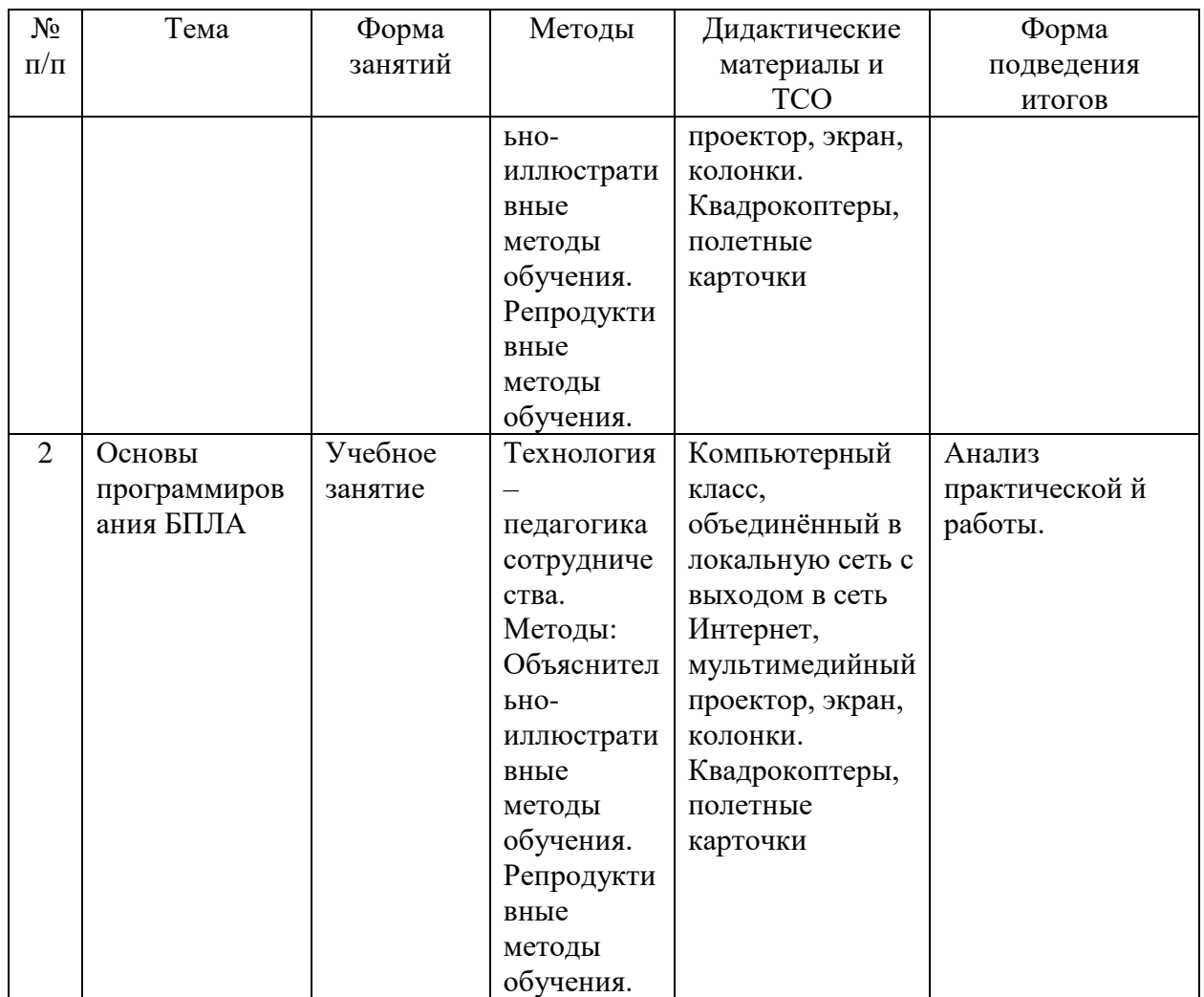

## **Список литературы и информационных источников**

## **Список для педагога**

**1.** Аэроквантум тулкит. Александр Фоменко. – 2-е изд., перераб. и доп. – М.:Фонд новых форм развития образования, 2019 —154 с.)

**2.** Робототехника. Управление квадрокоптером. Квадрокоптер Tello. Программирование на языке Python. 8-11 классы» / Копосов Д. Г.- Бином 2021 **3.** Лутц, М. Программирование на Python. Т.1 / М. Лутц. — М.: Символ, 2016. - 992 с.

**4.** Лутц, М. Программирование на Python. Т.2 / М. Лутц. — М.: Символ, 2016. - 992 с.

**5.** Бриггс, Джейсон.Python для детей. Самоучитель по программированию / Джейсон Бриггс.

**6.** Понфиленок, О.В.Клевер. Конструирование и программирование квадрокоптеров / О.В. Понфиленок, А.И. Шлыков, А.А. Коригодский. — Москва, 2016.

**7.** Биард Р.У., МакЛэйн Т.У. Малые беспилотные летательные аппараты. – Москва: Техносфера, 2018.

**8.** Гололобов В.Н., Ульянов В.И. Беспилотники для любознательных. – Санкт- Петербург: Наука и Техника, 2018.

**9.** Догерти М.Дж. Дроны. Первый иллюстрированный путеводитель по БПЛА. – Москва: Гранд Мастер, 2017.

**10.** Погорелов В.И. Беспилотные летательные аппараты. Нагрузки и нагрев. Учебное пособие для СПО. – Москва: Юрайт, 2018

**11.** Сайт, посвященный квадрокоптерам DJI Ryze Tello [Электронный ресурс]. Режим доступа: http://protello.com/ (Дата обращения: 13.04.2021)

## **Литература и информационные источники, рекомендуемые для учащихся**

**1.** Сайт, посвященный квадрокоптерам DJI Ryze Tello [Электронный ресурс]. Режим доступа: http://protello.com/ (Дата обращения: 13.04.2021)

**2.** Робототехника. Управление квадрокоптером. Квадрокоптер Tello. Программирование на языке Python. 8-11 классы» / Копосов Д. Г.- Бином 2021

#### **Введение (10 мин)**

1. Краткое описание профессионального направления.

Оператор беспилотных аппаратов — это профессия будущего, которая уже сегодня активно развивается и предоставляет массу возможностей для профессионального роста. Операторы дронов востребованы в различных отраслях, начиная от съемки видео и фото до аэросъемки для архитектурных проектов и геодезии.

Профессия может называться по-разному: оператор БПЛА, пилот дрона, внешний пилот, оператор беспилотного воздушного судна (БВС) или беспилотной авиационной системы (БАС). Несмотря на разнообразие названий, задача у специалиста по летной эксплуатации дронов одна – управлять с земли машиной, летающей автономно, без присутствия на борту человека.

2. Место и перспективы профессионального направления в современной экономике региона, страны, мира.

Профессиональное направление оператора БПЛА предлагает значительные возможности в современной экономике на региональном, национальном и международном уровнях. Поскольку использование БПЛА продолжает расти, растет и спрос на квалифицированных и сертифицированных операторов. Эта специальность обеспечивает высокий заработок, возможности карьерного роста и возможность работать в различных отраслях. Дроны используются в разных сферах нашей жизни, поэтому оператор БПЛА сможет найти работу в военных структурах, частных компаниях и коммерческих организациях, занимающихся промышленностью, торговлей, научно-исследовательской работой. Операторы могут работать на себя, снимая свадьбы, концерты, сотрудничая с киностудиями, рекламными агентствами и другими компаниями, которым необходимы качественные фотоснимки и видеозаписи.

3. Необходимые навыки и знания для овладения профессией.

Профессия будет интересна тем, кто интересуется техникой, физикой, компьютерным программированием. Ее выбирают те, кто отличается: сдержанностью, невероятной педантичностью, техническим складом ума, логическим и аналитическим мышлением, стрессоустойчивостью. Имеет быструю реакцию и способен быстро принимать решения. Обладает пространственным воображением и хорошей координацией движений

4. 1-2 интересных факта о профессиональном направлении.

Профессия оператора беспилотных летательных систем относительно новая. Первый профстандарт по ней был создан только в 2017 году, а самый новый вступил в силу в марте 2023 года.

Поступить в колледж и учиться по специальности «оператор беспилотных летательных аппаратов» могут как юноши, так и девушки. Некоторые СМИ сообщают, что в последнее время эта профессия стала популярной именно у девушек, несмотря на техническую специфику, в которой обычно преуспевают мужчины.

5. Связь профессиональной пробы с реальной деятельностью.

Полученные навыки после прохождения профессиональных проб являются обязательными для профессии.

## **Постановка задачи (5 мин)**

1. Постановка цели и задачи в рамках пробы (прохождении трассы на время).

2. Демонстрация итогового результата, продукта (демонстрация полета).

## **Выполнение задания (60 мин)**

1. Подробная инструкция по выполнению задания (инструкция приведена в Приложении 2 и Приложении 3).

2. Рекомендации для наставника по организации процесса выполнения задания.

- o взаимосвязь (построение доверительных взаимоотношений с подопечными);
- o формирующее оценивание (объективное оценивание с целью выявлению зон роста и последующего предоставления обратной связи и обучения);
- o реализация поэтапного развития и обучения подопечного;
- o помощь подопечному в поиске собственного профессионального пути.

## **Контроль, оценка и рефлексия (15 мин)**

1. Критерии успешного выполнения задания.

- o оценка «отлично» работа демонстрирует точное понимание задания и его выполнение;
- o оценка «хорошо» работа демонстрирует недостаточно точное понимание задания и его выполнение;
- o оценка «удовлетворительно» работа демонстрируется неточно, задание требует корректировки наставника.

2. Рекомендации для наставника по контролю результата, процедуре оценки.

Совместно с участниками необходимо определить в начале работы:

- o каким образом будет оцениваться работа;
- o что важно оценить на каждом этапе работы;
- o каковы будут показатели для оценивания.

Оценивание следует осуществлять в строгом соответствии с теми требованиями, которые были предъявлены к данной работе.

Каждому наставнику необходимо вести оценочные таблицы.

- 3. Вопросы для рефлексии обучающихся.
- o чему вы научились на сегодняшнем занятии?
- o что вы узнали нового для себя?
- o хотели бы вы продолжить обучение в этом профессиональном направлении?

### **Прохождение трассы БВС мультироторного типа на время**

Задание заключается в прохождении трассы на время. Нужно быстро и аккуратно пройти заданный маршрут по траектории «восьмёрка», не касаясь элементов трассы. После пролета по трассе осуществить приземление в квадрат размерами 1x1 м, после чего осуществить взлет и повторный полет по трассе.

Расположение элементов трассы показано на рисунке 1.

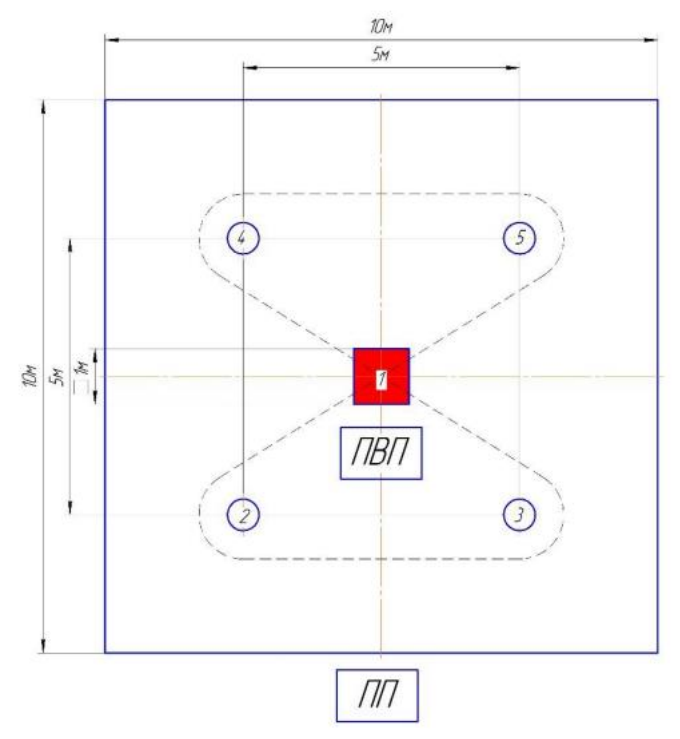

Рисунок 1. Полетное задание

Принятые обозначения:

- ПВП площадка взлета и посадки;
- ПП площадка пилота

Этапы полетного задания:

- 1. Взлет из точки 1 ПВП на заданной высоте 1 м.
- 2. Пролет в точку 2 с облетом имитации элемента трассы (препятствия) на заданной высоте 1 м.
- 3. Пролет в точку 3 с облетом имитации элемента трассы (препятствия) на заданной высоте 1 м.
- 4. Пролет в точку 4 с облетом имитации элемента трассы (препятствия) на заданной высоте 1 м.
- 5. Пролет в точку 5 с облетом имитации элемента трассы (препятствия) на заданной высоте 1 м.
- 6. Пролет в точку 1 на заданной высоте 1 м и приземление в квадрат размерами 1x1 м.

Полетное задание необходимо выполнить 2 раза подряд. Критерии оценки:

*Выполнение фигуры «восьмёрка»:*

- 5 баллов без касания элемента трассы (препятствия);
- 3 балла с одним касанием элемента трассы (препятствия);
- 0 баллов с двумя и более касаниями элемента трассы (препятствия) или нарушено направление облета.

*Каждая посадка в ПВП:*

- $-2$  балла все стойки БВС находятся в квадрате размерами 1x1 м;
- 0 баллов остальные случаи.

*Время выполнения 2 полетных заданий:*

- 5 баллов 1 результат среди команды;
- 3 балла 2 результат среди команды;
- 2 балла 3 результат среди команды.

Итоговая оценка:

- более 18-ти баллов «Отлично»;
- 12-18 баллов «Хорошо»;
- 6-14 баллов «Удовлетворительно»;
- менее 6 баллов «Не удовлетворительно».

## **Основные приемы пилотирования БВС мультироторного типа**

Изобразить схематично на листе бумаги пульт управления и его основные элементы, отметить их функционал.

Критерии оценки:

- правильно и корректно указаны все элементы пульта управления БВС и их функционал - «Отлично»;
- правильно указано более 8-ми элементов и функциональных значений элементов - «Хорошо»;
- правильно указано менее 8-ми, но не менее 4-х элементов и функциональных значений элементов - «Удовлетворительно»;
- правильно указано менее 4-х элементов и функциональных значений элементов - «Не удовлетворительно».
### Модуль «Дизайнер городской среды»

*Цель* модуля: Сформировать представление об элементах деятельности дизайнера городской среды.

- *Задачи* модуля:
- Обучающие:
- o Обучить учащихся основам видам древесно-кустарниковой растительности
- o Обучить учащихся основам прорисовки крон древесно-кустарниковой растительности в формате скетчинга
- Развивающие:
- o Формировать умение анализировать и передавать свои идеи в рисунке, формировать представление об окружающей среде.
- Воспитательные:
- o Мотивировать обучающихся к познаванию окружающей среды.

**Возраст обучающихся** для учащихся основной школы смешанного типа 10- 18 лет 6-7, 8-9 и 10-11 классов.

**Сроки реализации** Модуль рассчитан на 2 часа.

### **Форма занятий и особенности модуля**

Форма обучения – очная.

Формы проведения занятий - аудиторные: учебное занятие, творческая мастерская, лабораторно-практическое занятие.

### **Ожидаемые результаты и способы их проверки**

- **личностные:**
- o Сформировать интерес к окружающим нас растениям
- o Сформировать интерес к живописным элементам скетчинга
- **метапредметные:**
- o Выработка руки на рисунках в подаче -скетчинг.
- o Умение самостоятельно подбирать прорисовывать кроны растений и умение определять нарисованный вид.

### **предметные:**

После изучения программы учащиеся должны *знать*

- o основные виды древесно-кустарниковой растительности.
- После изучения программы учащиеся должны *уметь*:
- o работать в стиле скетчинга.

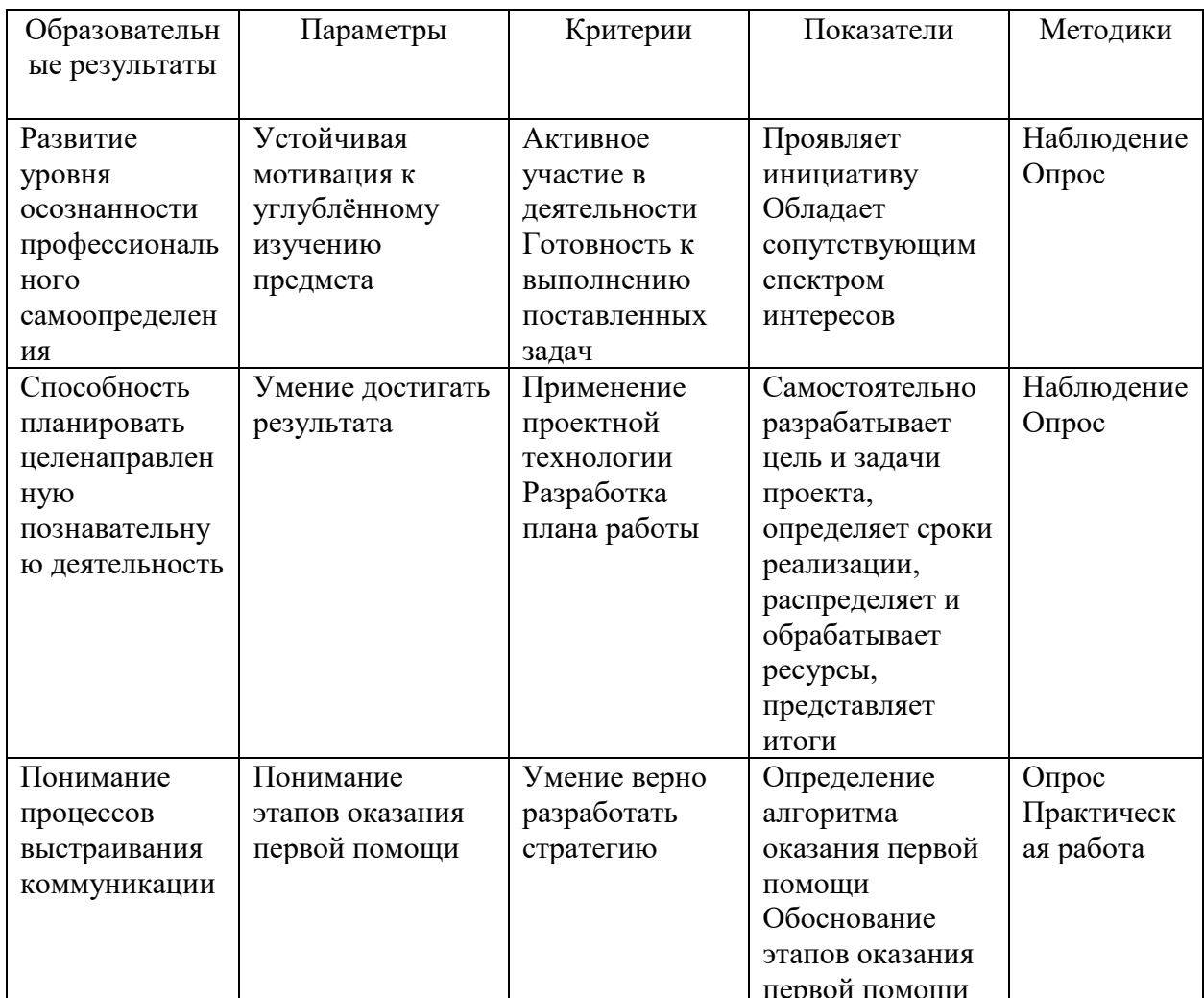

### Ожидаемые результаты и способы их проверки

### Условия реализации модуля Организационно-педагогические

Формирование групп и расписания занятий в соответствии с требованиями Сан ПиН и программой.

Пространственно-предметная среда (стенды, наглядные пособия, выставка детских работ).

### Кадровые

Педагог дополнительного образования. Системный администратор.

### Материально-технические

Компьютерный класс, соответствующий санитарным нормам с индивидуальными рабочими местами для обучающихся и отдельным рабочим столом для педагога, с постоянным доступом в Интернет, с мультимедийным проектором или интерактивной панелью и т.д.

Места для обучающихся оснащены: персональным компьютером, плотной бумагой формата а4, фломастеры или акварельные краски, стаканы для воды, кисточки, карандаши, ластик.

ПК, мультимедиа проектор, интерактивная панель, школьная доска, локальная сеть.

# **Список оборудования**

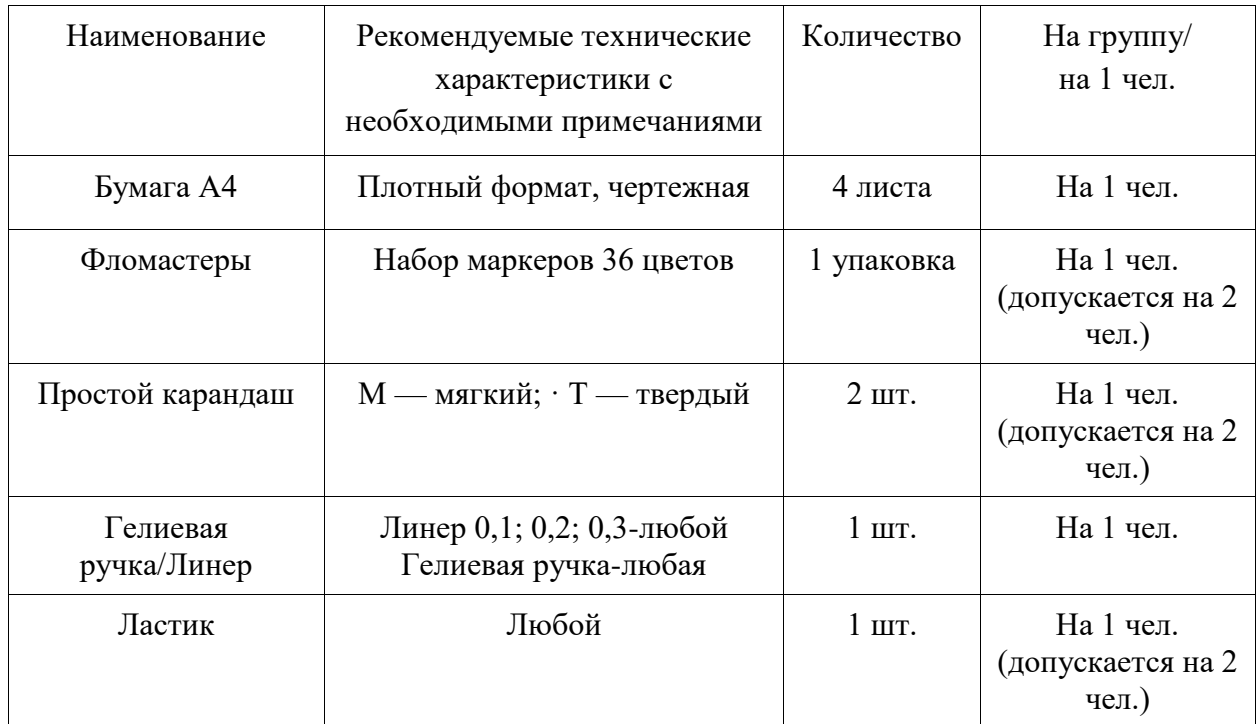

# **Методические**

Дидактический материал (раздаточный материал по темам занятий программы, наглядный материал, мультим). Методические разработки занятий, УМК к программе.

# **Учебно-тематический план реализации модуля**

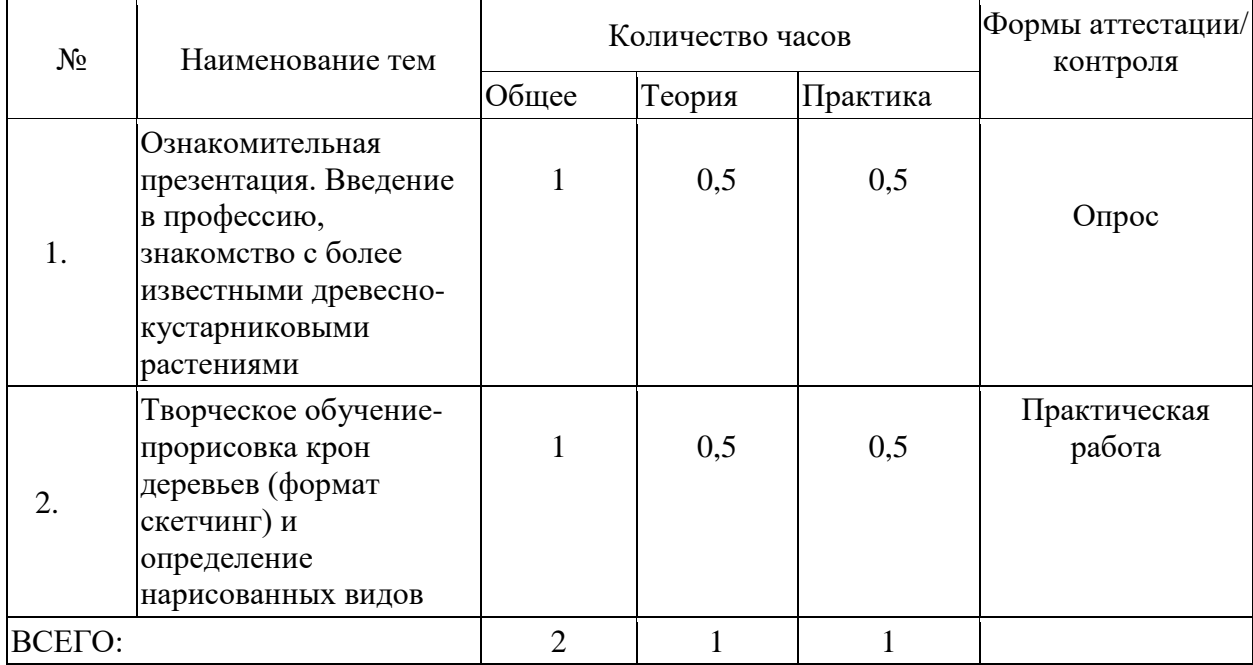

### **Содержание модуля**

### **Тема 1. Вводное занятие, инструктаж по технике безопасности.**

*Теория:* Ознакомительная презентация. Введение в профессию, знакомство с более известными древесно-кустарниковыми растениями.

*Практика:* Умение определять различные виды древесно-кустарниковой растительности.

**Тема 2.** Творческое обучение - скетчинг, прорисовка крон деревьев и определение.

**Теория:** Определение крон деревьев на рисунке.

**Практика:** Прорисовка крон деревьев, умение определять их.

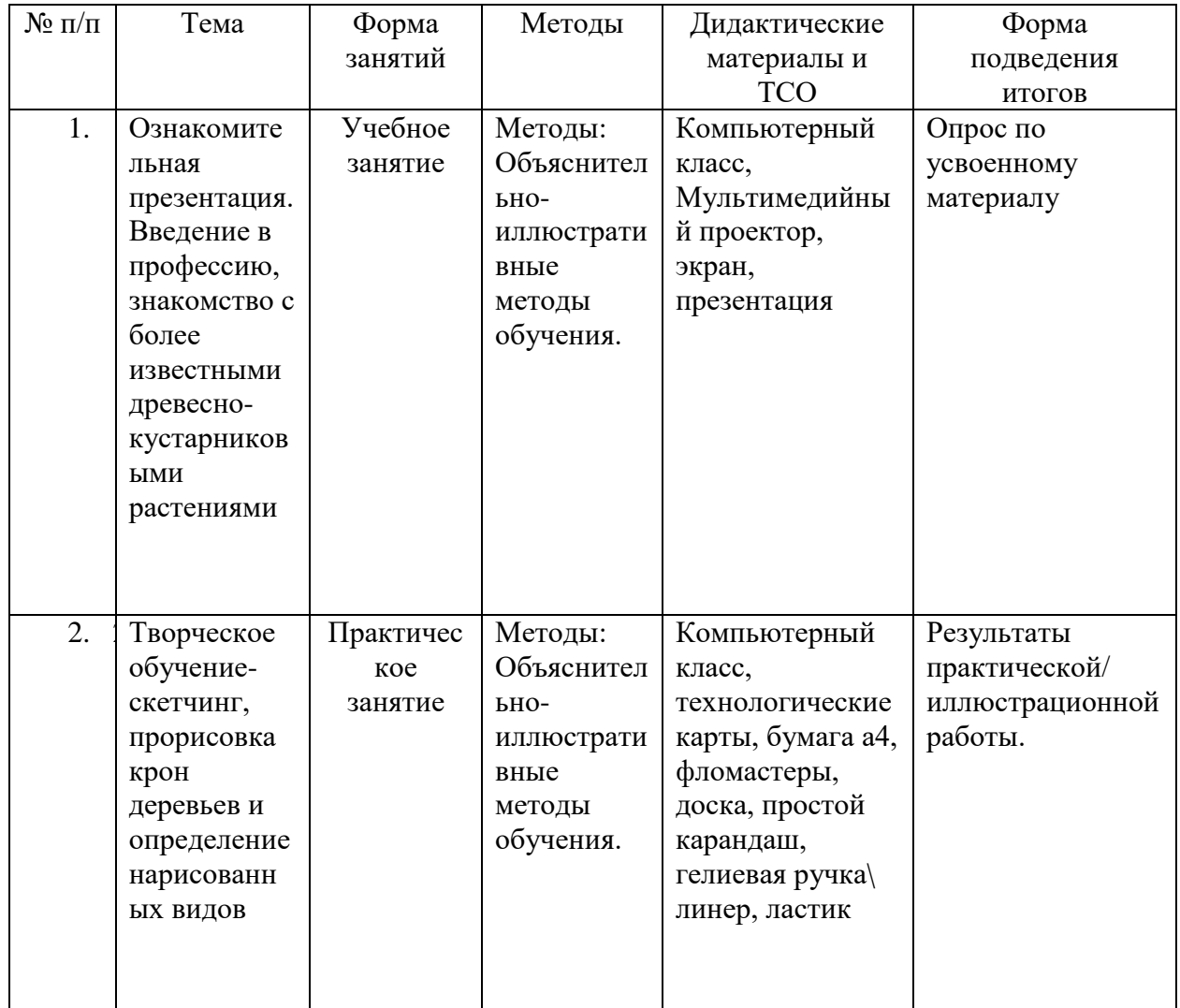

### **Методическое обеспечение модуля**

### **Список литературы и информационных источников**

#### **Список для педагога**

- 1. Ванин С. И., Ванина С. Е. Типы садов и парков / С. И. Ванин, С. Е. Ванина; Ленинградская лесотехническая академия им. С. М. Кирова. — Л.: ЛТА, 1947. — 48 с.
- 2. Рубцов Л. И. Садово-парковый ландшафт. Киев: Изд-во АН УССР,  $1956. - 212$  c.
- 3. Косаревский И. А. Искусство паркового пейзажа. М.: Стройиздат, 1977. — 248 с. — 10 000 экз. (обл.)
- 4. Рубцов Л. И. Проектирование садов и парков. М.: Стройиздат, 1979. — 188 с.

### **Литература и информационные источники, рекомендуемые для учащихся**

- 1. Нееф Э. Теоретические основы ландшафтоведения: Пер. с нем. М.: Прогресс, 1974. 219 c.
- 2. Преображенский, В.С. Основы ландшафтного анализа / В.С. Преображенский, Т.Д. Александрова, Т.П. Куприянова. – М.: Наука, 1988. – 192 с.
- 3. Булыгин Н. Е. Дендрология. 2-е изд., перераб. и доп. Л.: Агропромиздат. Ленинградское отделение, 1991. — 352 с. — (Учебники и учеб. пособия для высш. учеб. заведений). — 7300 экз.
- 4. Боговая И. О., Фурсова Л. М. Ландшафтное искусство: Учебник для вузов. — М: Агропромиздат, 1988. — 223 с.
- 5. Гарнизоненко Т. С. Справочник современного ландшафтного дизайнера. — Ростов-на-Дону: Феникс, 2005. — 313 с. — (Строительство и дизайн).

### **Введение (10 мин)**

1. Краткое описание профессионального направления.

Дизайнер городской среды - это специалист, который занимается созданием и улучшением городского пространства с целью создания комфортной, функциональной и привлекательной среды для жителей и посетителей города. Он работает над оформлением улиц, площадей, парков, скверов, зон отдыха, архитектурным оформлением зданий и сооружений, учетом экологических и эстетических аспектов. Дизайнер городской среды учитывает потребности и предпочтения жителей, а также соблюдает городские стандарты и нормативы.

2. Место и перспективы профессионального направления в современной экономике региона, страны, мира.

В современной экономике все больше внимания уделяется урбанистическому дизайну, и это открывает широкие перспективы для профессионалов в этой области. Дизайнеры городской среды могут работать как на государственных, так и на частных проектах, сотрудничая с архитекторами, инженерами, градостроителями и другими специалистами.

С учетом роста городского населения и необходимости создания устойчивых и инновационных городов, профессиональное направление дизайнера городской среды имеет большое будущее. Дизайнеры способны внести значительный вклад в улучшение городской инфраструктуры, экологической устойчивости и качества жизни горожан.

Профессиональное направление дизайнера городской среды востребовано и перспективно как в регионах, так и на мировом уровне, и может стать важным элементом развития современной экономики и общества.

3. Необходимые навыки и знания для овладения профессией. Знание основ композиции, понимание особенностей цвета и формы, владение графическими редакторами, умение составлять проектную документацию. Также дизайнер среды – это профессия, которая требует развитых коммуникативных навыков.

4. Связь профессиональной пробы с реальной деятельностью.

Полученные навыки после прохождения профессиональных проб являются вводным уроком в сферу ландшафтного дизайна окружающей среды. Полученные навыки пригодятся для

### **Постановка задачи (5 мин)**

Прорисовки крон деревьев являются важным инструментом для изучения и анализа растительности. Они позволяют нам лучше понять структуру и динамику развития древесных объектов, их взаимоотношения с окружающей средой, а также влияние на экосистему в целом. Знание растительного мира не только расширяет наши познания об окружающей среде, но и имеет практическое применение. Например, анализ крон деревьев может быть

полезен для оценки состояния лесного массива, выявления возможных угроз для его сохранения, разработки мероприятий по его улучшению и восстановлению. Прорисовки крон деревьев также могут использоваться при планировании городской зеленой зоны, ландшафтного дизайна, создания парков и садов. Они помогают оптимизировать использование земельных ресурсов, рационально планировать плотность посадки деревьев и выбирать наиболее подходящие виды растений для конкретной местности.

### **Выполнение задания (60 мин)**

3. Подробная инструкция по выполнению задания (инструкция приведена в Приложении 2 и Приложении 3).

4. Рекомендации для наставника по организации процесса выполнения задания.

- o взаимосвязь (построение доверительных взаимоотношений с подопечными);
- o формирующее оценивание (объективное оценивание с целью выявлению зон роста и последующего предоставления обратной связи и обучения);
- o реализация поэтапного развития и обучения подопечного;
- o помощь подопечному в поиске собственного профессионального пути.

#### **Контроль, оценка и рефлексия (15 мин)**

1. Критерии успешного выполнения задания.

- o оценка «отлично» работа демонстрирует точное понимание задания и его выполнение;
- o оценка «хорошо» работа демонстрирует недостаточно точное выполнение;
- o оценка «удовлетворительно» работа демонстрируется неточно, задание требует корректировки наставника.

2. Рекомендации для наставника по контролю результата, процедуре оценки.

Совместно с участниками необходимо определить в начале работы:

- o каким образом будет оцениваться работа;
- o что важно оценить на каждом этапе работы;
- o каковы будут показатели для оценивания.

Оценивание следует осуществлять в строгом соответствии с теми требованиями, которые были предъявлены к данной работе.

Каждому наставнику необходимо вести оценочные таблицы.

- 3. Вопросы для рефлексии обучающихся.
- o чему вы научились на сегодняшнем занятии?
- o что вы узнали нового для себя?
- o хотели бы вы продолжить обучение в этом профессиональном направлении?

# *Приложение 2 План проведения профпробы*

### Занятие №1- информационное

- На данном этапе будет проведено введение в профессию дизайнера городской среды.
- Обучающимся будет предоставлен материал по наиболее распространённым видам древесно-кустарниковой растительности с подробной информацией как различать растения и правильно рисовать кроны деревьев.
- По окончанию первого занятия, обучающиеся будут погружены в данную профессию и по данной теме будет проведено второе занятие, основанное на практике полученных знаний (инструкция приведена в Приложении 3).

# *Приложение 3 План проведения профпробы*

## **Практическое занятие №1.**

## **Прорисовка крон деревьев и кустарников на бумаге/скетчинг**

- Выдача всех материалов/принадлежностей обучающимся.
- На доске нарисовать пример кроны и объяснить каким образом они прорисовываются и как определить вид данной кроны.
- Выдача технологических карт где нарисованы примеры крон деревьев в полный рост и прорисовка вида сверху.
- В технологической карте №2 будут выписаны 5 наименований древеснокустарниковой растительности с кратким описанием растения, обещающимся надо будет сделать прорисовку кроны, подходящей под описания определённого вида.

### Модуль «Электромонтажник / электромонтер»

*Цель* модуля: Сформировать представления об элементах деятельности электромонтажника / электромонтера.

### *Задачи* модуля:

### **Обучающие:**

 дать представление об устройстве и принципах построения бытовых сетей электроснабжения и освещения;

дать представление об электробезопасности.

### **Развивающие:**

- приобретение навыков работы со схемами электромонтажа;
- способствовать развитию технического мышления.

#### **Воспитательные:**

- воспитание самостоятельности при выполнении заданий;
- воспитание аккуратности при выполнении заданий.

#### **Возраст обучающихся**

Для учащихся основной школы смешанного типа 10-14 лет (5-7 классы), интересующихся основами медицины, оказанием первой помощи.

## **Сроки реализации**

Модуль рассчитан на 2 часа.

# **Форма занятий и особенности модуля**

Форма обучения – очная.

Формы проведения занятий: аудиторные: учебное занятие, практикум.

#### **Ожидаемые результаты и способы их проверки**

#### *личностные:*

- o Сформирован интерес к электромонтажным работам
- o Сформировано ответственное отношение к электробезопасности и своему здоровью.
- o Сформировано базовое представление об электричестве;

### *метапредметные:*

o Владение навыками самостоятельного приобретения новых знаний, организации внеурочной деятельности, постановке целей, планирования, самоконтроля и оценки результатов своей деятельности; умение предвидеть возможные результаты своих действий;

- o Сформировано умение работать в группе с выполнением различных социальных ролей, представлять и отстаивать свои взгляды и убеждения, вести дискуссию.
- o Сформирована и развита компетентность в области электробезопасности;

### *предметные:*

После изучения программы учащиеся должны *знать*:

- o Правила оказания первой помощи при поражении электротоком;
- o Базовые правила электромонтажа;
- o Основы электробезопасности;

o Базовые правила электромонтажа

После изучения программы учащиеся должны *уметь*:

- o Оказывать медицинскую помощь при поражении электротоком.
- o Сформированы навыки безопасной работы с электричеством;
- o Закреплено представление об электробезопасности;

### Ожидаемые результаты и способы их проверки

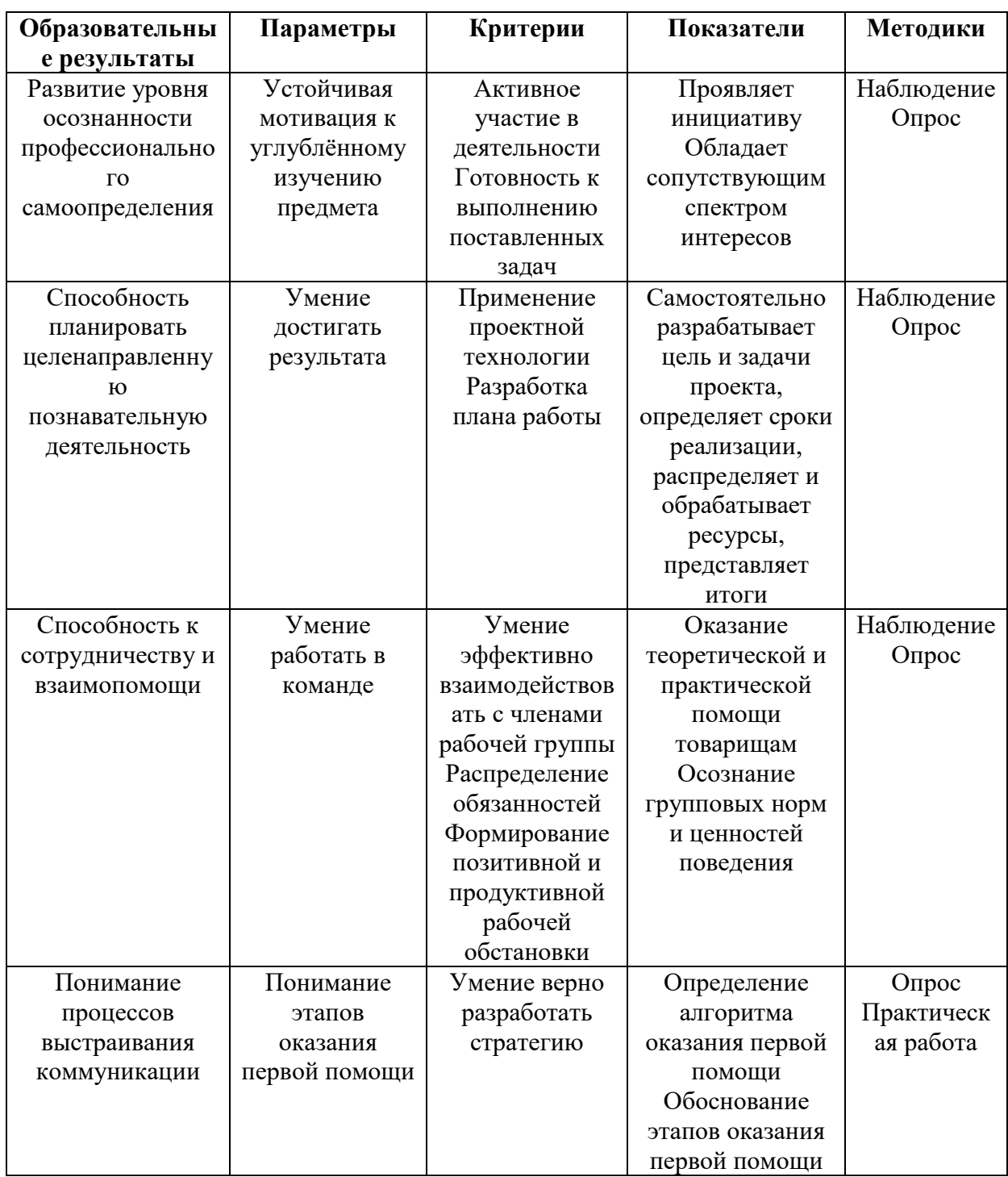

# Условия реализации модуля Организационно-педагогические

Формирование групп и расписания занятий в соответствии с требованиями СанПиН и программой.

Пространственно-предметная среда (стенды, наглядные пособия).

# Кадровые

Педагог дополнительного образования.

### Материально-технические.

Класс, соответствующий санитарным нормам (СанПиН 21 2.4.4.1251-03) с индивидуальными рабочими местами для обучающихся и отдельным рабочим столом для педагога, с постоянным доступом в Интернет, мультимедийный проектор, экран или интерактивная доска. Стенды для сборки типовых схем, наборы отвёрток, расходный материал для проведения практических занятий.

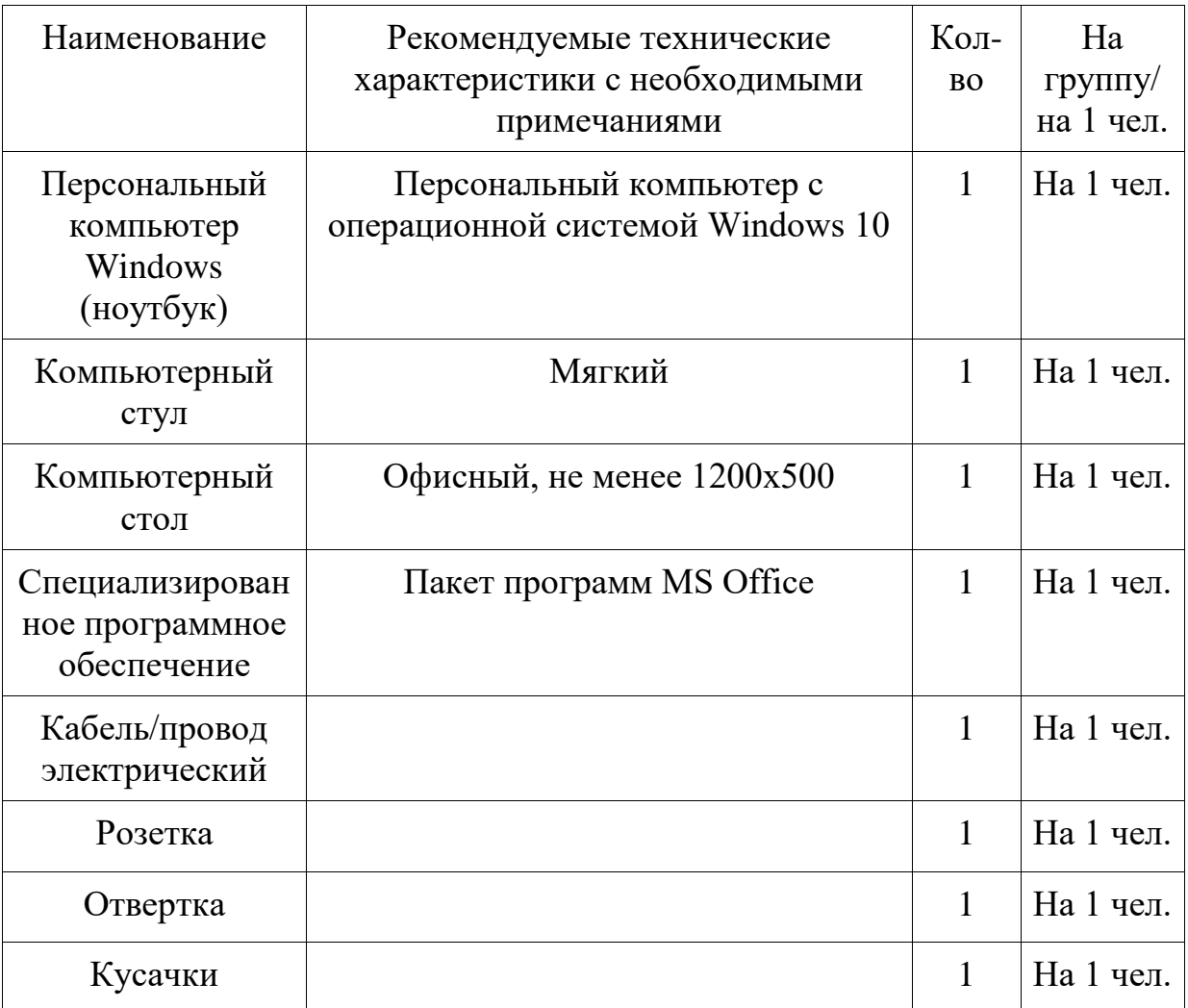

### Методические

Методические и дидактические материалы к программе: раздаточный материал по темам занятий программы, технологические карты.

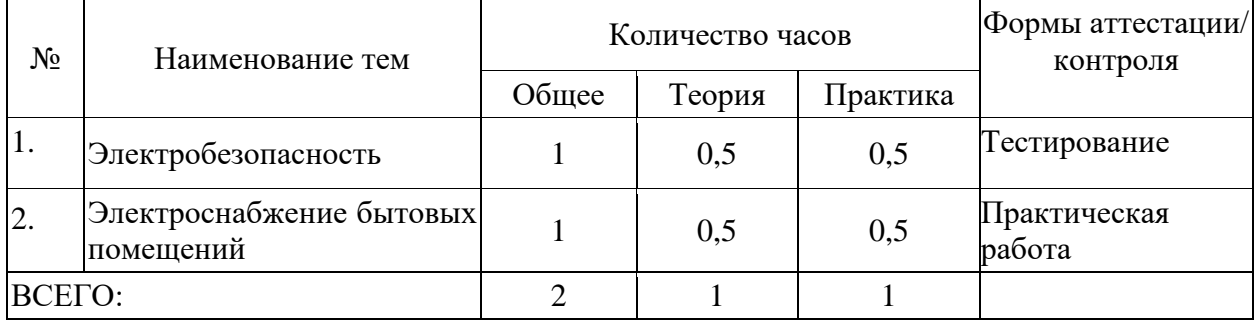

### Учебно-тематический план реализации модуля

### Содержание модуля

Тема  $1.$ Составляющие электробезопасности. Проводники, диэлектрики. Обозначения в принципиальных электрических схемах. Закон Ома для участка цепи, понятия тока, напряжения и сопротивления. Техника безопасности при электромонтажных работах. Защитные устройства в электрических схемах.

Теория. Основные понятия, используемые в практике электромонтажа. Определения факторов, ведущих к поражению электрическим током. Основные правила ТБ при работах с электрическими цепями. Признаки поражения электрическим током, действия при освобождении поражённого и правила оказания первой помоши.

Практика. Тестирование на знание ТБ и действий при поражении электрическим током. Действия при оказании первой помоши.

Тема 2. Схемы организации освещения в бытовых помещениях.

Теория. Примеры схем освещения в бытовых помещениях. Управление освещением.

Практика. Монтаж участков электрической цепи освещения по выданным принципиальным схемам с подключением однополюсных и двухполюсных выключателей.

| $N_2$<br>$\Pi/\Pi$ | Тема                    | Форма<br>занятий | Методы                                                                                                    | Дидактические<br>материалы и ТСО                                              | Форма<br>подведения<br>итогов                         |
|--------------------|-------------------------|------------------|----------------------------------------------------------------------------------------------------|-------------------------------------------------------------------------------|-------------------------------------------------------|
| 1                  | Электробезопасн<br>ость | Очная            | Технология<br>педагогика<br>сотрудничества.<br>Методы:<br>объяснительно-<br>иллюстративны<br>методы<br>e<br>обучения.<br>Репродуктивные<br>методы<br>обучения | Специализированны<br>й класс,<br>обеспеченный<br>необходимым<br>оборудованием | Беседа.<br>Анализ<br>практическо<br>й работы.<br>Tect |

Методическое обеспечение модуля

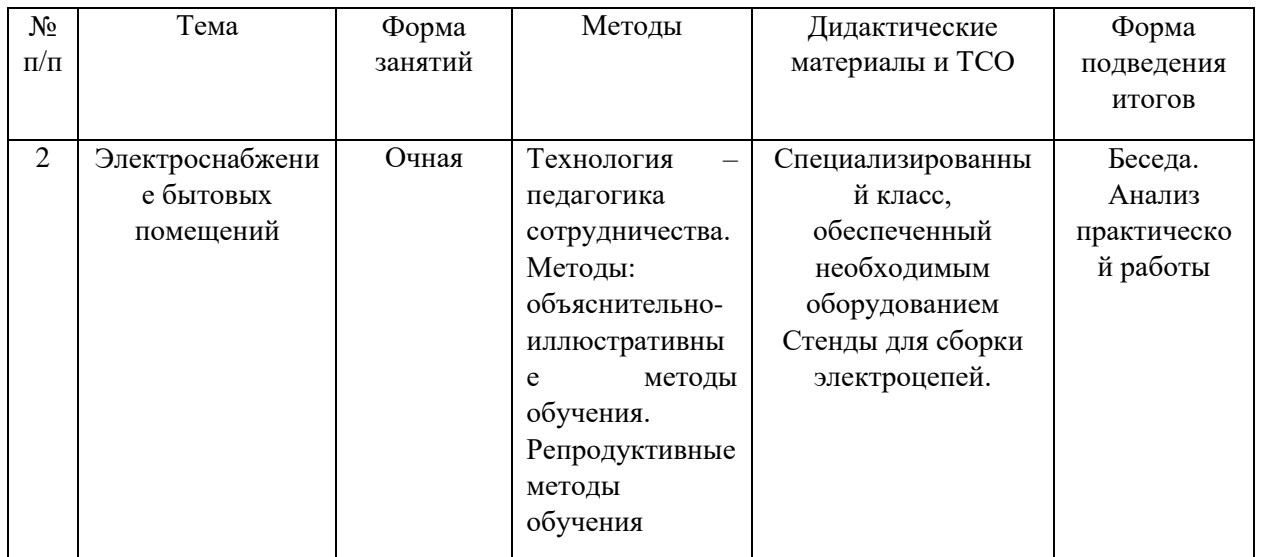

### **Список литературы и информационных источников**

- 1. Электроустановки жилых и общественных зданий. Правила проектирования и монтажа. 2017
- 2. Веллер В.М. Электротехника и электрооборудование зданий, М.: Высшая школа». – 1975
- 3. Каминский Е.А. Квартирная электропроводка и как с ней обращаться. М. – 1991
- 4. Правила устройства электроустановок (ПУЭ), издание 7.

### **Литература и информационные источники, рекомендуемые для учащихся**

- 1. Поляков Ю.Н., Справочник электрика, 2010.
- 2. В. Новак «Справочник мастера-электрика. Проводка, розетки, техника безопасности, инструмент» 2017
- 3. Бартош А.И. «Электрика для любознательных» 2019
- 4. [https://litportal.ru/avtory/mihail-chernichkin/kniga-bolshaya-enciklopediya](https://litportal.ru/avtory/mihail-chernichkin/kniga-bolshaya-enciklopediya-elektrika-723929.html)[elektrika-723929.html](https://litportal.ru/avtory/mihail-chernichkin/kniga-bolshaya-enciklopediya-elektrika-723929.html)
- 5. [Yury Kharechko | Дзен \(dzen.ru\)](https://dzen.ru/yury_kharechko?device_id=a992f3828e7118b7a208dc66c9e6f440)

### **Введение (10 мин)**

1. Краткое описание профессионального направления.

**Электромонтёр** – это специалист, который имеет определённый уровень квалификации. Он отвечает за обслуживание, ремонт оборудования, установок и приборов, которые работают от электричества. Настраивает электрооборудование таким образом, чтобы оно максимально эффективно, а также долго функционировало.

**Электромонтажник** — это специалист, занимающийся установкой, наладкой, ремонтом и обслуживанием электрооборудования. Он работает с электропроводкой, электронными устройствами, электроинструментами, и другими компонентами, необходимыми для правильного функционирования электрических систем. Электромонтажник обеспечивает безопасное и эффективное подключение электрооборудования в соответствии с техническими стандартами и нормами.

2. Место и перспективы профессионального направления в современной экономике региона, страны, мира.

Значимость этой профессии в современном мире очень велика. Ведь электрик не просто занимается разводкой электричества в квартире, или доме, ремонтом электрооборудования, он следит за правильной прокладкой электрических кабелей, занимается обслуживанием электростанций, снабжающих электричеством целые районы, города и даже страны.

3. Необходимые навыки и знания для овладения профессией.

Интерес к таким предметам, как физика, математика и технические науки, может также значительно облегчить обучение и работу в этой профессии, а также личностные качества: тактичность, вежливость, внимательность, ответственность, коммуникабельность. Кроме того, необходимы хорошее здоровье, высокая переносимость физической и эмоциональной нагрузки (стрессоустойчивость).

4. Связь профессиональной пробы с реальной деятельностью.

Главная цель пробы - помочь в выборе профессии, самореализации, раскрытии для себя труда электромонтёра. Проба предоставляет возможность школьникам оценить свои способности и интерес к этому виду трудовой деятельности. Во время занятия они получают первичные навыки прокладки квартирной проводки.

### **Постановка задачи (5 мин)**

1. Постановка цели и задачи в рамках пробы (изучение и прохождение теста по электробезопасности, изучение обозначений на схемах, изучение инструментов для работы).

2. Демонстрация итогового результата, продукта (демонстрация манипуляций).

#### **Выполнение задания (60 мин)**

1. Подробная инструкция по выполнению задания.

2. Рекомендации для наставника по организации процесса выполнения задания.

- o взаимосвязь (построение доверительных взаимоотношений с подопечными);
- o формирующее оценивание (объективное оценивание с целью выявлению зон роста и последующего предоставления обратной связи и обучения);
- o реализация поэтапного развития и обучения подопечного;
- o помощь подопечному в поиске собственного профессионального пути.

### **Контроль, оценка и рефлексия (15 мин)**

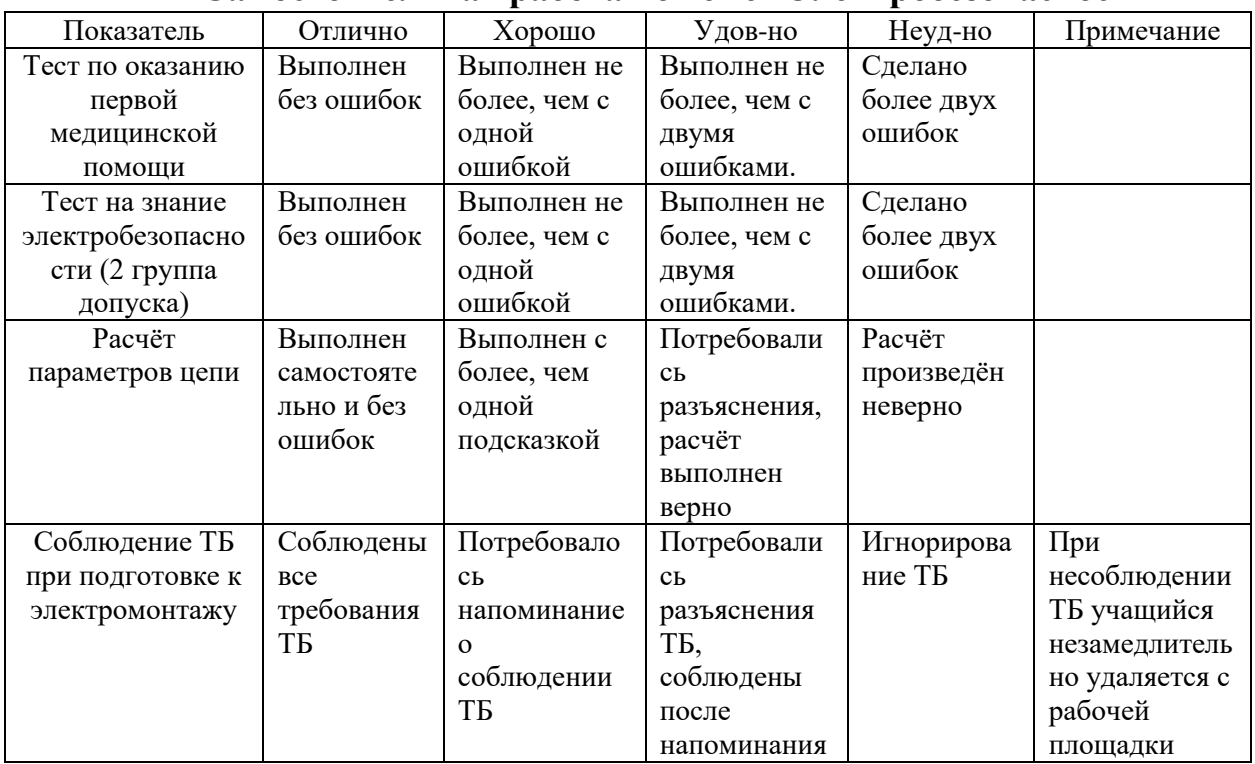

### **Самостоятельная работа по теме «Электробезопасность»**

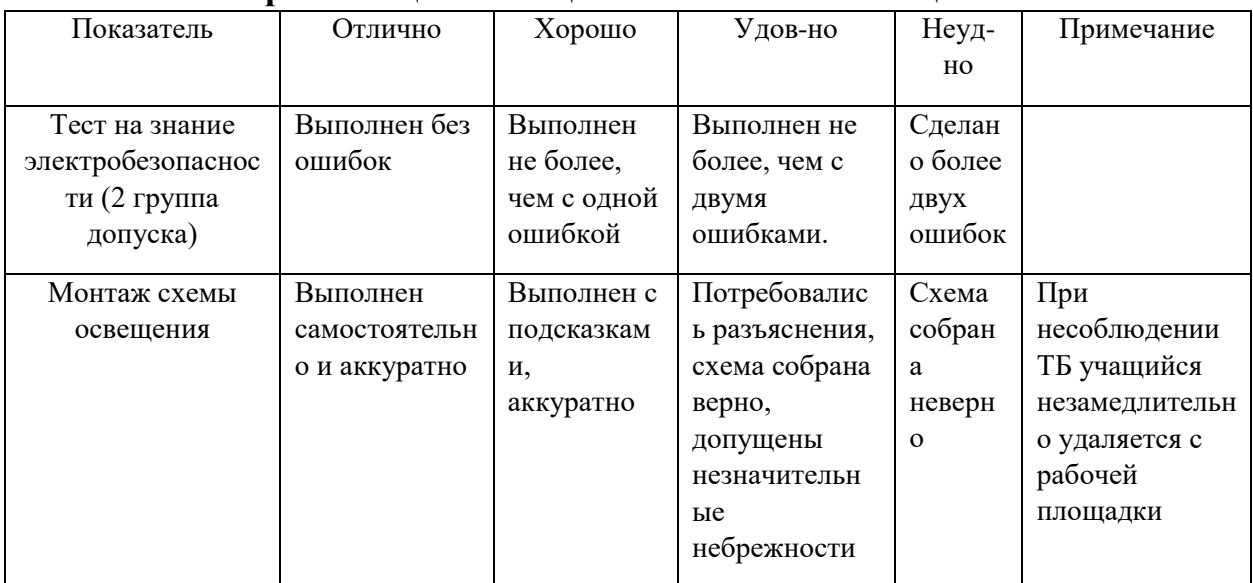

#### Самостоятельная работа по теме «Организация освешения бытовых помешений»

- 1. Рекомендации для наставника по контролю результата, процедуре оценки. Совместно с участниками необходимо определить в начале работы:
- о каким образом будет оцениваться работа;
- о что важно оценить на каждом этапе работы;
- каковы будут показатели для оценивания.  $\circ$

Оценивание следует осуществлять в строгом соответствии с теми требованиями, которые были предъявлены к данной работе.

Каждому наставнику необходимо вести оценочные таблицы.

- $2<sup>1</sup>$ Вопросы для рефлексии обучающихся.
- о чему вы научились на сегодняшнем занятии?
- о что вы узнали нового для себя?
- о хотели бы вы продолжить обучение в этом профессиональном направлении?

### **Приложение 1**

# КАЛЕНДАРНЫЙ УЧЕБНЫЙ ГРАФИК

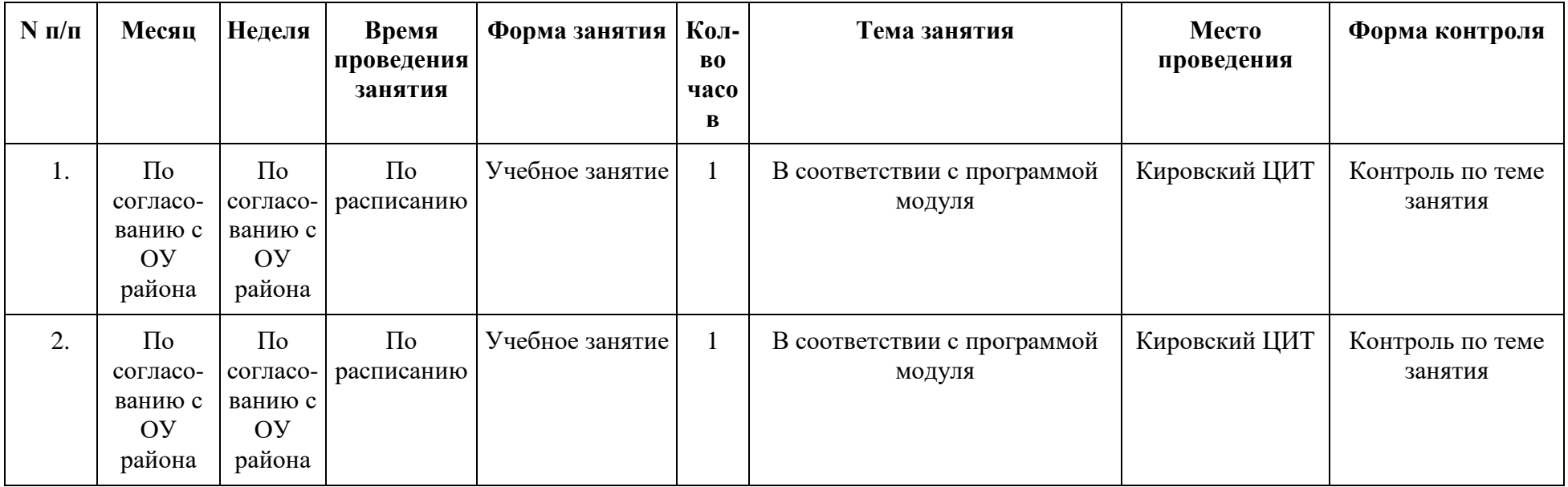